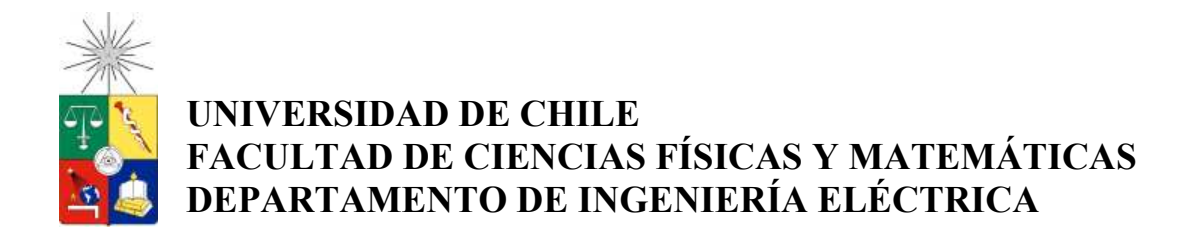

### **MINIMIZACIÓN DEL COSTO DEL PROYECTO DE MEDIA TENSIÓN, ASOCIADO A LA INTERCONEXIÓN DE AEROGENERADORES EN UN PARQUE EÓLICO**

### **MEMORIA PARA OPTAR AL TÍTULO DE INGENIERO CIVIL ELECTRICISTA**

**VÍCTOR ANDRÉS GALAZ CASTILLO** 

SANTIAGO DE CHILE JUNIO 2011

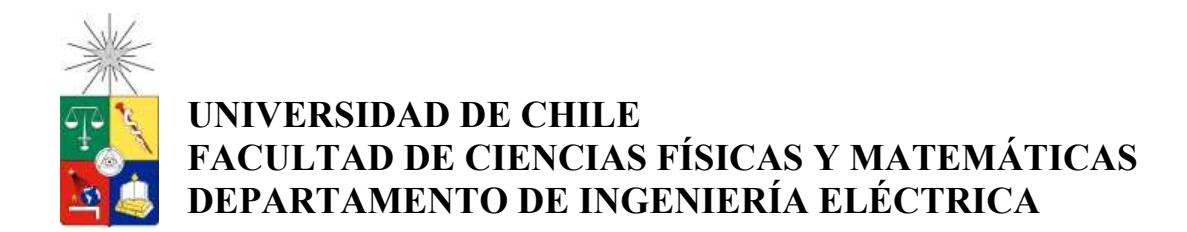

## **MINIMIZACIÓN DEL COSTO DEL PROYECTO DE MEDIA TENSIÓN, ASOCIADO A LA INTERCONEXIÓN DE AEROGENERADORES EN UN PARQUE EÓLICO**

# **MEMORIA PARA OPTAR AL TÍTULO DE INGENIERO CIVIL ELECTRICISTA**

# **VÍCTOR ANDRÉS GALAZ CASTILLO**

PROFESOR GUÍA: PABLO ANDRÉS MEDINA COFRÉ

MIEMBROS DE LA COMISIÓN: ARIEL ANTONIO VALDENEGRO ESPINOZA LUÍS HERNÁN GARCES RODRÍGUEZ

> SANTIAGO DE CHILE JUNIO 2011

# Índice

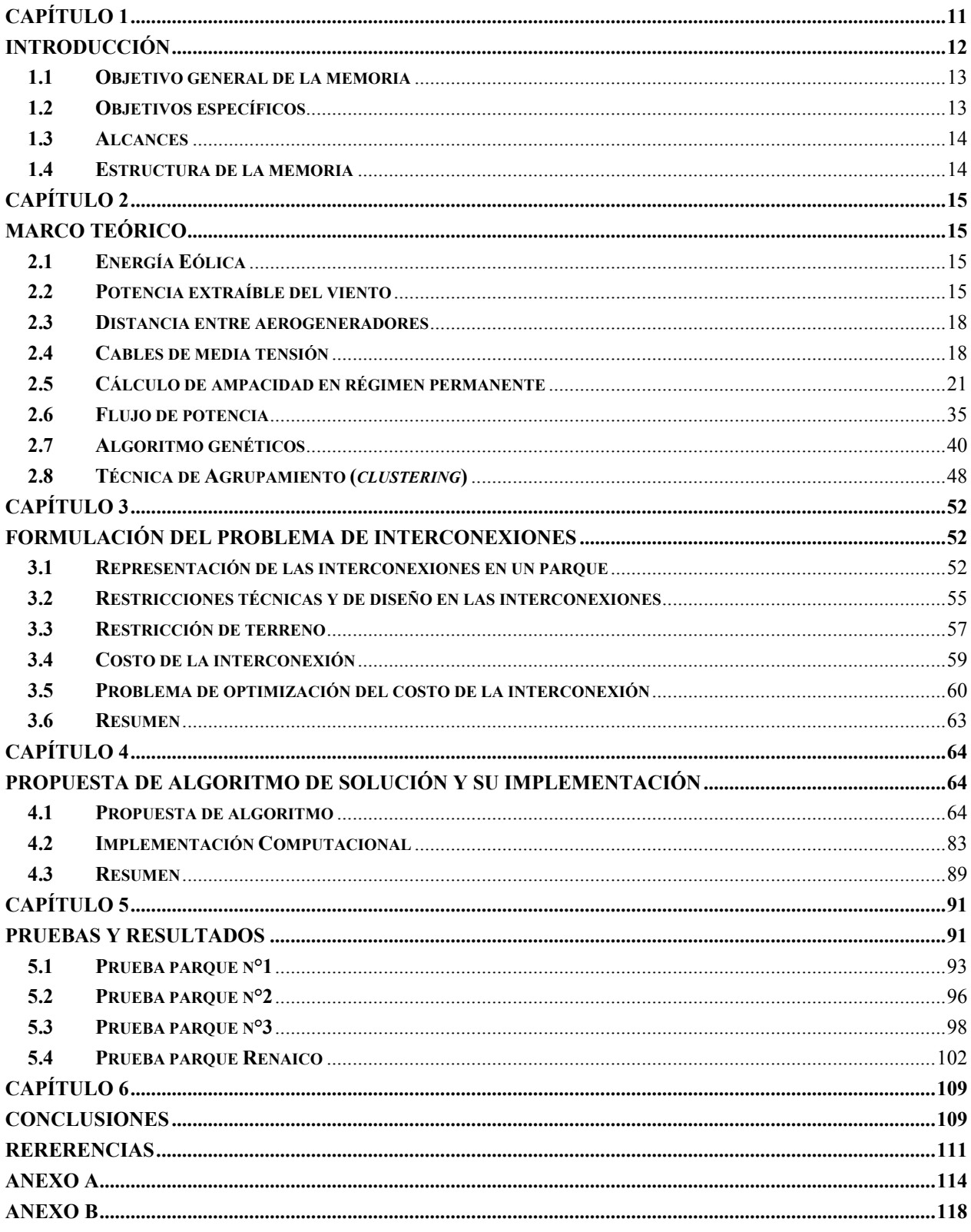

# **Índices de Figuras**

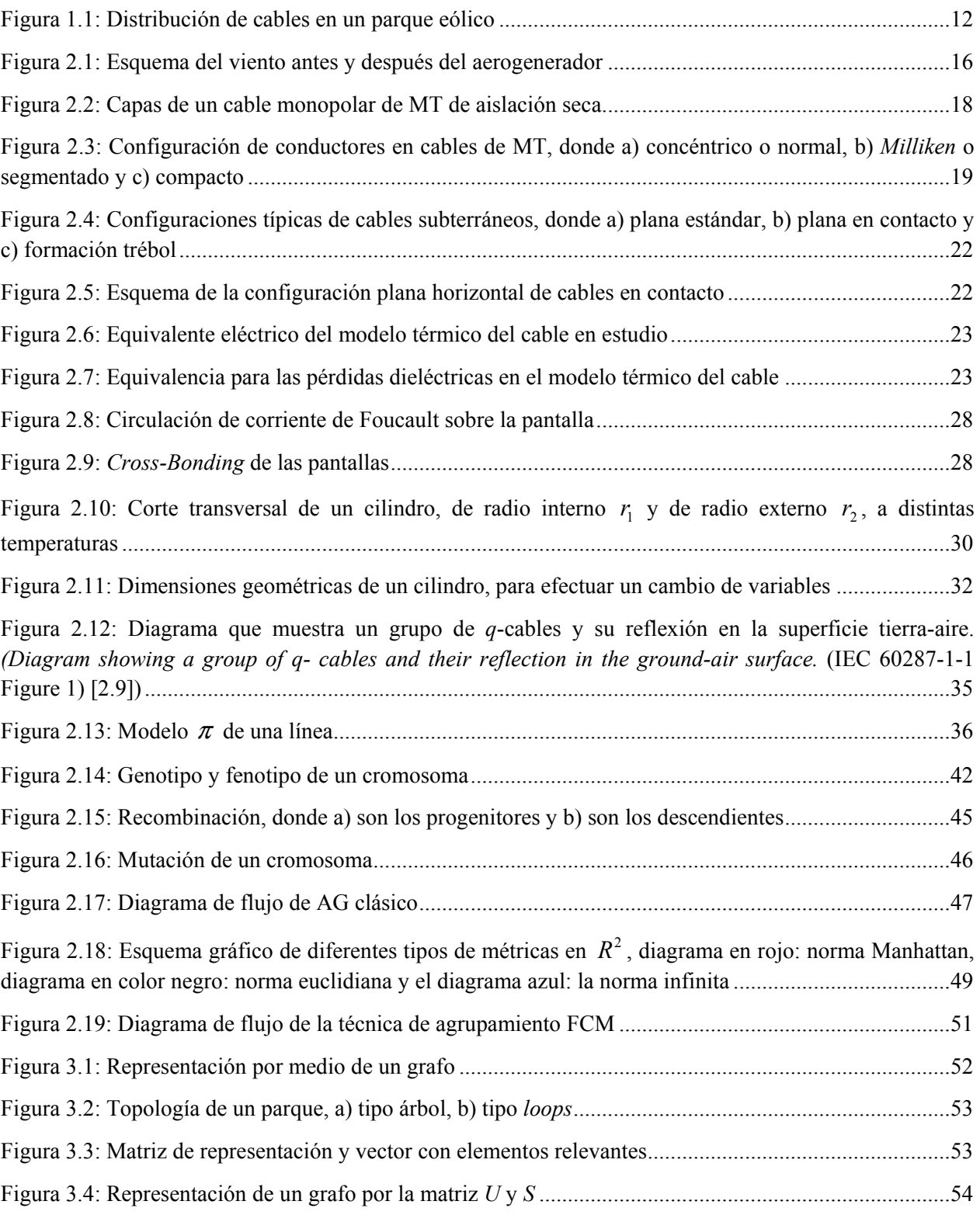

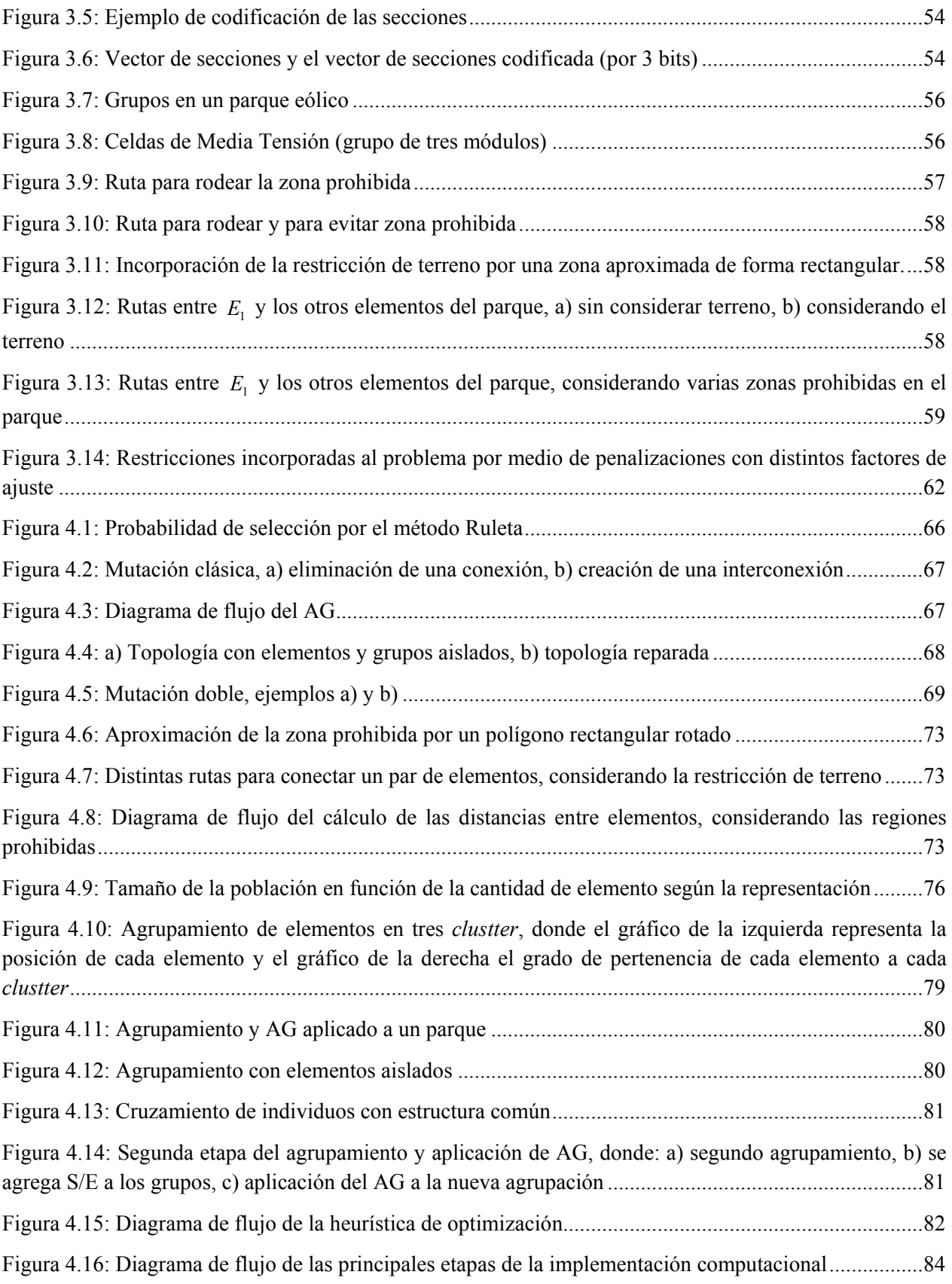

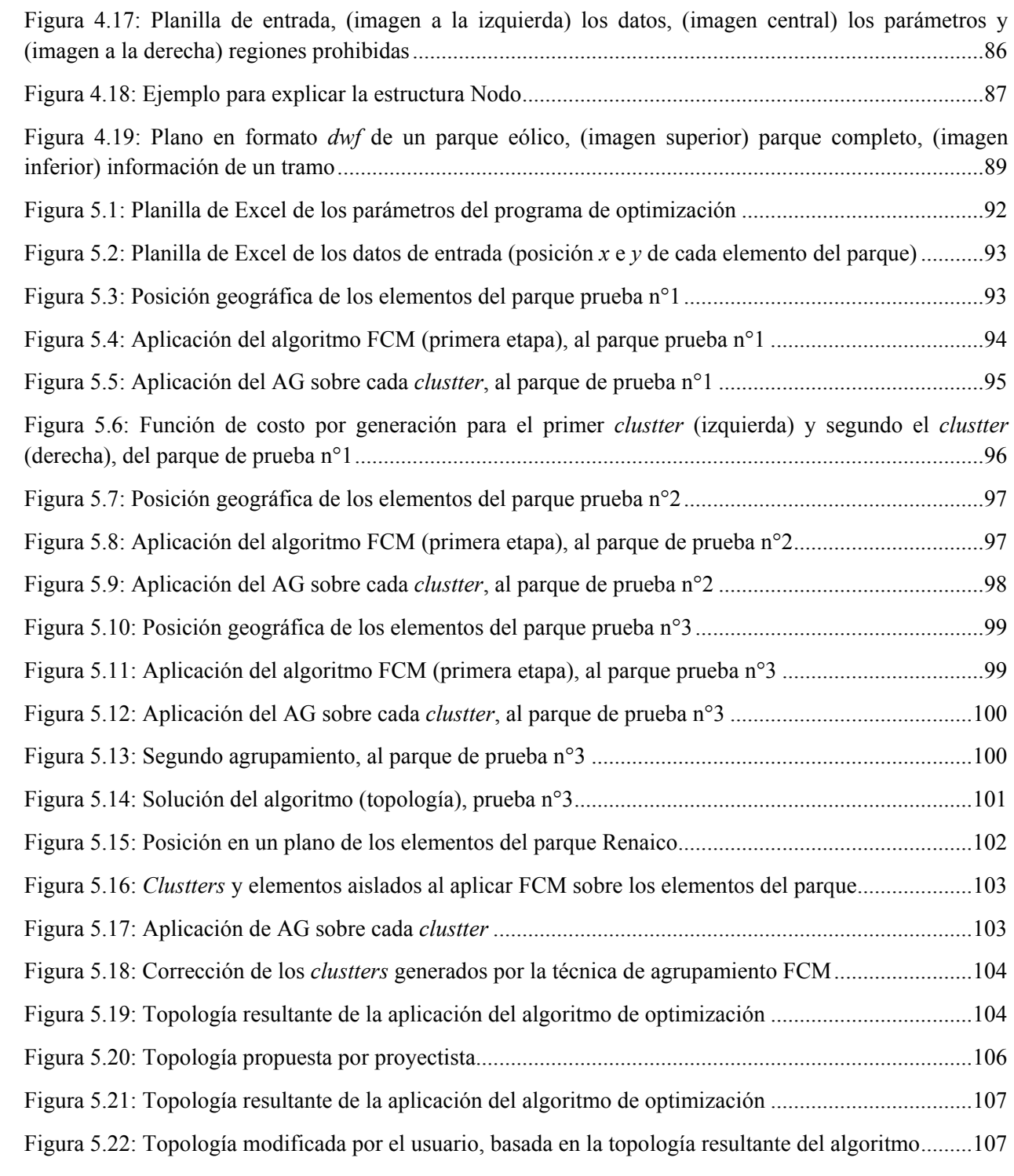

# **Índices de Tablas**

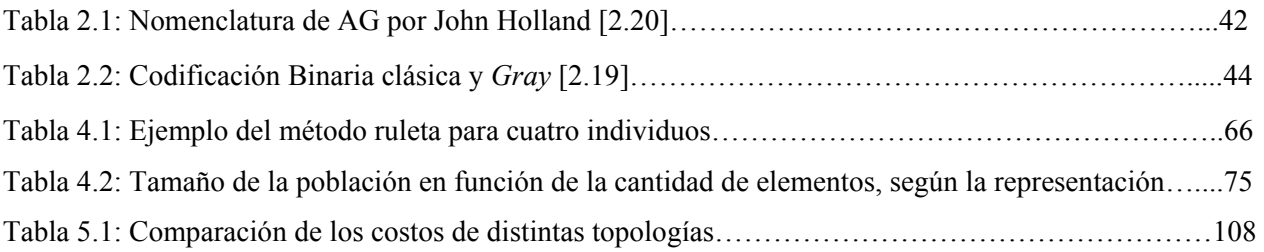

# **Glosario**

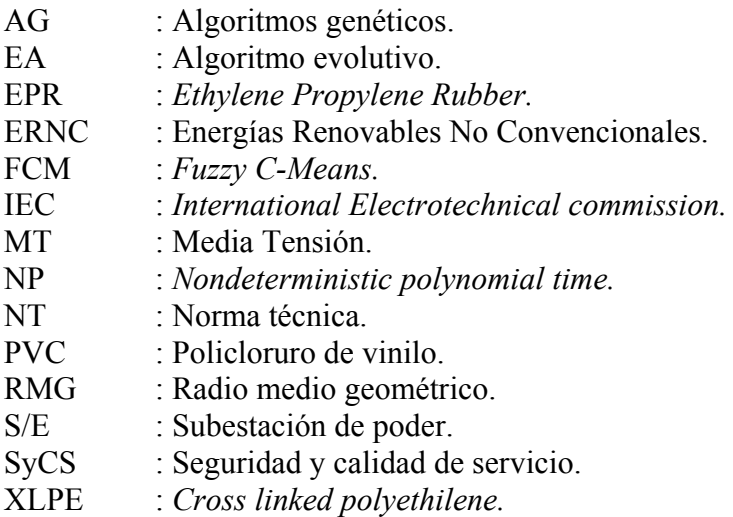

# **Simbología**

- *m* : Masa de aire en (*kg*).
- *Cp* : Coeficiente de potencia.
- $\rho$  : Densidad del aire en movimiento en  $(kg/m^3)$ .
- *A* : Área del flujo del viento en  $(m^2)$ .
- *v* : Velocidad del viento en (*m/s*).
- $P<sub>0</sub>$ : Presión atmosférica a nivel del mar en (*Pa*).
- *Rgas* : Constante del viento (constante del gas) en (*J/*(*kg K*)).
- *g* : Constante de gravedad en (*m/s<sup>2</sup>* ).
- *T* : Temperatura absoluta en (*K*).
- *z* : Altura de la masa de aire sobre el nivel del mar en (*m*).
- $d_c$ : Diámetro del conductor en (*m*).
- *Di* : Diámetro sobre aislación en (*m*).
- $D_{s}$ : Diámetro sobre pantalla en (*m*).
- *De* : Diámetro exterior del cable (sobre Revestimiento) en (*m*).
- $\lambda_{1}$  *:* Proporción de pérdidas en la pantalla sobre el total de las pérdidas del conductor
- $t_1$ *t* : Grosor del aislante en (*m*).
- $t_3$ *t* : Grosor del Revestimiento en (*m*).
- $t_{\rm s}$ *t* : Es el grosor del revestimiento en (*m*).
- *s* : Distancia entre cables adyacentes, distancia axial, en (*m*).
- *D<sub>eq</sub>* : Distancia equivalente entre cables en (m).
- $\theta_{\rm c}$ : Temperatura del conductor en (°C).
- $\theta_{amb}$ : Temperatura ambiente en (°C).
- *W* : Potencia de las pérdidas por unidad de longitud del material en (*W/m*).
- *I* : Corriente nominal que circula por el conductor (valor r.m.s) en (*A*).
- *R* : Resistencia eléctrica de corriente alterna del conductor por unidad de longitud en  $(\Omega/m)$ , a la temperatura de operación
- $R_{0}$ : Resistencia óhmica de corriente continua por unidad de longitud en  $(\Omega/m)$ , a la temperatura de (*20 °C*).
- *R*' : Resistencia Óhmica de corriente continua por unidad de longitud en  $(\Omega/m)$ , a temperatura de operación.
- $y_{s}$ *y* : Factor del efecto pelicular o s*kin.*
- $y_p$ *y* : Factor del efecto de Proximidad.
- $k_{\rm s}$ *k* : Corrección por efecto Pelicular.
- $k_{n}$ *k* : Corrección por efecto de proximidad.
- $\alpha_{20}$  : Coeficiente de temperatura de la resistividad óhmica del conductor en  $(1/K)$ , a la temperatura de (*20 °C*).
- $\alpha_{0}$ : Coeficiente de temperatura del material en  $(1/K)$ , a la temperatura ( $0^{\circ}$ C).
- *f* : Frecuencia de operación en (*Hz*).
- $ω$  : Frecuencia de operación en radianes por segundo  $(ω = 2 ⋅ π ⋅ f)$ .
- C : Capacitancia por unidad de longitud por cable en  $(F/m)$ .
- $U_{0}$ : Voltaje entre conductor y pantalla metálica en (*V*).
- $\epsilon$  : Permitividad relativa del aislante.

 $tan(\delta)$ : Factor de pérdidas del aislante.

- $R_T$ : Resistencia térmica por unidad de longitud del material en (*K m* /*W* ).
- $\rho_{\rm s}$  : Resistividad eléctrica del material de la pantalla a la temperatura de operación en  $(Km/W)$ .
- *Zc* : Impedancia característica o natural de la línea en  $(\Omega)$ .
- γ : Constante de propagación.

RESUMEN DE LA MEMORIA PARA OPTAR AL TÍTULO DE INGENIERO CIVIL ELECTRICISTA POR: VÍCTOR GALAZ CASTILLO FECHA: 17/06/11 PROF. GUÍA: SR. PABLO MEDINA

#### **MINIMIZACIÓN DEL COSTO DE PROYECTO DE MEDIA TENSIÓN, ASOCIADO A LA INTERCONEXIÓN DE AEROGENERADORES EN UN PARQUE EÓLICO**

La presente memoria tiene como objetivo desarrollar un algoritmo y una herramienta computacional para la minimización del costo del proyecto de media tensión, asociado a la interconexión de aerogeneradores en un parque eólico, las que habitualmente se realizan por medio de cables subterráneos. Estos últimos elementos son sometidos a diversas solicitaciones técnicas, siendo las principales las de carácter térmico y eléctrico. La herramienta computacional deberá entregar además un presupuesto para la evaluación en la etapa de pre-factibilidad del proyecto.

El problema de búsqueda de las conexiones que minimizan los costos del proyecto de media tensión tiene una complejidad de tiempo exponencial, es decir, no es posible de resolver de manera determinística en un tiempo prudente, por lo cual se propone la aplicación de técnicas de agrupamiento y algoritmos genéticos en la resolución del problema de las interconexiones. En particular, los algoritmos genéticos entregan una solución cercana al óptimo, y se espera que sea suficiente para la etapa de evaluación del proyecto. La ejecución del algoritmo propuesto toma un tiempo razonable en entregar un resultado aceptable. Para el caso de un parque con 47 elementos toma 3,7 horas.

Los resultados al aplicar el algoritmo propuesto muestran una diferencia menor al 5% con respecto a una topología que se determinó mediante un método manual, basado en la experiencia de un diseñador. Además el algoritmo permite comparar topologías propuestas por el usuario con el fin de analizarlas bajo las mismas condiciones técnicas y económicas, y así descartar de manera inmediata las que presenten mayores costos.

Los trabajos adicionales que a futuro se pueden realizar para complementar los resultados obtenidos son: incorporación de un módulo para el cálculo de conductores aéreos en reemplazo de los cables subterráneos, para aplicarse cuando sea necesario, e implementación de otras técnicas de computación evolutiva para mejorar los resultados y los tiempos de convergencia.

*A mis padres, hermanos y a mi polola Anita*

### **CAPÍTULO 1**

#### **INTRODUCCIÓN**

En la actualidad hay una gran cantidad de proyectos de energías renovables no convencionales (ERNC) en funcionamiento y en proyección dentro de Chile. Entre distintos motivos, como las iniciativas legislativas existentes en el país, además de las tendencias internacionales como el llamado auge de "Energías limpias" o *Green Power* y el esfuerzo por disminuir la huella de carbono en la generación de energía eléctrica. Esta conjunción de factores genera un clima propicio para los proyectos de ERNC, que según la ley general de servicios eléctricos [1.1] son: solar (fotovoltaica y colectores solares), mini-centrales hidráulicas, mareomotriz, biomasa, geotermia y eólica, siendo estos últimos los más desarrollados en Chile.

Los proyectos eólicos, también conocidos como parques o granjas eólicas, están compuestos por aerogeneradores o turbogeneradores en altura, conectados a hélices o palas, que en conjunto transforman la energía cinética del viento en energía mecánica que se utiliza en la generación de energía eléctrica. La ubicación de estos aerogeneradores en el parque se realiza de tal manera que se aprovechen al máximo las características del viento para cada aerogenerador. Este método de distribución de los aerogeneradores se llama *Microssiting,* el cual depende de múltiples factores, tales como: la dirección del viento, potencial eólico de la zona, interferencia del paisaje y de otros aerogeneradores y características del terreno.

Una vez que se define la posición de los aerogeneradores en un parque, la energía producida por cada aerogenerador debe ser llevada hasta una subestación elevadora (desde ahora en adelante S/E), con el objetivo de que la totalidad de la generación del parque sea inyectada al sistema eléctrico. La S/E elevadora tiene como objetivo aumentar el nivel de tensión para así disminuir la corriente por las fases, lo que se traduce en la disminución de las pérdidas asociadas al transporte de energía. Esta energía es llevada a la S/E a través de cables, y estos cables se pueden conectar de múltiples maneras técnicamente factibles (ver figura 1.1). Sin embargo, por motivos económicos se escoge la de mínimo costo.

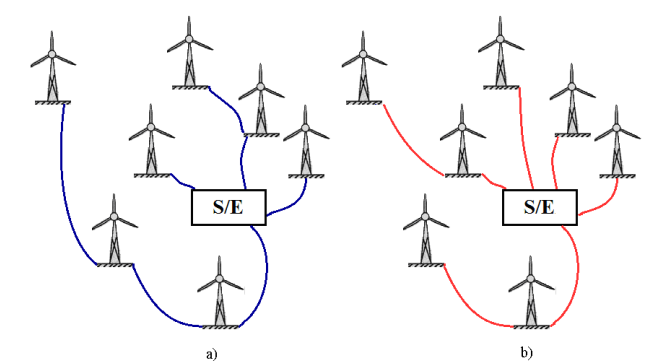

Figura 1.1: Distribución de cables en un parque eólico

La figura 1.1 muestra un ejemplo con dos formas distintas de conectar los aerogeneradores a la S/E, donde ambas pueden ser técnicamente factibles, pero a un distinto costo debido a las extensiones y las secciones de cada cable.

Las principales condiciones técnicas que deben cumplir las conexiones son que los niveles de tensión en bornes de los aerogeneradores estén en un rango y que los cables no superen la temperatura máxima admisible en régimen permanente. Además se debe cumplir con ciertas condiciones de diseño como: número máximo de elementos por grupo, topología, entre otros.

Uno de los aspectos adicionales que se considera en la instalación de cables subterráneos en un parque eólico es el factor del terreno, donde se establecen zonas por las cuales no se puede construir una línea de transmisión. Estas zonas en la mayoría de los casos son: áreas escarpadas, quebradas, cerros, ríos, lagos, zonas arqueológicas, zonas con construcciones preexistentes o zonas que los mismos propietarios las señalan como "zonas prohibidas", las que no pueden ser cruzadas por una línea de transmisión. Por lo anterior se deben utilizar rutas alternativas en los casos que se quieran unir un par de elementos que entre ellos se halle una zona restringida.

Hasta ahora, la resolución del problema de las interconexiones de los aerogeneradores y de la S/E se realiza de manera arbitraria fundada en la experiencia de los diseñadores, quienes definen cómo se conectan los aerogeneradores a la S/E en un parque eólico.

En la literatura este problema es semejante al conocido problema de ruteo o vendedor viajero, cuya complejidad es del tipo  $NP$ -completo<sup>1</sup>, lo que significa que los recursos computacionales necesarios para resolverlo son elevados para un número pequeño de variables. Por otro lado, este problema es un poco diferente, debido a que no solo basta que los tramos sean de extensión mínima de manera global, sino que además el costo total debe ser mínimo, y esto no siempre lleva a que los tramos sean cortos, dado que existe la variable sección que modifica estos costos. A modo de ejemplo, si se tienen dos tramos de la misma extensión pero con diferentes secciones, los costos asociados a esos tramos serán diferentes.

Dado que el problema es del tipo NP-completo no hay método determinístico para encontrar la solución óptima. Una manera de resolverlo es a través de una búsqueda secuencial, lo que requiere un excesivo consumo computacional. La manera que se propone en el presente documento para resolver el problema es utilizando Algoritmos Genéticos, que son algoritmos que entregan soluciones cercanas al óptimo, pero que no garantizan convergencia al óptimo.

#### **1.1 Objetivo general de la memoria**

Minimización del costo del proyecto de media tensión, asociado a la interconexión de aerogeneradores en un parque eólico.

#### **1.2 Objetivos específicos**

l

• Implementar un algoritmo que permita encontrar la solución óptima, o la más cercana a esta, para el problema planteado, considerando las restricciones técnicas, de diseño y las de terreno.

<sup>1</sup> Problemas NP-completo (*nondeterministic polynomial time*), significa que el tiempo de resolución es polinomial.

- Desarrollar una herramienta computacional para evaluar diferentes configuraciones topológicas de un parque eólico.
- Dimensionar los cables por medio del cálculo térmico asociado a la ampacidad, según la norma IEC 60287.
- Aplicar el algoritmo en un proyecto en etapa de desarrollo y comparar con una solución propuesta para el mismo.

#### **1.3 Alcances**

- La herramienta computacional de cálculo generada es un apoyo en la etapa de prefactibilidad de un proyecto eléctrico y por ningún motivo reemplaza al proyectista.
- Aunque la herramienta entregue el costo asociado a las interconexiones, no considera todos los costos asociados a la instalación de los mismos, solo se consideran los costos de los cables, costos de construir la zanja (excavación y relleno de material) y los costos de las celdas de Media tensión (MT).
- La o las soluciones al que el algoritmo converge no necesariamente constituyen la solución óptima al problema, debido que el problema es de tipo NP completo, con lo cual se puede llegar a una solución cercana a la óptima, que puede ser usada de referencia para encontrar una mejor solución.

#### **1.4 Estructura de la memoria**

El capítulo 2, titulado Marco teórico, es una revisión de los antecedentes teóricos que constituyen los contenidos mínimos necesarios para el desarrollo de la solución al problema que plantea la tesis. En este capítulo se encuentran los siguientes contenidos: energía eólica, cables de MT, ampacidad, flujo de potencia, algoritmos genéticos y técnicas de agrupamiento. .

En el capítulo 3, Formulación del problema, se describen: las variables del problema, las restricciones técnicas, de diseño y de terreno. Se modela el problema de optimización para ser resuelto con algún método.

El capítulo 4, Propuesta e implementación del algoritmo de solución, se detalla la manera de resolver el problema planteado (en el capítulo 3), se describe también la implementación y la interfaz entre el usuario y el programa.

En el capítulo 5, Pruebas y resultados, se aplica el algoritmo a un par de problemas de prueba, con el objetivo de revisar el comportamiento del método de resolución, revisando así los pasos realizados para encontrar la solución del problema y obteniendo con ellos los primeros resultados. Además, se aplica el algoritmo sobre un proyecto en etapa de pre-factibilidad, comparando los resultados con una configuración propuesta por un diseñador.

El capítulo 6, Conclusiones, es una síntesis de los resultados obtenidos, donde además se entregan las recomendaciones para continuar el trabajo desarrollado en la presente memoria.

En los Anexos, especifican detalles del marco teórico y se describen las características estándar de la instalación de cables.

# **CAPÍTULO 2**

# **MARCO TEÓRICO**

El presente capítulo tiene el objetivo de dar las bases teóricas necesarias para desarrollar los métodos para resolver el problema que da origen a este documento. Dentro de este capítulo además se explica de manera breve qué es el viento y se realiza un esbozo simplificado sobre cómo determinar la energía que se puede extraer de él.

#### **2.1 Energía Eólica**

Los movimientos de masas de aire por efectos del calentamiento diferencial de la atmósfera y cambios de presión son conocidos como viento. Este movimiento es modificado debido a las irregularidades del relieve de la superficie terrestre y las fuerzas provocadas por el movimiento de la rotación de tierra (Fuerza de Coriolis). Solo una fracción de la energía del sol provoca movimientos grandes de masas de aire que se traducen en energía cinética, sin embargo esta alcanza niveles suficientes para satisfacer varias veces todas las necesidades actuales de energía eléctrica en el mundo [1.5].

#### **2.2 Potencia extraíble del viento**

La energía extraíble del viento se puede determinar considerando una masa de aire (*m*) que se mueve a una velocidad (*v*) y a una altura fija. De esta forma, la energía que produce el viento (*E*) viene dada por la siguiente expresión:

$$
E = \frac{1}{2}mv^2\tag{2.1}
$$

La masa de aire de la expresión anterior es igual al producto entre el volumen de aire  $(V)$  y la densidad del aire  $(\rho)$ , como muestra la siguiente expresión:

$$
m = V\rho \tag{2.2}
$$

Luego, la cantidad de aire que hay en un tiempo *t*, considerando un área constante *A* es:

$$
V = A \cdot vt \tag{2.3}
$$

Reemplazando (2.2) y (2.3), en la expresión para la energía extraíble del viento (2.1) se obtiene:

$$
E = \frac{1}{2}\rho A t v^3 \tag{2.4}
$$

Por lo tanto, se tiene que la potencia del extraíble del viento de una masa de aire en movimiento es:

$$
P_{viento} = \frac{1}{2} \rho A v^3 \tag{2.5}
$$

Donde:

- *Pviento* : Potencia extraíble del viento en *(W).*
- $\rho$  : Densidad del aire en movimiento en  $(kg/m^3)$ .
- *A* : Área del flujo del viento en  $(m^2)$ .
- *v* : Velocidad del viento en  $(m/s)$ .

Una forma de captar la energía que genera el viento es utilizando aerogeneradores. Estos son máquinas que trasforman la energía mecánica de los álabes que se mueven por causa del viento, en energía eléctrica. Por lo cual la potencia extraíble depende de la densidad y velocidad del viento, como también del área de barrido de los álabes.

Los álabes de los aerogeneradores frenan el viento cuando captan su energía cinética, provocando que la velocidad después del aerogenerador sea menor a la que hay antes de él. La disminución de la velocidad del viento se reducirá gradualmente hasta que la velocidad llegue a ser prácticamente constante.

El óptimo teórico para la potencia extraíble del viento, según Betz (1926) y Schmitz (1956), debido a la disminución de la velocidad del viento, viene dado por el coeficiente de potencia *C<sup>p</sup>* , que depende de la velocidad antes y después de los álabes, expresado en la fórmula (2.6).

$$
P_{viento} = \frac{1}{2} \rho A v^3 C_p \tag{2.6}
$$

A continuación se explica el desarrollo realizado por Betz para el cálculo del coeficiente *Cp* . La energía extraída del viento viene dada por la diferencia entre la energía antes y después de los álabes, como aproximación se considera la misma área de volumen de viento antes y después del aerogenerador, tal como muestra la expresión (2.7) y como se observa en la figura  $2.1$  [1.4].

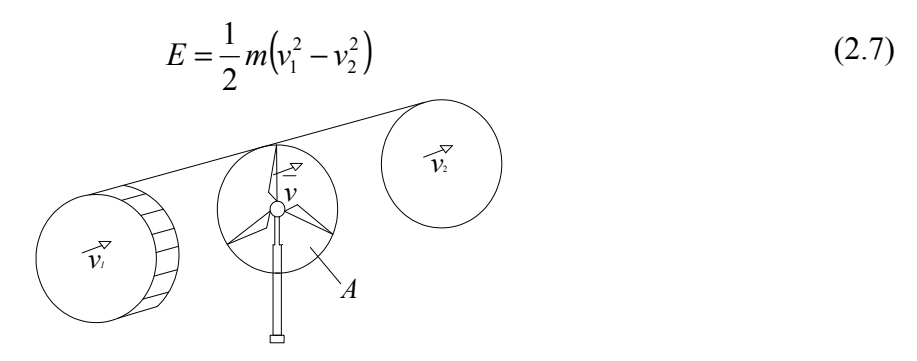

Figura 2.1: Esquema del viento antes y después del aerogenerador

En la figura 2.1 se muestra la velocidad lineal de la masa de aire antes y después del aerogenerador, dadas por  $v_1$  y  $v_2$  respectivamente. Además se muestra el área de barrido de los álabes del aerogenerador (*A*) y la masa de viento que ingresa a la turbina.

En la proximidad del aerogenerador se considera que el flujo de aire circula a una velocidad  $\bar{v}$ , con lo cual al utilizar las expresiones (2.3) del volumen de aire evaluada en la velocidad  $\bar{v}$  y la (2.7) para la energía extraíble del viento, se obtiene la siguiente expresión para el cálculo de la potencia extraíble del viento.

$$
P = \frac{1}{2} \rho A \overline{v} (v_1^2 - v_2^2)
$$
 (2.8)

Betz postuló que la velocidad óptima es el promedio de la velocidad antes y después del aerogenerador, como muestran la expresión (2.9).

$$
P = \frac{1}{2} \rho A \left( \frac{v_1 + v_2}{2} \right) \left( v_1^2 - v_2^2 \right) \tag{2.9}
$$

Al optimizar con respecto al cociente  $v_2/v_1$  se obtiene el siguiente valor:

$$
\frac{v_2}{v_1} = \frac{1}{3} \tag{2.10}
$$

Reemplazando lo anterior en la expresión (2.9) se obtiene el coeficiente *C<sup>p</sup>* , cuyo valor es el mostrado en la expresión de la potencia del viento:

$$
P_{viento} = \frac{1}{2} \rho A v_1^3 \cdot 0,5926 \tag{2.11}
$$

Con lo cual, si se pudiera utilizar toda la potencia del viento en ausencia de las pérdidas mecánicas (caja multiplicadora y roce mecánico) o eléctricas (generador y electrónica de potencia), solo el 59,26% de la potencia del viento puede ser utilizada para generar electricidad [1.3]. De la expresión (2.11), la potencia extraíble del viento depende no solo del área barrida por los álabes, sino que además de la velocidad y la densidad del viento.

La velocidad del viento en una zona específica se determina estadísticamente. Generalmente los perfiles de viento son aproximados según estudios experimentales por la distribución de probabilidad de Weibull u otras distribuciones de probabilidad, mientras que la densidad del viento varía con respecto a la altura, la temperatura y la presión como se observa en la expresión (2.12) [1.2].

$$
\rho(z) = \frac{P_0}{T \cdot R_{gas}} e^{\left(\frac{-gz}{T \cdot R_{gas}}\right)}\tag{2.12}
$$

Donde:

- $\rho(z)$ : Densidad del viento en función de la altura z en $\left(\frac{kg}{m^3}\right)$ .
- $P<sub>0</sub>$ : Presión atmosférica a nivel del mar en  $(Pa)$ , a densidad de 1,255  $\left(\frac{kg}{m^3}\right)$ .
- *Rgas* : Constante del viento (constante universal de los gases) en (*J/*(*kg K*)).
- *g* : Constante de gravedad en (*m/s<sup>2</sup>* ).
- *T* : Temperatura absoluta en (*K*).
- *z* : Altura del viento de estudio sobre nivel del mar en (*m*).

#### **2.3 Distancia entre aerogeneradores**

El procedimiento de cálculo para la ubicación de cada aerogenerador, dentro de un parque o granja eólica es conocido como *Microssiting.* Este procedimiento requiere de los cálculos del punto anterior 2.2 para establecer: el potencial eólico de una zona determinada, las delimitaciones del terreno, tanto legal como geográfico; la intensidad del viento según la dirección y la existencia de obstáculos que interfieran con el viento. En este último punto es de gran importancia la interferencia que pudiese darse entre los mismos aerogeneradores.

La determinación óptima de la distribución de los aerogeneradores tendrá relación además, con la cantidad de aerogeneradores a instalar. Por esa razón, surge la necesidad de determinar hasta qué punto la existencia de otros aerogeneradores pueden influir en la generación total del parque (por ejemplo, relacionando el factor de planta $2$  con la cantidad de hectáreas por MW instalados).

#### **2.4 Cables de media tensión**

 $\overline{a}$ 

El objetivo de esta sección es explicar la función que desempeñan los cables de media tensión y las características constructivas de los mismos. Hay una gran variedad de cables de media tensión, pero el siguiente análisis se centra en cables que típicamente son utilizados en parque eólicos.

Los cables de media tensión (MT) son monopolares o tripolares con aislación en papel impregnado (típicamente en aceite) o con aislación seca. Cuando son de aislamiento por aceite, se usa enfriamiento forzado, siendo el más empleado el de circulación interna de aceite: en el centro del conductor hay un canal donde circula el aceite, que impregna el cable. Los cables con aislamiento por aceite presentan varias dificultades prácticas en la instalación y en la mantención, por lo cual los cables de aislación seca son los más utilizados en la actualidad en los parques eólicos.

Los cables de potencia típicos poseen varias capas de material, entre ellos conductores metálicos, material semiconductor y material aislante. Los cables que más se han utilizan en los parques eólicos en Chile, son los tipos unipolares o monopolares de aislación seca (ver figura 2.2).

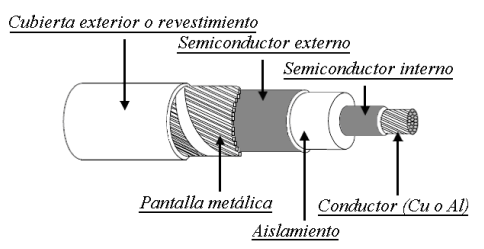

Figura 2.2: Capas de un cable monopolar de MT de aislación seca

<sup>&</sup>lt;sup>2</sup> Factor de Planta es el cociente entre la potencia media de generación de una planta y la potencia instalada de ella, medido durante un intervalo de tiempo especificado (diario, mensual, anual, etcétera) [2.33].

Cada capa del cable tiene diferentes características y propiedades. A continuación se describe en detalle cada una de las capas del cable mostradas en la figura 2.2, desde la capa más interna hasta la más externa, es decir, desde el conductor hasta la cubierta.

#### 2.4.1 Conductor

El conductor es el medio por el cual se transmite o propaga la energía eléctrica. Está constituido por hebras de material conductor como Cobre (Cu) o Aluminio (Al) (ver tabla A.6 con las características de ambos materiales). Habitualmente las hebras forman una sección circular con forma helicoidal, las cuales pueden adoptar distintas configuraciones, y entre las más usadas se encuentran: concéntrico, segmentado y compacto (ver figura 2.3).

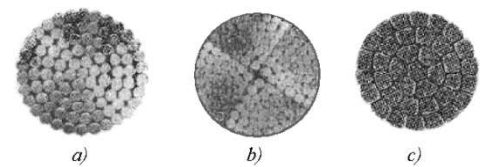

Figura 2.3: Configuración de conductores en cables de MT, donde a) concéntrico o normal, b) *Milliken* o segmentado y c) compacto

En general para secciones inferiores a 1000 mm<sup>2</sup>, los conductores utilizados son los de configuración compacta como muestra la figura 2.3 c); para secciones mayores se utiliza *Milliken* o segmentado como muestra la figura 2.3 b), con el objeto de minimizar el efecto *skin* (o efecto pelicular que provoca que la densidad de corriente sea mayor en la periferia que en el centro del conductor) [2.12].

#### 2.4.2 Semiconductor interno

Esta capa de material se encuentra en directo contacto con el conductor y está compuesta por una material termoestable<sup>3</sup> con características de semiconductor, que se encarga de envolver el exterior del conductor para así cubrir todos los intersticios que puedan producirse entre las superficies del conductor y del aislante, y de esta manera forman un cuerpo único entre el conductor y el aislante con el objetivo de impedir la ionización del aire que podría haber en ausencia de esta capa.

La capa semiconductora, además alisa la superficie del conductor ya que tiene características similares de conducción, y de esta manera se eliminan los posibles concentraciones puntuales de campo (focos calientes) que se pudieran generar, por lo que el campo eléctrico producido es uniforme alrededor del conductor [2.11].

#### 2.4.3 Aislamiento

 $\overline{a}$ 

<sup>&</sup>lt;sup>3</sup>Plástico termoestable corresponde a un polímetro que no se altera con facilidad por acción del calor.

El objetivo del aislante es evitar las descargas eléctricas entre el conductor y la pantalla o cualquier otro elemento del sistema. Su grosor es tal que no haya ruptura dieléctrica<sup>4</sup> o pérdida de aislación para la tensión nominal del sistema y sobretensiones características de la instalación. El aislamiento debe constituir una envoltura uniforme y continua entorno al conductor perfectamente adherido a la capa semiconductora. Debe tener una alta rigidez y bajas pérdidas dieléctricas, como además una buena estabilidad frente al envejecimiento eléctrico, térmico, mecánico y químico [2.12].

Los cables de aislación seca más utilizados en la interconexión de parques eólicos son los cables aislados con Polietileno después de un proceso de reticulación<sup>5</sup> (XLPE *Cross Linked Polyethilene*) y el caucho de Etileno Propileno (EPR *Ethylene Propylene Rubber*). Ambos tipos de materiales poseen características muy similares (ver tabla A.5).

#### 2.4.4 Semiconductor externo

Esta capa tiene el mismo objetivo que la capa semiconductora interior que envuelve el conductor, que es evitar que entre la pantalla y la capa aislante quede una capa de aire ionizable que provoque focos calientes. La capa semiconductora va adherida sobre el material aislante el cual se construye de un material compatible con el aislamiento. En algunos casos se solicita que esta capa sea de fácil remoción para confeccionar empalmes o terminales [2.12].

#### 2.4.5 Pantalla metálica

Esta capa está conformada por hilos de cobre recocidos que rodean de manera uniforme y helicoidal la capa semiconductora externa del cable, o bien se conforma por hilos con una contra espira (cinta metálica de cobre) de forma helicoidal. Esta capa tiene los siguientes objetivos [2.12]:

- Confinar el campo eléctrico en el interior del cable.
- Lograr una distribución simétrica y radial del esfuerzo eléctrico en el aislante.
- Limitar la influencia mutua entre diferentes cables eléctricos.
- Evitar, o al menos reducir, el peligro de electrocutar a una persona.

#### 2.4.6 Cubierta

l

La última capa es la cubierta, también conocida como revestimiento o chaqueta, que queda expuesta al medio, por lo cual debe ser resistente a la humedad, rayos UV, daños mecánicos y dependiendo del tipo de instalación debe cumplir condiciones especiales como de auto-extinción ante una llama, baja emisión tóxica ante la inflamación, resistencia a los hidrocarburos y agentes abrasivos, entre otros. El material típicamente utilizado es el Policloruro de Vinilo (PVC), cuyas características se presentan en la tabla A.7.

<sup>4</sup>Ruptura dieléctrica: Proceso por el cual un material pierde sus propiedades de aislante, a causa de un campo eléctrico elevado.

<sup>&</sup>lt;sup>5</sup> Proceso para otorgar al aislante termo estabilidad, es decir, estabilidad ante cambios de temperatura, lo que se traduce en que el material soporta más temperatura sin deformarse.

En algunos casos se agregan otras capas de material que se ajustan a los requerimientos, por ejemplo, disminuir fallas ante humedad excesiva y protección ante la existencia de roedores que dañan los cables.

Los cables finalmente utilizados deben cumplir con los requisitos, valores y procedimientos de construcción indicados en las normas según se indique en el proyecto.

#### **2.5 Cálculo de ampacidad en régimen permanente**

Ampacidad es la capacidad de conducción de corriente eléctrica de un cable a una cierta temperatura de operación, considerando efectos de agrupamiento, canalización, temperatura ambiente, entre otros factores. La metodología utilizada en el cálculo de ampacidad se encuentra detallada en la norma técnica IEC 60287, y está compuesta por tres partes. La primera [2.6], trata sobre las metodologías básicas requeridas para calcular la ampacidad de un cable. Este cálculo considera que el cable es utilizado a plena carga y toma en cuenta las pérdidas de potencia presentes durante esa carga. La segunda parte abarca la metodología para determinar la resistencia térmica de los materiales del cable y del medio que los rodea. La última parte comprende las referencias a temperaturas ambientales y las resistencias térmicas del suelo (que varían según la geografía del país). Sin embargo, todos estos parámetros serán determinados en terreno. Las metodologías de cálculo explicados en la norma aplican para diferentes tipos y configuraciones de cables.

La revisión hecha en el presente documento, solo toma en cuenta los cables monopolares de aislación seca como se ha expuesto en la sección anterior, ya que son los cables que típicamente se utilizan en parques eólicos en Chile.

Para determinar la capacidad de corriente que lleva un cable es necesario determinar la cantidad de calor generado, este es producto de las pérdidas por efecto Joule por circulación de corriente eléctrica y de las pérdidas en aislación. Además es necesario determinar las resistencias térmicas del cable y del medio que los rodea y, por último, del tipo de instalación que se efectúe, como posición de los cables, nivel de tensión, condiciones nominales de los aerogeneradores, entre otros.

La mayoría de los parámetros y propiedades geométricas son entregados por los fabricantes a través de catálogos, y algunos de estos se determinan en terreno como la resistencia térmica del suelo y la temperatura ambiente. Otros dependen del modo de operación del sistema eléctrico, como niveles de tensión, frecuencia de operación, entre otros.

Las conexiones típicas entre aerogeneradores en los parques eólicos se realizan con cables de media tensión monopolares o unipolares subterráneos, que se disponen en formación plana o trébol (ver figura 2.4). Cabe mencionar que hay algunos casos, como en Alemania, en donde la conexión entre aerogeneradores se ha realizado con conductores desnudos aéreos [2.17].

הההההה הההההה הההההה

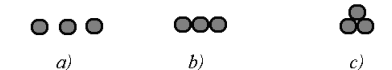

Figura 2.4: Configuraciones típicas de cables subterráneos, donde a) plana estándar, b) plana en contacto y c) formación trébol

A modo de ejemplo se presenta a continuación (ver figura 2.5) una configuración de cables subterráneos, en conexión plana horizontal con la superficie en contacto, mostrando la nomenclatura de las dimensiones de las diferentes capas del cable.

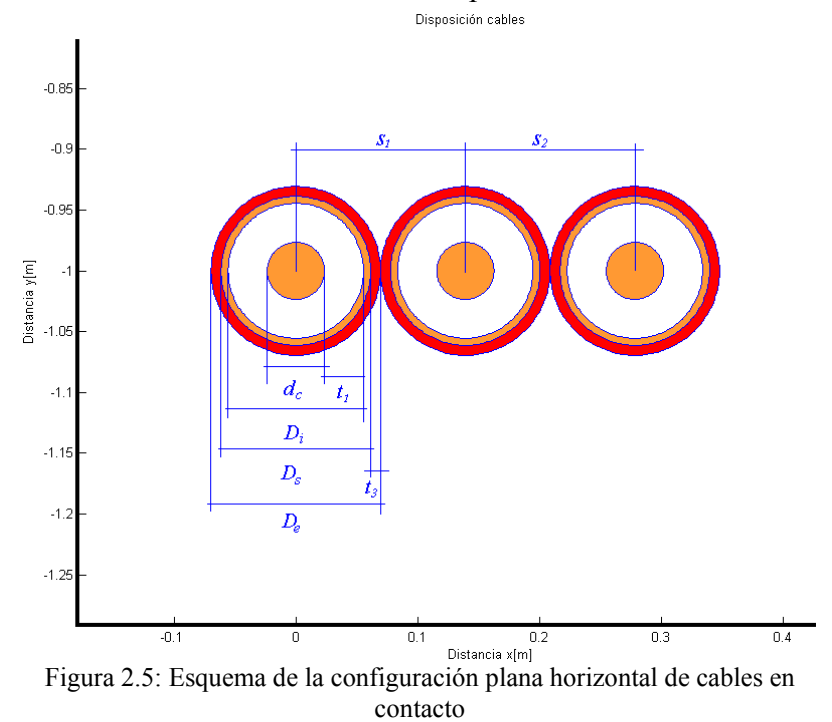

La figura 2.5 muestra un corte transversal de tres cables monopolares dispuesto horizontalmente. Se especifican las dimensiones de las distintas capas de cada cable y la distancia que hay entre cada conductor.

Donde:

- $d_c$ : Diámetro del conductor en (*m*).
- $D_i$ : Diámetro sobre aislación en (*m*).
- $D_{s}$ : Diámetro sobre pantalla en (*m*).
- $D_e$ : Diámetro exterior del cable (sobre Revestimiento) en (*m*).
- $t<sub>1</sub>$ *t* : Grosor del aislante en (*m*).
- $t_3$ *t* : Grosor del revestimiento en (*m*).
- 1 2 *s* ,*s* : Separación entre los centros de los cables en (*m*).

#### 2.5.1 Modelo térmico y su equivalente eléctrico

En régimen permanente la corriente que circula el cable y la temperatura de este se consideran constantes, con lo cual el calor generado es igual al calor disipado. La temperatura del cable depende del tipo de cable, pero en este modelo se utilizará el cable mostrado en la figura 2.2, cable monopolar de aislación seca. Se utiliza en el análisis un equivalente eléctrico del modelo térmico de un cable, donde las resistencias térmicas se representan por medio de resistencias eléctricas, y las fuentes de calor o de pérdidas son caracterizadas por fuentes de corriente. Estas pérdidas son producto de: la circulación de la corriente por el conductor del cable, circulación de corrientes parásitas e inducidas en la pantalla y las pérdidas producto de la diferencia de tensión entre el conductor y la pantalla.

Todos los materiales presentan un grado de resistencia térmica en analogía con la resistencia eléctrica, de esa manera hay materiales que presentan una alta resistencia térmica (aislantes térmicos) y una baja resistencia térmica (conductores térmicos), teniéndose varias magnitudes de diferencia entre ellos. Es así que en el modelo térmico para representar el cable se desprecia la resistencia térmica de los conductores. Por lo tanto las capas del cable que corresponde a las resistencias térmicas son las capas de aislamiento y cubierta. A continuación se presenta el modelo equivalente del cable (ver figura 2.6).

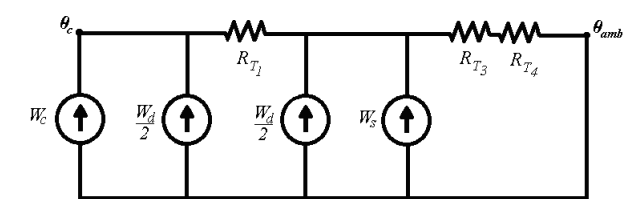

Figura 2.6: Equivalente eléctrico del modelo térmico del cable en estudio

En la figura anterior se representan las potencias de las pérdidas asociadas al aislamiento (pérdidas dieléctricas) y a las capas conductoras como el conductor y la pantalla del cable por medio de fuentes de corriente, también se representan las resistencias térmicas asociadas a las capas aislante, cubierta y el medio que rodea el cable, destacando además la temperatura tanto del conductor como la del ambiente.

La forma de modelar las pérdidas dieléctricas en el conductor, es equivalente a considerar una fuente de generación de calor entre las dos capas de material conductoras, y porciones de resistencias térmicas debido al aislante en ambos lados de la fuente (como muestra la figura 2.7).

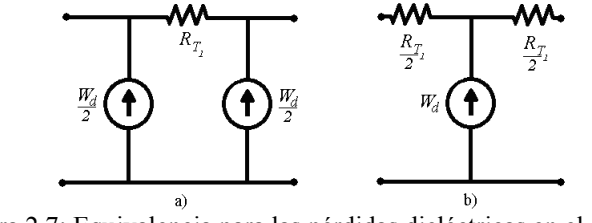

Figura 2.7: Equivalencia para las pérdidas dieléctricas en el modelo térmico del cable

La expresión (2.13) representa el modelo térmico de la configuración de la figura 2.6, el cual está dado por equivalente de la ley de Ohm térmica, donde la diferencia de temperatura es equivalente a la diferencia de tensión, las pérdidas a la corriente, y las resistencias térmicas a las resistencias eléctricas:

$$
\Delta \theta = (W_c + 0.5 \cdot W_d) \cdot R_{T1} + [W_c + W_d + W_s] \cdot (R_{T3} + R_{T4})
$$
\n(2.13)

Donde:

- $Δθ$  : Variación de temperatura entre el conductor y el ambiente  $Δθ = θ<sub>c</sub> θ<sub>amb</sub>$  en (*K*).
- $\theta_c$ : Temperatura del conductor en (*K*).
- $\theta_{amb}$ : Temperatura ambiente en  $(K)$ .
- $R_{\tau i}$  : Resistencia térmica del material  $i = 1, 2, y$  3 que corresponden al aislante, revestimiento y el terreno, respectivamente en (*K m* /*W* ).
- *W<sub>j</sub>* : Potencia de las pérdidas del material *j*, con  $j \in (c, d, s)$  que corresponden a las iniciales de: conductor, dieléctrico y *sheath* (pantalla) en (*W* / *m*).

Con:

 $W_c = I^2 R$  : Pérdidas del conductor central.

 $W_d$ : Pérdidas dieléctricas del aislante principal (se determina posteriormente).

 $W_s = \lambda_1 \cdot W_c$ : Pérdidas en superficie metálica pantalla.

- *I* : Corriente nominal que circula por el conductor en (*A*).
- *R* : Resistencia eléctrica de corriente alterna por unidad de longitud en  $(\Omega/m)$ , a la temperatura de operación.

Reemplazando las pérdidas en la expresión (2.13) se obtiene la siguiente expresión:

$$
\Delta \theta = (I^2 R_{ac} + 0.5 \cdot W_d) \cdot R_{T1} + [I^2 R_{ac} (1 + \lambda_1) + W_d] \cdot (R_{T3} + R_{T4})
$$
(2.14)

Como se aprecia en la expresión anterior existen varios parámetros a determinar, los cuales se pueden dividir en dos grupos según su naturaleza: Parámetros eléctricos y térmicos.

#### 2.5.2 Parámetros eléctricos

Los parámetros de las expresiones (2.13) y (2.14) dependen entre otros del material, la configuración física (geometría del cable), modo de instalación (posición y modo de operación del sistema eléctrico) y de las condiciones del terreno (resistencia térmica del terreno y temperatura ambiente) y estos son producto de las siguientes pérdidas: Pérdidas en el conductor, Pérdidas dieléctricas, y Pérdidas en la pantalla. Estas se describen a continuación.

A. Pérdidas en el conductor

Estas pérdidas son producto de las resistencias eléctricas u óhmicas, que son la oposición que presentan los materiales al paso de la corriente eléctrica. De este modo la resistencia alterna es entonces la resistencia debido al paso de corriente alterna, y se determina con la expresión  $(2.15)$ .

$$
R = R' \left( 1 + y_s + y_p \right) \tag{2.15}
$$

Donde:

- *R* : Resistencia óhmica de corriente alterna por unidad de longitud en  $(\Omega/m)$ , a la temperatura de operación, corregida además por los efectos pelicular y de proximidad.
- *R*' : Resistencia óhmica de corriente continua por unidad de longitud en  $(\Omega/m)$ , a la temperatura de operación.
- $y_{s}$ *y* : Factor del efecto pelicular o *skin.*
- $y_p$ *y* : Factor del efecto de Proximidad.

La resistencia alterna del conductor depende de la resistencia continua y de los factores del efecto pelicular y de proximidad. Los factores por su parte dependen de la circulación de corriente alterna que circula por la fase y por fases adyacentes.

La resistencia de corriente continua por unidad de longitud corregida por temperatura, se calcula de la siguiente manera:

$$
R' = R_0 \cdot [1 + \alpha_{20} (\theta_c - 20)] \tag{2.16}
$$

Donde:

- $R_{0}$ : Resistencia óhmica de corriente continua por unidad de longitud en  $(\Omega/m)$ , a la temperatura de *(20 °C)* (ver tabla A.1). En el caso que sea necesario se debe utilizar el valor entregado por el fabricante.
- $\alpha_{20}$  : Coeficiente de temperatura de la resistencia óhmica del conductor en  $(1/K)$ , a la temperatura de (*20 °C*) (ver tabla A.1).
- $\theta_c$ : Temperatura de operación en (*°C*).

A continuación se explican los factores del efecto pelicular y de proximidad, para luego detallar cómo estos se calculan.

El efecto pelicular (y<sub>s</sub>) es atribuido a la variación del campo magnético que es mayor en el centro del conductor, lo que da lugar a una reactancia auto inducida mayor, y debido a ello una densidad de corriente mayor en la periferia que en el núcleo, causando el incremento de la resistencia alterna. El efecto pelicular está fuertemente ligado con la frecuencia de operación y es insignificante para cables con secciones inferiores a 150 mm<sup>2</sup>.

El factor de corrección se determina por las expresiones (2.17) y (2.18), y es válida cuando  $x<sub>s</sub> \leq 2.8$ . En la mayoría de los casos este término es inferior a 2.8.

$$
y_s = \frac{x_s^4}{192 + 0.8 \cdot x_s^4} \tag{2.17}
$$

$$
x_s^2 = \frac{8\pi f}{R'} 10^{-7} k_s \tag{2.18}
$$

Donde:

- *f* : Frecuencia de operación en (*Hz*).
- $k_{\rm s}$ *k* : Corrección por efecto Pelicular (ver tabla A.2).

El efecto de Proximidad  $(y_p)$ , es generado por el campo magnético producido por las corrientes que fluyen tanto en los conductores de los cables paralelos, de otro circuito u otra corriente paralela que llevan los conductores, como la que fluye por los propios conductores. Estos provocan que aumente la resistencia óhmica alterna, alterando la distribución de la corriente que los atraviesa, este efecto aumenta con la proximidad de los campos magnéticos. Este efecto se visualiza como la densidad disminuida de corriente en los lados que se afrontan y en los aumentos de la densidad de corriente en los lados opuestos debido a la diferencia de la densidad del campo magnético.

El factor de corrección por efecto de proximidad está dado por las expresiones (2.19) y (2.20) y es válida, al igual que el factor del efecto pelicular, cuando  $x_p \le 2.8$ . En la mayoría de casos este término es inferior a 2,8.

$$
y_p = \frac{x_p^4}{192 + 0.8x_p^4} \left(\frac{d_c}{s}\right)^2 \cdot \left[0.312\left(\frac{d_c}{s}\right)^2 + \frac{1.18}{\frac{x_p^4}{192 + 0.8x_p^4} + 0.27}\right]
$$
(2.19)

Donde:

$$
x_p^2 = \frac{8\pi f}{R'} 10^{-7} k_p \tag{2.20}
$$

- $d_{c}$ : Diámetro del conductor en (*m*).
- *s* : Distancia entre cables adyacentes. En el caso que las distancias sean dispares tomar  $s = \sqrt{s_1 \cdot s_2}$  en  $(m)$ .
- $k_p$ *k* : Corrección por efecto de proximidad (ver tabla A.3).
- B. Pérdidas dieléctricas del aislante principal

Estas pérdidas son producto de la diferencia de tensión entre los materiales conductores del cable, donde el aislante (entre ambas capas conductoras) produce un efecto capacitivo dado por la constante dieléctrica relativa  $\varepsilon$  del material. Las pérdidas dependen de la tensión y esta solo llega

a ser importante en ciertas condiciones entre tensión y material. La tabla A.4 entrega información de las pérdidas para materiales aislantes de uso común y da el valor del voltaje  $U_0$  en el cual las pérdidas dieléctricas deberían ser tomadas en cuenta.

La pérdida dieléctrica por unidad de longitud para cada fase está dada por la siguiente expresión:

$$
W_d = \boldsymbol{\omega} \cdot \boldsymbol{C} \cdot \boldsymbol{U}_0^2 \cdot \tan(\boldsymbol{\delta}) \tag{2.21}
$$

Donde:

 $W_d$ : Potencia de las pérdidas dieléctricas por longitud (*W/m*)*.* 

 $\omega$  : Frecuencia de operación en radianes por segundo  $(\omega = 2 \cdot \pi \cdot f)$ .

*C* : Capacitancia por unidad de longitud en  $(F/m)$ .

 $U_0$ : Voltaje entre conductor y pantalla metálica en (*V*).

 $tan(\delta)$ : Factor de pérdidas del aislante (ver tabla A.3).

La capacitancia entre el conductor y su pantalla está dada por:

$$
C = \frac{\varepsilon}{18 \cdot \ln \left(\frac{D_i}{d_c}\right)} 10^{-9}
$$
\n(2.22)

Donde:

 $\varepsilon$  : Permitividad relativa del aislante (ver tabla A.3).

C. Pérdidas en la pantalla.

Las pérdidas en la pantalla metálica son reflejadas a través de los factores de pérdidas (a dimensionales), que son el desglose de los diferentes efectos que producen pérdidas en esta capa. Las pérdidas son producto de la circulación de corrientes inducidas en la pantalla que se oponen al cambio de flujo magnético existente, generado por la corriente que circula por el núcleo del mismo cable. Las corrientes inducidas a su vez inducen voltaje en la pantalla del cable y de los otros conductores paralelos. La pantalla induce una fuerza electromotriz que genera dos tipos de pérdidas: pérdidas por la corriente inducida λ<sub>1</sub> y pérdidas por la corriente de Foucault (o *Eddy current*)  $\lambda$ <sup>"</sup>, Esta última corriente de pérdida circula en la pantalla como se muestra en la figura 2.8, con lo cual las pérdidas totales en la pantalla son la simple suma de las pérdidas individuales de ambos efectos  $(\lambda_1 = \lambda_1' + \lambda_1'')$ .

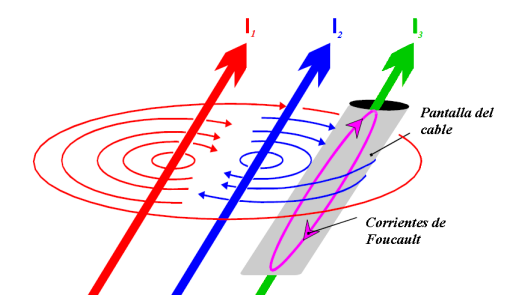

Figura 2.8: Circulación de corriente de Foucault sobre la pantalla

Para el caso de cables dispuesto como muestra la figura 2.9, conexión *Cross Bonding* (*CB*), se pueden despreciar las pérdidas producto de las corrientes inducidas en la pantalla  $\lambda_1 \approx 0$ . El CB (distinto a la transposición de una línea) es un tipo de conexión entre pantallas de fases adyacentes realizada de forma intercalada, cada tramo es dividido en el mismo número de fases existente, en este caso tres tramos de igual longitud  $l_0$ , además los extremos de las pantallas van aterrizadas logrando con ello disminuir las pérdidas debido a que la suma fasorial de las tensiones en las cubiertas es cero.

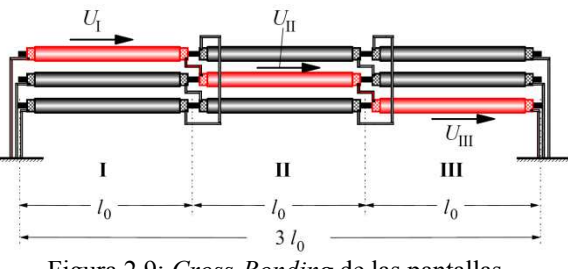

Figura 2.9: *Cross-Bonding* de las pantallas

En los casos de cables monopolares el tipo de conexiones entre pantallas que se considera es CB, por lo cual la única pérdida que subsiste es la pérdida de Foucault y esta se calcula según las expresiones (2.23) a la (2.25).

$$
\lambda_1^{\prime\prime} = \frac{R_s}{R} \left[ g_s \lambda_0 \left( 1 + \Delta_1 + \Delta_2 \right) + \frac{\left( \beta_1 \cdot t_s \right)^4}{12 \cdot 10^{12}} \right] \tag{2.23}
$$

$$
g_s = 1 + \left(\frac{t_s}{D_s}\right)^{1,74} \left(\beta_1 \cdot D_s \cdot 10^{-3} - 1,6\right)
$$
 (2.24)

$$
\beta_{\rm l} = \sqrt{\frac{4\pi\omega}{10^7 \rho_s}}
$$
\n(2.25)

Donde:

 $\rho$ <sub>s</sub> : Resistividad eléctrica por longitud del material de la pantalla en (Ω ⋅ *m*), a temperatura de operación (ver tabla A.1).

- $D_{s}$ : Diámetro externo de la pantalla del cable<sup>6</sup> en (*m*).
- $t_{\rm s}$ *t* : Grosor del revestimiento en (*m*).

Las fórmulas para  $\lambda_0$ ,  $\Delta_1$  y  $\Delta_2$  para el cálculo del factor de pérdida debido a la corriente de Foucault están dadas en las expresiones de la (2.26) a la (2.34):

(Donde:  $m = \frac{\omega}{R} 10^{-7}$ *Rs m* =  $\frac{\omega}{p}$ 10<sup>-7</sup>. Cuando *m* ≤ 0,1 los elementos  $\Delta_1$ y  $\Delta_2$  pueden ser despreciados)

a. Cable central

$$
\lambda_0 = 6 \left( \frac{m^2}{1 + m^2} \right) \left( \frac{d}{2s} \right)^2 \tag{2.26}
$$

$$
\Delta_1 = 0,86m^{3.08} \left(\frac{d}{2s}\right)^{(1,4m+0,7)}
$$
\n(2.27)

$$
\Delta_2 = 0 \tag{2.28}
$$

b. Cable externo en adelanto de fase

$$
\lambda_0 = 1.5 \left( \frac{m^2}{1 + m^2} \right) \left( \frac{d}{2s} \right)^2 \tag{2.29}
$$

$$
\Delta_1 = 4,7m^{0.7} \left(\frac{d}{2s}\right)^{(0,16m+2)}
$$
\n(2.30)

$$
\Delta_2 = 21 \, m^{3.3} \left(\frac{d}{2s}\right)^{(1,47m+5,06)}\tag{2.31}
$$

c. Cable externo en atraso de fase

 $\overline{a}$ 

$$
\lambda_0 = 1.5 \left( \frac{m^2}{1 + m^2} \right) \left( \frac{d}{2s} \right)^2 \tag{2.32}
$$

$$
\Delta_1 = \frac{0.74(m+2)m^{0.5}}{2+(m-0.3)^2} \left(\frac{d}{2s}\right)^{(m+1)}
$$
\n(2.33)

$$
\Delta_2 = 0.92 \, m^{3.7} \left(\frac{d}{2s}\right)^{(m+2)}\tag{2.34}
$$

<sup>6</sup> Para cables con pantalla corrugada, usar el promedio simple, entre el diámetro menor y mayor de la pantalla.

Cuando la conexión de las pantallas en CB se efectúa de tal forma que la suma fasorial de las tensiones sobre las pantallas no es despreciable, se produce un voltaje residual el cual resulta en una circulación de corriente inducida, la cual debe ser tomada en cuenta.

Si los largos de las secciones menores  $l_0$  (ver figura 2.9) no son conocidos, el valor para la pérdida por corriente inducida  $\lambda_1$ , basados en la experiencia, puede tomar los siguientes valores (expresiones (2.35) y (2.36)):

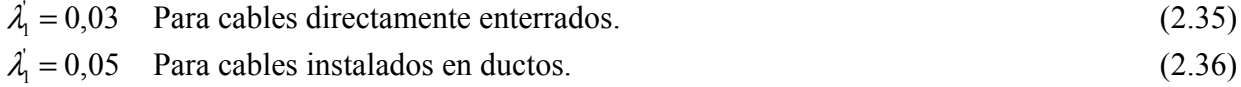

#### 2.5.3 Determinación de Parámetros térmicos

Los parámetros térmicos a calcular son las resistencias térmicas del cable, dadas por las capas de aislamiento ( *RT*<sup>1</sup> ) y cubierta ( *R<sup>T</sup>* <sup>3</sup> ). También es necesario determinar la resistencia térmica del terreno ( *R<sup>T</sup>* <sup>4</sup> ), la cual influye en mayor medida en el cálculo de la ampacidad.

A continuación se determina la resistencia térmica de un cilindro de radio interno  $r_1$  y radio externo  $r_2$ , que además internamente tiene una temperatura  $T_1$  y en la superficie exterior presenta una temperatura  $T_2$  (ver figura 2.10). Para ello se utiliza la ecuación de transferencia de calor en coordenadas polares, debido a la simetría del problema:

$$
\frac{1}{r}\frac{\partial}{\partial r}\left(r\frac{\partial T}{\partial r}\right) + \frac{1}{r}\frac{\partial^2 T}{\partial \phi^2} + \frac{\partial^2 T}{\partial z^2} + \frac{\dot{q}_s}{\kappa} = \frac{1}{\alpha}\frac{\partial T}{\partial t}
$$
(2.37)

Donde:

- *T* : Campo de temperaturas  $T(r, \phi, z)$  en  $(K)$ .
- $\dot{q}_g$  : Calor generado por fuentes internas en  $(W/m)$ .
- $\kappa$  : Conductividad térmica en  $(W/(K \cdot m))$ , inverso de la resistividad térmica  $\rho_T$ .
- $\alpha$  : Difusividad térmica en  $(1/K)$ .

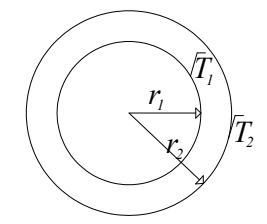

Figura 2.10: Corte transversal de un cilindro, de radio interno  $r_1$  y de radio externo  $r_2$ , a distintas temperaturas

Como se considera un cilindro que conduce calor a través de su pared, la temperatura fluirá radialmente *T*(*r*). Además el análisis se realiza para una condición de estado estacionario, sin

fuentes internas de calor entre ambos radios, con lo cual la expresión anterior se simplifica de la siguiente forma:

$$
\frac{1}{r}\frac{\partial}{\partial r}\left(r\frac{\partial T}{\partial r}\right) = 0 \Rightarrow T(r) = A \cdot \ln(r) + B \tag{2.38}
$$

Cuyas condiciones de bordes vienen dadas por:

$$
T(r_1) = T_1
$$
  
\n
$$
T(r_2) = T_2
$$
\n(2.39)

Obteniéndose la siguiente expresión para la temperatura en el cilindro:

$$
T(r) = \frac{T_1 - T_2}{\ln\left(\frac{r_1}{r_2}\right)} \ln\left(\frac{r}{r_2}\right) + T_1 \quad , r_1 \le r \le r_2 \tag{2.40}
$$

 Luego, aplicando la ley de Fourier (2.41), transmisión de calor, a la expresión anterior y la relación del flujo de calor con el área de transferencia de calor  $(\dot{Q} = \dot{q} \cdot A)$ , se obtiene la expresión que relaciona el calor con la diferencia de temperatura entre la capa interna y externa del cilindro.

$$
\dot{q} = -\kappa \frac{\partial T}{\partial r} \tag{2.41}
$$

$$
\dot{Q} = \kappa \cdot \frac{T_1 - T_2}{\ln\left(\frac{r_2}{r_1}\right)} \cdot \frac{1}{r} \cdot 2\pi \cdot r \cdot L
$$
\n(2.42)

Donde:

- *q* : Flujo de calor por unidad de área en  $\left(\frac{W}{m^2}\right)$ .
- $\dot{Q}$ : Flujo de calor en (*W*).
- *A* : Área de la superficie de trasferencia en  $(m^2)$ .
- *L* : Extensión del cilindro en (*m*).

La resistencia térmica se define como la diferencia de temperaturas necesaria para que se produzca un traspaso de calor por unidad de tiempo a través de un material, formalmente:

$$
R'_{T} = \frac{(T_1 - T_2)}{\dot{Q}}
$$
 (2.43)

Donde:

' *R<sup>T</sup>* : Resistencia térmica del casquete cilíndrico en (*K* /*W* ).

Con lo cual la expresión para el cálculo de la resistencia térmica de un cilindro se calcula reemplazando la expresión (2.42) en (2.43), como muestra la siguiente expresión:

$$
R'_{T} = \frac{1}{\kappa \cdot 2\pi \cdot L} \ln\left(\frac{r_2}{r_1}\right) = \frac{\rho_T}{2\pi \cdot L} \ln\left(\frac{r_2}{r_1}\right)
$$
 (2.44)

Se puede considerar el siguiente cambio de variables (ver expresión (2.45)) en la determinación de las resistencias térmicas de los materiales (ver figura 2.11).

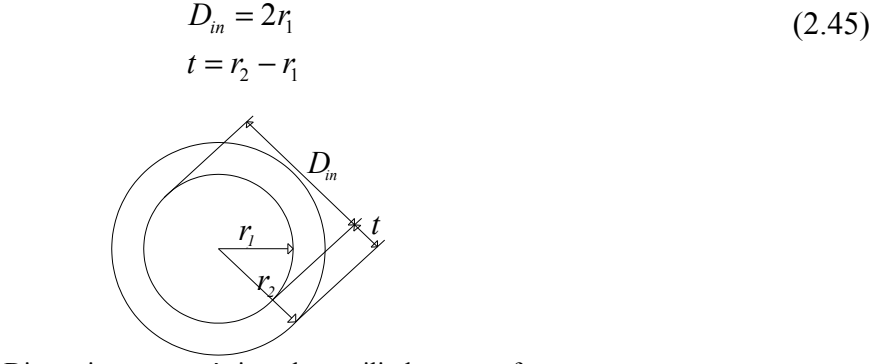

Figura 2.11: Dimensiones geométricas de un cilindro, para efectuar un cambio de variables

Con lo cual, la resistencia térmica por unidad de longitud, es la indica en la expresión  $(2.46).$ 

$$
R_T = \frac{\rho_T}{2\pi} \ln \left( 1 + \frac{2t}{D_{in}} \right) \tag{2.46}
$$

#### D. Resistencia térmicas en el cable

Como la configuración de los cables es cilíndrica se puede utilizar la expresión (2.46), para el cálculo de la resistencia térmica del aislante  $(R_{T1})$ , como muestra la expresión (2.47).

$$
R_{T1} = \frac{\rho_{T1}}{2\pi} \ln\left(1 + \frac{2t_1}{d_c}\right)
$$
 (2.47)

Donde:

 $R_{T1}$ : Resistencia térmica por unidad de longitud de la capa de aislamiento en (*K m* /*W* ).

 $\rho_{\scriptscriptstyle T1}$ : Resistividad térmica de la capa de aislamiento en (*K m* /*W* ).

Para el caso de cables con pantalla corrugada,  $t_1$  se calcula según la expresión (2.48).

$$
t_1 = \left(\frac{D_{si} + D_{se}}{2}\right) - t_s \tag{2.48}
$$

Donde:

- *Dsi* : Diámetro menor de la cubierta corrugada en (*m*).
- *Dse* : Diámetro mayor de la cubierta corrugada en (*m*).

Análogo al caso anterior, la resistencia térmica de cubierta  $(R_{T3})$  viene dado por la expresión (2.49):

$$
R_{T3} = \frac{\rho_{T3}}{2\pi} \ln\left(1 + \frac{2t_3}{d_s}\right)
$$
 (2.49)

Donde:

- $R_{T3}$  : Resistencia térmica por unidad de longitud de la capa de aislamiento en  $(Km/W)$ .
- $\rho_{T3}$ : Resistividad térmica de la capa de aislamiento en  $(Km/W)$ .

Para el caso de tener una pantalla corrugada, la expresión (2.49) se reemplaza por la expresión (2.50).

$$
R_{T3} = \frac{\rho_{T3}}{2\pi} \ln \left( \frac{D_{se} + 2t_3}{\left(\frac{D_{si} + D_{se}}{2}\right) + t_s} \right)
$$
(2.50)

Donde:

- *Dsi* : Diámetro menor de la cubierta corrugada en (*m*).
- *Dse* : Diámetro mayor de la cubierta corrugada en (*m*).

#### E. Resistencia térmica del terreno

La resistencia térmica del terreno corresponde a la oposición que presenta el terreno al traspaso de calor por unidad de tiempo, entre la superficie del terreno y una fuente de calor cilíndrica sumergida en el mismo, cuyo medio está caracterizado por la resistividad  $(\rho_T)$  y una temperatura de superficie  $(\theta_{amb})$ .

La resistencia térmica del terreno es uno de los factores más preponderantes en la determinación de la ampacidad de un cable, y la siguiente fórmula (conocida como la fórmula de Kennelly (1893)) muestra el cálculo de la resistencia térmica cuando solo se tiene un cable:

$$
R_{T4} = \frac{\rho_T}{2\pi} \ln \left( u + \sqrt{u^2 - 1} \right)
$$
 (2.51)

Donde:

 $\rho_{\textit{T}}$  : Resistividad térmica del terreno en  $(K m/W)$ .

$$
u = \frac{2L}{D_e}
$$

- *L* : Distancia entre la superficie del terreno al eje del cable en (*m*).
- $D_e$ : Diámetro exterior del cable en (*m*).

Para el caso de cables corrugados utilizar la siguiente expresión:

$$
D_e = D_{se} + 2t_3 \tag{2.52}
$$

Cuando *u* ≥ 10 se puede utilizar la siguiente expresión para la resistencia térmica del terreno:

$$
R_{T4} = \frac{\rho_T}{2\pi} \ln(2u) \tag{2.53}
$$

2.5.4 Corrección de temperatura por efectos de otros cables

El siguiente método se utiliza para el cálculo del incremento de temperatura que experimenta un cable por la presencia de otros cables (dispuestos paralelamente). Este es un método general, que se aplica para cargas desequilibradas, sin embargo el caso de cargas equilibradas es un caso particular del mismo. El método sugerido para grupos de cables requiere tener una estimación de la potencia disipada por unida de longitud de cada cable, y este valor puede ser corregido por el cálculo expresado en (2.54) y (2.55).

La corrección que se hace de la temperatura se basa en el método de las imágenes donde se considera que la superficie tierra-aire tiene una misma temperatura, y de esta manera se incorpora el efecto que tienen los demás cables sobre el cable en estudio, obteniéndose diferentes capacidades de corriente para cada fase. En la práctica en una configuración plana, la temperatura del cable central es mayor que las de los otros cables debido a los efectos que estos tienen sobre el cable central.

Así, el aumento de temperatura Δ $θ$ <sub>*p*</sub> por sobre el ambiente en la superficie del cable *p ésimo*, es determinado por la potencia de disipación de los otros *(p - 1)* cables del grupo (ver figura 2.12), por medio de la expresión (2.54).

$$
\Delta \theta_p = \Delta \theta_{1p} + \Delta \theta_{2p} + ... + \Delta \theta_{kp} + ... + \Delta \theta_{qp}
$$
\n(2.54)

Donde:

∆θ*kp* : Es el aumento de temperatura de la superficie del cable producto de la potencia de las pérdidas por unidad de longitud *W<sup>k</sup>* disipada en el cable *k* , el cual se determina con la expresión (2.55).

$$
\Delta \theta_{kp} = \frac{\rho_T}{2\pi} W_k \ln \left( \frac{d_{pk}}{d_{pk}} \right)
$$
 (2.55)

La figura 2.12 corresponde a la aplicación directa del método de las imágenes, donde se representan *q*-conductores enterrados y sus respectivas imágenes sobre la superficie tierra-aire.

Las distancias  $d_{pk}$  y  $d_{pk}$  son medidas desde el centro del cable *p* hasta el centro del cable *k* y su imagen  $k'$ , esta última sobre la superficie tierra-aire.

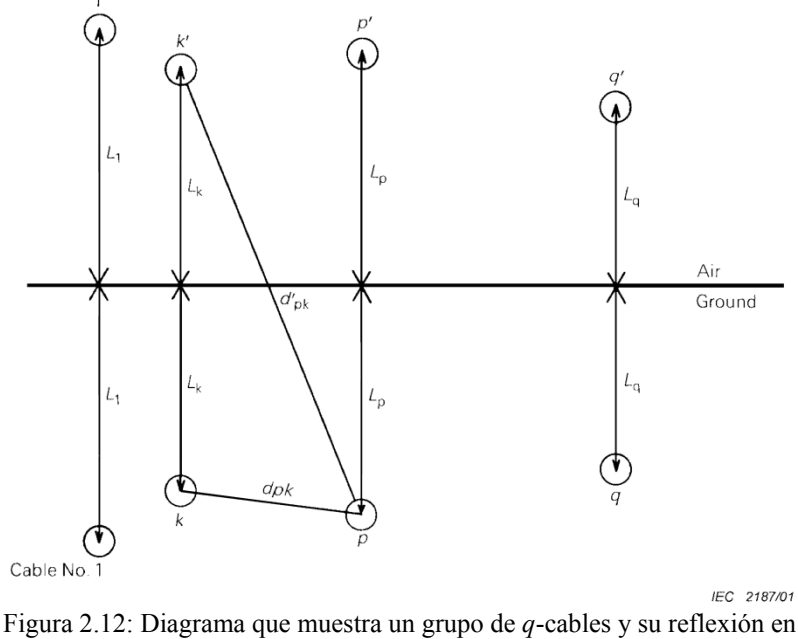

la superficie tierra-aire. *(Diagram showing a group of q- cables and their reflection in the ground-air surface.* (IEC 60287-1-1 Figure 1) [2.9])

El valor de  $\Delta\theta$  en la expresión (2.14) para la variación de temperatura, es entonces corregida por la cantidad  $\Delta \theta$ <sub>*p*</sub> y el índice del cable *p-ésimo* es determinado usando el valor de  $R_{T4}$  (calculados según las expresiones (2.51) y (2.53)) correspondiente al cable aislado en la posición *p*.

La siguiente expresión muestra la corrección de temperatura por efecto del cable *p*.

$$
\Delta \theta^* = (I^2 R_{ac} + 0.5 \cdot W_d) \cdot R_{T1} + [I^2 R_{ac} (1 + \lambda_1) + W_d] \cdot (R_{T3} + R_{T4}) - \Delta \theta_p \tag{2.56}
$$

#### **2.6 Flujo de potencia**

Flujo de potencia es el cálculo de las variables eléctricas en régimen estacionario de un sistema representado por barras o nodos. Las variables a determinar son el voltaje y su ángulo, potencia activa, potencia reactiva, además con estas variables es posible determinarlas las pérdidas existentes en el sistema, para ello se requiere determinar las impedancias (admitancias del sistema) dadas por la configuración del parque. Por medio de este método se pueden calcular los niveles de tensión de cada barra del sistema en estudio.

Las barras o nodos corresponden a puntos de interconexión eléctrica, dados en general por una subestación de poder o en algunos casos por los bornes de una máquina de generación.

En los flujos de potencia hay que definir las distintas barras, entre ellas: barras de consumo, barra de referencia (*swing bus*), barra flotante o nudo de relajación (*slack bus*) y barra de generación. La primera de ellas es la barra donde la potencia activa y reactiva permanecen constantes y con valor conocido, también se conoce como barra PQ, la barra de referencia se le asigna el ángulo cero al voltaje de la barra. La barra siguiente es la de relajación, la cual equilibra todos los desequilibrios de potencia producidos, además, es la barra más robusta del sistema, es decir, donde el voltaje permanece relativamente constante, lo que en el modelo se traduce a lo conocido como barra infinita<sup>7</sup>. Por último la barra de generación es la cual tanto como el voltaje como la potencia activa permanecen constantes [2.33].

En general para mayor simplicidad se hace coincidir la barra de referencia con la de relajación, por sencillez de ahora en adelante, a esta barra se le denominará la barra *Slack* del sistema, la cual se le asignará un voltaje fijo  $V = (1 \angle 0^{\circ}) p.u.^8$ 

El problema del flujo de potencia es un problema no lineal, y por ello se suele aplicar métodos numéricos iterativos para resolverlos. Entre ellos están: Método de Gauss-Seidel; Newton Raphson, desacoplado, flujo DC y Jacobi. El método que se desarrolla posteriormente para resolver el flujo de potencia es el método de Newton Raphson, el cual es un método ampliamente utilizado y que presenta una convergencia de carácter cuadrático.

Antes de explicar el método se requiere determinar los parámetros del sistema, dados por las impedancias serie y paralelo de cada línea. Existen varios modelos para representar una línea de transmisión, las cuales se ajustan dependiendo del nivel de tensión y la extensión de la línea, debido a que se utilizan aproximaciones que son válidas en un cierto rango. Los modelos más utilizados son los circuitos equivalentes  $\pi$ -exacto y  $\pi$ -aproximado, los que consideran que entre dos extremos de una línea (barras o nodos en un sistema eléctrico) hay una impedancia serie *Z* y dos admitancias en paralelo *Y/2* ubicados en ambos extremos de la línea (ver figura 2.13). El modelo aproximado no es más que los primeros términos de la expansión en serie de Taylor del modelo exacto, que aproxima muy bien a la línea cuando esta tiene una extensión inferior a 135 kilómetros de largo para cables aéreos y 30 kilómetros para cables de poder, el error producto de la aproximación es inferior al 1%. Asimismo para cables de aislación seca (o de poder) el modelo que se utiliza típicamente es el  $\pi$ -aproximado [2.33 p138].

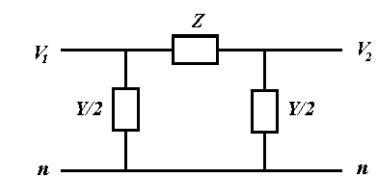

Figura 2.13: Modelo  $\pi$  de una línea

 $\overline{a}$ 

<sup>7</sup> Barra infinita, término matemático teórico para un punto o barra en el cual idealmente el voltaje se mantiene constante bajo cualquier tipo de carga.

<sup>8</sup> El término *p.u*. significa por unidad, indica que el elemento tiene unidad (adimensional), en general tanto como científicos como ingenieros utilizan este tipo de unidades para hacer notar las variaciones con respecto a un valor de referencia, que para este caso es un voltaje de referencia, el cual se escoge de manera arbitraria como el voltaje nominal.
Los parámetros de línea que se utilizan en el cálculo de los modelos de las líneas son: la resistencia e inductancia serie, la conductancia y capacitancia paralela de la línea. El parámetro de conductancia, que es producto de las pérdidas resistivas que se producen entre el núcleo del cable y la pantalla, son despreciables para líneas de dimensión inferior a 30 kilómetros de largo y con tensión nominal inferior a 100 kilovoltios [2.33 p144].

Los parámetros de resistencia y capacitancia son calculados en las expresiones (2.15), (2.22) y (2.24). El cálculo de la inductancia, en cambio, se calcula con las expresiones (2.57) y (2.58) [2.8]:

$$
L = 4.605 \cdot \log \left(\frac{D_{eq}}{RMG}\right) \cdot 10^{-7}
$$
 (2.57)

Donde:

*D*<sub>eq</sub> : Distancia equivalente, que en caso de tres cables  $(a, b \vee c)$   $D_{eq} = \sqrt[3]{d_{ab} \cdot d_{bc} \cdot d_{ac}}$ , en  $(m)$ 

*RMG* : Radio Medio Geométrico en (*m*), es el término que incorpora el concepto de autoinductancia (depende del diámetro  $(d_c)$  del conductor) el cual se determina como:

$$
RMG = \frac{d_c}{2}e^{-\frac{1}{4}} \approx \frac{d_c}{2} \cdot 0,7788
$$
 (2.58)

Utilizando el modelo  $\pi$ , y sus variaciones de aproximado y exacto se puede determinar la impedancia y la admitancia de cada línea o interconexión.

1. Modelo aproximado

$$
Z = (R + j\omega L) \cdot l \tag{2.59}
$$

$$
Y = (j\omega C) \cdot l \tag{2.60}
$$

2. Modelo Exacto

$$
Z = Z_c \text{senh}(\gamma \cdot l) \tag{2.61}
$$

$$
Y = \frac{2}{Z_c} \tanh\left(\frac{\gamma \cdot l}{2}\right) \tag{2.62}
$$

Donde:

- *l* : Longitud del tramo en (*m*).
- $Z_c$ : Impedancia característica o natural de la línea, la cual se calcula como:

 $G + j\omega C$  $Z_c = \sqrt{\frac{R_{ac} + j\omega L}{G + i\omega C}}$ ω +  $=\sqrt{\frac{R_{ac}+j\omega L}{\sigma}}$ , donde *G* es la conductancia de la línea (cuyo término se desprecia en

los cables de MT)

γ : Constante de propagación (número complejo) que se calcula como:

$$
\gamma = \sqrt{(R_{ac} + j\omega L)(G + j\omega C)}
$$

Una vez calculado la matriz de admitancia<sup>9</sup> del sistema, se puede proceder a resolver el flujo de potencia del sistema a través del método de Newton Raphson [2.33].

Se considera un sistema de *n* barras, donde la *n-1* corresponden a barras PQ, debido a que el problema que se quiere resolver contempla aerogeneradores sin controladores de tensión, la manera de modelar aquellos nodos es por medio de barras PQ, y la última barra, la barra *n,* se define como la barra *slack*. El voltaje junto con la matriz de admitancia se pueden escribir como muestran las expresiones (2.63) y (2.64):

$$
V_i = |V_i| \angle \alpha_i = v_i \angle \alpha_i, \quad i = 1, 2, \dots, n
$$
\n(2.63)

$$
[Y]_{ik} = |Y_{ik}| \angle \delta_{ik} = y_{ik} \angle \delta_{ik}, \quad i = 1, 2, ..., n \quad \land k = 1, 2, ..., n
$$
 (2.64)

La relación entre la corriente y el voltaje viene dada por las siguientes expresiones:

$$
I = [Y] \cdot V \tag{2.65}
$$

$$
I_i = y_{i1} \cdot V_1 + y_{i2} \cdot V_2 + \dots + y_{n2} \cdot V_n = \sum_{k=1}^n y_{ik} \cdot V_k
$$
 (2.66)

La potencia aparente, en cambio, se puede escribir en función del voltaje y la corriente a través de la siguiente expresión:

$$
S = V \cdot I^* = P + jQ
$$
  
\n
$$
S^* = V^*I = P - jQ
$$
\n(2.67)

Con la expresión (2.67) junto con la expresión para la potencia, se determinan las potencias activas y reactivas de cada barra como muestran las expresiones siguientes:

$$
P_i - jQ_i = V_i^* \cdot \sum_{\substack{k=1 \ n}}^n y_{ik} \cdot V_k = \sum_{k=1}^n y_{ik} \cdot v_k \cdot v_i \angle (\delta_{ik} + \alpha_k - \alpha_i)
$$
 (2.68)

$$
P_i = \sum_{k=1}^{n} y_{ik} \cdot v_k \cdot v_i \cdot \cos(\delta_{ik} + \alpha_k - \alpha_i)
$$
 (2.69)

$$
Q_i = -\sum_{k=1}^n y_{ik} \cdot v_k \cdot v_i \cdot \sin\left(\delta_{ik} + \alpha_k - \alpha_i\right)
$$
 (2.70)

A cada barra PQ se le calcula la diferencia entre el valor real (se considera el valor nominal para cada barra) y el calculado (determinados con las expresiones (2.69) y (2.70)) de la potencia activa y reactiva.

$$
\Delta P = P_{real} - P_i, \quad i = 1, 2, ..., n - 1
$$
\n(2.71)

$$
\Delta Q = Q_{real} - Q_i, \quad i = 1, 2, ..., n - 1
$$
\n(2.72)

Para aplicar el método de Newton Raphson es necesario calcular el Jacobiano de la siguiente manera:

 $\overline{a}$ 

<sup>9</sup> La matriz de admitancia, es una herramienta de análisis de redes que ha sido muy utilizada, relaciona las inyecciones de corrientes a una barra (nodos) a los voltajes de barra.

$$
J_{ac} = \begin{bmatrix} \frac{\partial P_1}{\partial \alpha_1} & \cdots & \frac{\partial P_1}{\partial \alpha_{(n-1)}} & \frac{\partial P_1}{\partial \nu_1} & \cdots & \frac{\partial P_1}{\partial \nu_{(n-1)}} \\ \vdots & J_{11} & \vdots & \vdots & J_{12} & \vdots \\ \frac{\partial P_{(n-1)}}{\partial \alpha_1} & \cdots & \frac{\partial P_{(n-1)}}{\partial \alpha_{(n-1)}} & \frac{\partial P_{(n-1)}}{\partial \nu_1} & \cdots & \frac{\partial P_{(n-1)}}{\partial \nu_{(n-1)}} \\ \frac{\partial Q_1}{\partial \alpha_1} & \cdots & \frac{\partial Q_1}{\partial \alpha_{(n-1)}} & \frac{\partial Q_1}{\partial \nu_1} & \cdots & \frac{\partial Q_1}{\partial \nu_{(n-1)}} \\ \vdots & J_{21} & \vdots & \vdots & J_{22} & \vdots \\ \frac{\partial Q_{(n-1)}}{\partial \alpha_1} & \cdots & \frac{\partial Q_{(n-1)}}{\partial \alpha_{(n-1)}} & \frac{\partial Q_{(n-1)}}{\partial \nu_1} & \cdots & \frac{\partial Q_{(n-1)}}{\partial \nu_{(n-1)}} \end{bmatrix}
$$
(2.73)

Cada término de la matriz Jacobiana se calcula según las expresiones (2.74) a (2.78), que son las expresiones derivadas desde las fórmulas (2.69) y (2.70).

$$
\frac{\partial P_i}{\partial \alpha_k} = -y_{ik} \cdot v_k \cdot v_i \cdot \sin(\delta_{ik} + \alpha_k - \alpha_i)
$$
\n(2.74)

$$
\frac{\partial Q_i}{\partial \alpha_k} = -(y_{ik} \cdot v_k \cdot v_i) \cdot \cos(\delta_{ik} + \alpha_k - \alpha_i)
$$
\n(2.75)

$$
\frac{\partial Q_i}{\partial \alpha_i} = -\sum_{\substack{k=1 \ k \neq i}}^n y_{ik} \cdot v_k \cdot v_i \cdot \cos(\delta_{ik} + \alpha_k - \alpha_i)
$$
\n(2.76)

$$
\frac{\partial P_i}{\partial v_k} = -\frac{\partial Q_i}{\partial \alpha_k} \cdot \frac{1}{v_k}
$$
\n(2.77)

$$
\frac{\partial Q_i}{\partial v_k} = \frac{\partial P_i}{\partial \alpha_k} \cdot \frac{1}{v_k}
$$
 (2.78)

Luego se tiene la siguiente igualdad matricial:

$$
\begin{bmatrix} J_{11} & J_{12} \\ J_{21} & J_{22} \end{bmatrix} \cdot \begin{bmatrix} \Delta \alpha \\ \Delta \nu \end{bmatrix} = \begin{bmatrix} \Delta P \\ \Delta Q \end{bmatrix}
$$
 (2.79)

Despejando los ángulos y la magnitud del voltaje de la matriz anterior se obtiene la siguiente expresión (2.80) para el ángulo y la magnitud de la tensión:

$$
\begin{bmatrix}\n\Delta \alpha \\
\Delta v\n\end{bmatrix} = \begin{bmatrix}\nJ_{11} & J_{12} \\
J_{21} & J_{22}\n\end{bmatrix}^{-1} \cdot \begin{bmatrix}\n\Delta P \\
\Delta Q\n\end{bmatrix}
$$
\n(2.80)

De esta manera se actualizan las variables de voltaje y ángulo como muestran las expresiones (2.81) y (2.82), donde *k* es el número de iteración con  $k \ge 0$ :

$$
v_i(k+1) = v_i(k) + \Delta v \tag{2.81}
$$

$$
\alpha_i(k+1) = \alpha_i(k) + \Delta \alpha \tag{2.82}
$$

Resumen del método Newton Raphson aplicado para resolver el Flujo de potencia.

- 1. Imponer el valor inicial del voltaje y su ángulo de las barras PQ, típicamente  $V_i = (1\angle 0^{\circ})$  *i* = 1,2,..., *n* −1, la barra *slack* siempre tomará el valor  $V_n = (1\angle 0^{\circ})$ .
- 2. Calcular las potencias de las barras PQ, es decir:  $P_i$  y  $Q_i$  con  $i = 1, 2, ..., n 1$
- 3. Calcular la diferencia entre el valor real de las barras PQ con los calculados en el punto 2 ∆*P* y ∆*Q* .
- 4. Comparar las diferencias máximas de ∆*P* y ∆*Q* con la tolerancia de error permitido <sup>ε</sup> , si es mayor, seguir al paso siguiente, de lo contrario finaliza.
- 5. Calcular el Jacobiano y así determinar ∆α y ∆*v* .
- 6. Actualizar los voltajes  $v_i(k+1) = v_i(k) + \Delta v$  y los ángulos del voltaje  $\alpha_i(k+1) = \alpha_i(k) + \Delta \alpha$ y volver al paso 2.

## **2.7 Algoritmo genético**

Los algoritmos evolutivos (EA por las siglas en inglés) constituyen una técnica general de resolución de problemas de búsqueda y optimización, inspirada en la teoría de la evolución de las especies y la selección natural. Cuando se habla de evolución se refiere, por ejemplo al desarrollo observado de la resistencia a los insecticidas en las plagas de cultivos, a los antibióticos en las bacterias, y a la quimioterapia en las células cancerosas, que son una consecuencia abierta de las leyes de la mutación y la selección. Otro ejemplo, son las diferentes tipos de raza de perros que existen, los cuales hace miles de años correspondían a lobos [2.24].

Los métodos de resolución de problemas de optimización se separan en dos grandes grupos: determinístico y estocástico. Este último también recibe el nombre de Computación Evolutiva, debido a que resuelve problemas por medio de la computación basada en la evolución. A diferencia de la resolución a través de los métodos determinísticos, estos no garantizan obtener la solución óptima al problema, pero la ventaja que marca la diferencia es su sencilla implementación, la poca información requerida del problema para encontrar una solución que posiblemente esté cerca del óptimo [2.20].

Esta rama está inspirada en la naturaleza y en sus mecanismos de evolución, tal como la genética, selección natural y comportamiento de adaptación de las especies. Además es una herramienta altamente utilizada para resolver problemas extremadamente complejos en el área de la computación. Los problemas a los cuales busca solución, son problemas que para ser resueltos requieren un tiempo exponencial y en general poseen un gran espacio de soluciones factibles o bien para problemas no especificados (escasez de información).

Con respecto a los problemas no especificados se refiere a problemas que se alejan del mundo ideal de ser funciones lineales o polinomiales continuas de fácil resolución, más aún los espacios son discontinuos, discretos, multimodales, es decir, múltiples mínimos o máximos locales. Dadas estas características no es posible usar métodos determinísticos para resolverlos [2.18].

Hay problemas de tan gran magnitud que haciendo una búsqueda exhaustiva sería imposible de resolverlo. Por ejemplo Winston (1992), indica que una buena aproximación del tamaño del espacio de búsqueda en un tablero de ajedrez es de  $2^{400}$  combinaciones, además, declara que: "Este es un número ridículamente grande. De hecho, si todos los átomos en el universo hubieran estado calculando movimientos de ajedrez con un tiempo de procesamiento del orden del pico-segundo desde el Big Bang, el análisis estaría solo comenzando" [2.23].

Este campo de investigación de la Computación Evolutiva se puede separar en cuatro áreas según Bentley (1999) [2.20]:

- Algoritmos genéticos (AG).
- Programación evolucionaría.
- Estrategias de evolución.
- Programación genética.

Este desglose se utiliza por costumbre, ya que la programación genética se puede considerar como rama de los algoritmos genéticos.

Fraser, en el año 1957 se considera como el primero en publicar el concepto de Computación Evolutiva, pero quien ha generado mayor influencia en este campo de investigación, es John Henry Holland junto a sus colegas y estudiantes de la Universidad de Michigan en el año 1975. Estos fueron quienes se inspiraron en la teoría de la selección natural del "El Origen de las especies" de Charles Darwin publicado en 1859, para dar origen a los Algoritmos genéticos. Algunos de los estudiantes que destacaron en este tema fueron Goldberg (1987) y David Lawrence (1991).

Los Algoritmos Genéticos (AG o GA por las siglas en inglés) corresponden a una técnica de programación que imita la evolución biológica de los organismos para resolver problemas. Este método representa a los organismos o individuos a través de sus características. Estos individuos pertenecerán a una prole o población, los cuales se reproducirán para generar una nueva generación de individuos. No todos los individuos serán aptos para producir una nueva generación. La reproducción se generará solo en individuos con buenas características o que posean características bien diversificadas, el acto mezclará las características de los progenitores, sin embargo, ellos no están exentos de cambios dados por la mutación.

El método de AG se basa en: "La mezcla de buenas soluciones proporciona soluciones potencialmente mejores". Un teorema que describe porqué el paradigma canónico de AG es capaz de dirigir de manera eficiente un proceso de optimización es el teorema conocido como "*Schema Theorem*", el cual se puede ver en detalle en las referencias [2.18] y [2.14].

Como este método está fuertemente ligado con la biología, hace que sea inevitable utilizar términos biológicos para describirlo, en este tema no existe una terminología única entre los que trabajan en esta área. A continuación se muestra un glosario con los términos que se utilizarán en el presente documento y que son comunes entre los AG y la biología.

Cromosoma: constituye el código "genético" de un individuo, donde se representa cada característica del mismo. Esta representación puede codificarse de muchas maneras, una de ellas es de forma binaria ceros y unos, otra es con números enteros o reales, y también con letras del alfabeto "codificación gramática" de Hiroaki Kitano [2.24]. Cada parte del cromosoma puede representar características diferentes o bien todo el cromosoma representar solo una característica.

Gen: es el término que se utiliza tanto para describir un bit de un cromosoma como también una serie de bits que representan una característica de varias características de un cromosoma, de ahora en adelante se tomará la primera definición.

Genotipo: codificación de las características del individuo. Estas son representadas por el código genético.

Fenotipo: decodificación del código genético que corresponde a las características de un individuo.

Población: conjunto de individuos que pertenecen a una misma generación o prole.

A continuación, se muestra la nomenclatura utilizada por John Holland en sus trabajos de investigación, donde se muestra la analogía presente entre la biología con el método.

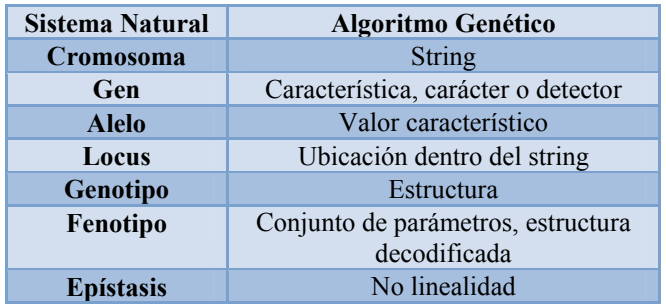

Tabla 2.1: Nomenclatura de AG por John Holland. [2.20]

Para aclarar el concepto de genotipo y fenotipo de un individuo, se presenta el siguiente ejemplo (ver figura 2.14):

Figura 2.14: Genotipo y fenotipo de un cromosoma

La figura 2.14 muestra un cromosoma con codificación binaria de un individuo con seis genes cuyo genotipo es [0 1 1 0 0 0], los cuales representan dos características, color de pelo y altura, que corresponde al fenotipo del individuo.

Cada individuo puede ser evaluado según su costo, obtenido en la función de costo (no necesariamente costo monetario), que indica el comportamiento del individuo de la población. Este costo se denominará el valor del individuo. El costo que tiene un individuo en función de los otros individuos de la generación, se denomina *fitness*, es una medida de cómo es el individuo en la generación [2.19].

Las características principales de los AG son:

- Codifican los parámetros o parte de ellos.
- La búsqueda se realiza en una población de individuos.
- Utiliza la información de la función objetivo.
- Utiliza reglas probabilísticas.

La manera habitual para trabajar con este algoritmo es a través de una representación de las variables de manera binaria, lo estándar es que las variables sean reales o naturales, entonces se hace necesaria la codificación de la variable para trabajar de manera habitual, es decir, de manera binaria. Existen varias formas para poder codificar un número entero en binario, donde a veces algunos bits son utilizados para representar los decimales y el signo del número. Pocas veces ocurre que las variables se dan de forma natural de manera binaria, pero a pesar de eso existen algunos casos como los estados de un interruptor (abierto o cerrado) o los estados de una conexión entre dos puntos (conectados o desconectados), es por ello que un mismo cromosoma puede tener una parte codificada y otra que presente de manera natural una codificación tipo binaria.

Una serie de individuos que da origen a una población, y junto con la función objetivo, son el punto de partida del AG. El siguiente paso es la definición de las operaciones genéticas, entre ellas las básicas o clásicas que son: selección, cruzamiento (*Crossover*) y mutación. A medida que se investiga sobre este tema se han creado otras operaciones genéticas que pueden en algunos casos acelerar la convergencia del método, como son: operación de inversión, elección y para cuando se permite el cambio de tamaño de las variables empalme y corte [2.18].

Las etapas del AG son:

- Representación o codificación.
- Evaluación.
- Operaciones genéticas.

## 2.7.1 Representación

La representación de cada individuo depende de cada problema. En los inicios de estos algoritmos la representación utilizada fue la binaria, dado que es intuitivo la implementación de los operadores genéticos como la mutación y la recombinación. Otra forma de representar un individuo es por medio de una codificación real, con esta representación se debe implementar operadores especializados de mutación y recombinación, con la ventaja que el método permite una mejor convergencia (reducir tiempo de convergencia o obtener resultados mejores), pero tiene una mayor complejidad que la representación del tipo binaria y a menudo "está intuitivamente más cercana del espacio de problemas" [2.24]. Otras codificaciones utilizadas son: en dominios de permutaciones, dominios matriciales, y dominios funcionales.

Como se expresó antes, hay problemas que se dan de forma natural con codificación binaria, como son los casos donde las variables pueden tomar solo dos valores, lo que provoca que sea idóneo utilizar este tipo de codificación.

Existen los casos en que el fenotipo de los individuos presenta grados de cercanía, como son los casos donde se representan números reales como los enteros. Sin embargo, esta noción de cercanía o distancia se pierde con algunas codificaciones, es por ello que se utilizan diferentes métodos de codificación para mantener esta noción de distancia. Un ejemplo de ello es la codificación binaria *Gray coding* (ver tabla 2.2 [2.19]), donde la codificación para cada individuo (número entero) solo cambia en un término o bit a la vez para cada entero consecutivo, y no así en el caso de la codificación binaria clásica. Una consecuencia directa es que si dos números enteros son consecutivos tendrán una codificación que cambiará solo un gen, sin embargo, de manera inversa la variación de un gen en un par de cromosomas no implican que los fenotipos sean consecutivos (números enteros). Por ejemplo, el cromosoma [0 0 0] y [1 0 0] los cuales solo cambia un gen, los fenotipos son: 0 y 7 respectivamente, los cuales no son enteros consecutivos.

|                | Codificación                 |     |  |
|----------------|------------------------------|-----|--|
| <b>Entero</b>  | Binaria clásica Binaria Gray |     |  |
| 0              | 000                          | 000 |  |
|                | 001                          | 001 |  |
| $\overline{2}$ | 010                          | 011 |  |
| 3              | 011                          | 010 |  |
|                | 100                          | 110 |  |
| 5              | 101                          | 111 |  |
| 6              | 110                          | 101 |  |
|                | 111                          | 100 |  |

Tabla 2.2: Codificación binaria clásica y *Gray* [2.19]

## 2.7.2 Evaluación

La evaluación de cada individuo se realiza a través de la función de costo o su *fitness*, la cual relaciona los genes con un costo. Esta función valora a cada individuo considerando las restricciones del problema por medio de penalizaciones: cuando no se satisface una restricción el costo se ve incrementado de acuerdo a cuán distante está de satisfacer la restricción. Incluso en los casos que sea prohibitivo el no cumplir con una restricción, la penalización se puede aumentar a tal punto que se vuelva infactible aquella solución. La función costo representa la relación que existe entre las variables del problema.

## 2.7.3 Operaciones genéticas

Los operadores genéticos son los elementos más importantes en los algoritmos genéticos. Como se mencionó antes en el método clásico existen tres operadores: Selección, Recombinación (o *Cross Over)* y Mutación. Sin embargo, a medida que se investiga se han generado nuevos operadores genéticos como son: clonación, inversión, empalme y corte entre otros, de los cuales se describen a continuación los más relevantes.

A. Métodos de selección

Existen diferentes métodos de selección de individuos para generar una nueva generación a través de la reproducción o clonación; los individuos no seleccionados serán eliminados o bien tendrán menor oportunidad de reproducirse para generar un nuevo individuo para la siguiente generación. Es importante destacar que en algunos problemas es necesario mantener diversidad entre los candidatos para evitar caer en mínimos o máximos locales dados por su *fitness*, y que dependiendo del problema, un método de selección puede mostrar más eficacia en la resolución del problema que otro. A continuación se listan algunos de los más utilizados [2.18].

- Selección elitista: solo los individuos con mejor *fitness* serán seleccionados con el fin de generar una nueva generación, los demás individuos son desechados. Este método tiene sus variantes con el objeto de mantener un grado de diversidad en las generaciones.
- Selección por el método de la ruleta (*Roulette Wheel*): Es una forma de selección donde cada individuo tiene una probabilidad de ser escogido y que es proporcional al *fitness* del individuo. Este método es uno de los más utilizados, dado que cualquier individuo puede ser escogido, pero el de mayor *fitness* tienen mayor probabilidad de reproducirse. El problema de este método en su forma canónica es que la convergencia es lenta en comparación a otros métodos, más aún cuando el *fitness* de cada individuo es muy similar. Esto implica que cada individuo tiene a priori una misma probabilidad de ser escogido, con la consecuencia de que se mezcle cualquier tipo de individuo, alejándose así de la idea principal que es que la mezcla de buenas soluciones proporciona soluciones potencialmente mejores. Una manera de solucionar el problema de la similitud del *fitness* es escalar el *fitness* de cada individuo [2.18 p144].
- Selección por rango: a cada individuo de la generación se le asigna un rango numérico basado en su *fitness*, y la selección se basa en esta clasificación, en lugar de las diferencias absolutas en el *fitness*. Este método mantiene en parte la diversificación de la población.
- B. Recombinación o Cruzamiento (*Cross Over*)

Este operador toma dos individuos ya seleccionados para generar uno o un par de descendientes, cuyo cromosoma es una mezcla de los dos individuos progenitores. Este proceso intenta emular el proceso análogo de la recombinación, que se da en los cromosomas de los seres vivos durante la reproducción sexual. Las formas comunes de recombinación o mezcla de información genética incluyen cruzamiento de un punto, en el que se establece un punto aleatorio dentro del cromosoma y los cromosomas de los progenitores son divididos: la primera parte del primer progenitor más la segunda parte del otro progenitor dan origen a un descendiente y para no perder información genética se genera otro individuo que contenga la información no utilizada por el primer descendiente (ver figura 2.15).

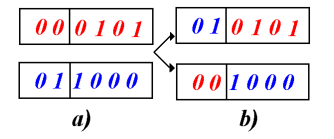

Figura 2.15: Recombinación, donde a) son los progenitores y b) son los descendientes

El punto de corte en la recombinación de un punto es elegido al azar de manera uniforme, y también puede ser escogido por medio de una distribución no uniforme dentro de un gen, por ejemplo a través de una distribución normal, es decir, hay una alta probabilidad que el punto de corte se encuentre en el centro de los cromosomas y una probabilidad baja de estar en los extremos. La razón de recombinar de esta manera es que un corte en los extremos provocaría que los descendientes fueran muy similares a uno de los progenitores, en cambio, cuando el corte es cercano al centro, el descendiente tendrá la misma cantidad de información de cada progenitor, obteniendo así una mejor mezcla.

Recombinación de dos puntos es análoga al caso anterior con dos puntos escogidos al azar dentro del cromosoma, y de la misma manera se generaliza para múltiples puntos [2.19]. La manera de implementar este último es generando una máscara aleatoria con ceros y unos del mismo tamaño que el cromosoma, tal que los puntos que toma de un progenitor son los que en la máscara tiene valor uno y tomará del otro progenitor los elementos que en la máscara son cero, y con la información inversa se genera el otro descendiente. Este método también es conocido como cruzamiento uniforme [2.21], y fue sugerido por Ackley [2.19].

El operador Recombinación provoca que haya saltos en el espacio de búsqueda, lográndose así explorar en un mayor rango. Cuando los progenitores adquieren un cierto grado de similitud este operador va perdiendo importancia, ya que no genera nuevos candidatos. Es por ello que algunos métodos seleccionan individuos de tal manera que haya una diversidad de individuos [2.22].

#### C. Mutación

Una vez que se ha generado un nuevo individuo por medio de la recombinación, este estará expuesto a sufrir una mutación con una cierta probabilidad preestablecida. La mutación es el cambio de un gen del cromosoma, que en el caso binario pasa de un 1 a un 0 o viceversa (ver figura 2.16). Existen varias maneras de definir el punto de mutación, por ejemplo al azar, y la tasa de mutación dentro del algoritmo, así mismo dentro del algoritmo las tasas de mutación pueden variar para mejorar la convergencia del método.

 $\boxed{010101}$   $\rightarrow$   $\boxed{110101}$ Figura 2.16: Mutación de un cromosoma

Este operador tiene dos objetivos: el primero es evitar caer en mínimos o máximos locales y el segundo es realizar una búsqueda en torno a la solución encontrada. En los casos que solo se utiliza este operador y no el de recombinación, la búsqueda se trasformaría en una búsqueda exhaustiva y de convergencia lenta.

El papel secundario que juega este operador viene dado por la baja frecuencia de mutación que es necesaria para obtener buenos resultados. Estudios empíricos muestran que el orden está sobre de uno en mil transferencias, la tasa de mutación es similar en la naturaleza, lo que conduce a concluir que este operador ocupe un papel secundario en los AG [2.19].

#### D. Clonación

Para evitar perder individuos con buen *fitness* se utiliza este operador, el cual toma individuos de la generación y los copia íntegramente a la siguiente generación. Aunque, este operador no es implementado en el AG clásico es bastante útil para mantener y no perder buenos candidatos a ser solución del problema.

Los otros operadores como inversión, corte y empalme, no son ampliamente utilizados como los tres primeros. Sin embargo, en algunos casos sirven para mejorar los tiempos de ejecución de los AG. De todas maneras existen más tipos de operadores que son menos intuitivos que los primeros y siguen siendo investigados para verificar su comportamiento.

A continuación se muestra el diagrama de flujo general de un AG clásico, donde se comienza con una población inicial para luego ser evaluada. Posteriormente se aplican los operadores genéticos y por último se aplica un criterio de convergencia el cual puede ser un número máximo de iteraciones o bien un valor arbitrario que se estima obtener para un individuo.

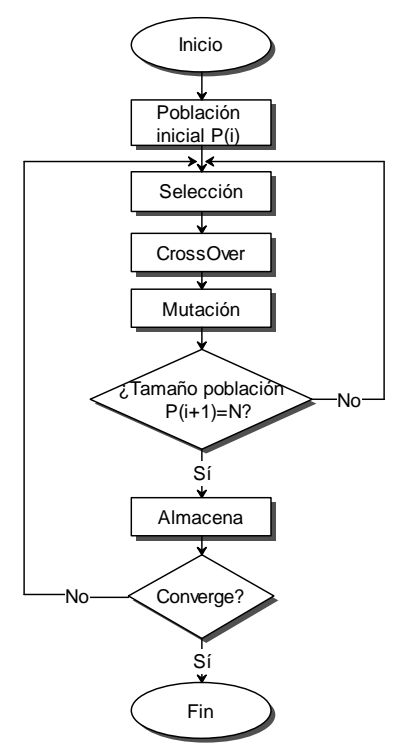

Figura 2.17: Diagrama de flujo de AG clásico

En resumen el algoritmo genético es el siguiente:

- 1. Generar población inicial.
- 2. Aplicar operadores genéticos: selección, recombinación y mutación.
- 3. Vuelve al punto 2, hasta tener un cierto número de individuos en población *(i+1)*.
- 4. Se almacena la nueva generación y destaca el mejor individuo.
- 5. Se verifica si se cumple el criterio de convergencia para luego terminar.

El algoritmo se inicia con una población inicial generada de manera aleatoria (distribución uniforme) o bien una mezcla de individuos aleatorios e individuos creados a través de alguna heurística [2.18 p144]. El tamaño de la población inicial dentro del algoritmo genético viene dado por la siguiente expresión (2.83), según el estudio en [2.19]. Aunque, se indica en [2.18] que el tamaño de la población crece de manera lineal con el tamaño del cromosoma.

$$
pob = 1,65 \cdot 2^{0,21\cdot length} \tag{2.83}
$$

Donde:

*pob* : Tamaño de la población.

*length*: Tamaño del individuo, depende de la representación utilizada.

Esta fórmula sugiere el tamaño de la población que hace que el AG tenga un buen desempeño. La fórmula muestra que el crecimiento de la población es exponencial, con lo cual el método de resolución queda limitado por el tamaño de los cromosomas, de todas formas el tamaño de la población se puede escoger de manera arbitraria.

La segunda etapa corresponde a evaluar cada individuo de la población inicial y así obtener el *fitness* de cada uno de ellos, luego se aplican los operadores genéticos para generar una nueva población. Posteriormente se verifica si se cumple con el tamaño que debe tener la nueva población, de lo contrario se vuelve a generar nuevos individuos con los operadores genéticos. Por último se generan varias poblaciones y se verifica el criterio de convergencia del método.

## **2.8 Técnica de Agrupamiento (***clustering***)**

Los seres humanos tienen la habilidad de agrupar los objetos de manera natural, e incluso cambiando la forma de agrupar de manera instantánea. Este proceso de clasificar objetos se hace a diario de manera inconsciente: las personas definen patrones y agrupan de manera inmediata. Este aprendizaje se ha obtenido a través de la experiencia, por educación y de varias otras maneras. La habilidad de agrupamiento se ha querido emular para poder clasificar elementos de manera sistemática o para procesar una gigantesca base de datos para así clasificar la información.

Las técnicas de agrupamiento tienen el objeto de organizar, clasificar, disminuir el tamaño de un problema, descubrir subestructuras y extraer información implícita presente en un conjunto de datos, nace para identificar patrones y para clasificar grandes cantidades de información (conocido como minería de datos). Se aplican cuando no se conoce la forma de las densidades de probabilidad o cuando el aplicar un método para parametrizar cada elemento es muy complejo. Es un proceso de partición de una serie de datos (u objetos) en clases o grupos de datos, estos grupos son colección de datos que son "similares" dentro de un grupo y disímiles entre objetos de otros grupos.

Las técnicas de agrupamiento son variadas y dependen de los tipos de datos que se quieran analizar. Por ejemplo, cuando los datos forman nubes compactas y alejados unos de otros, o cuando los datos se cohesionan alrededor de otros grupos de datos o bien cuando los datos son muy difusos y difícil de clasificar a simple vista. Algunas técnicas requieren que la cantidad de

grupos sea definida con antelación. En las áreas donde se implementan estas técnicas son: en el tratamiento de imágenes, inteligencia artificial, robótica, medicina, estudio de mercado para clasificar diferentes tipos de clientes con sus respectivas preferencias de productos, minería de datos [2.25], análisis de documentos [2.31], entre otros.

Hay una gran variedad de algoritmos de agrupamiento que se adaptan de mejor manera según sea el problema. Actualmente se sigue investigando sobre este tema y se continúan creando variaciones y nuevas técnicas de agrupamiento. Dentro de las más utilizadas están: el *C-Means* y *Fuzzy C-Means* (FCM). Este último posee varias adaptaciones y mejoras como *Fuzzy C-Lines*, *Fuzzy C- Varieties*, *Fuzzy C-Regression Models* [2.26], *Weighted Fuzzy C-Means* (WFCM) [2.27] y *Fuzzy Entropy* [2.28], entre otros métodos. En el presente documento se verá en detalle solo el método *Fuzzy C-Means*, que se adapta de mejor manera al problema en cuestión, lo que se explicará en detalle posteriormente.

Las técnicas de agrupamiento requieren definir un indicador que muestre cuán bien están agrupados los datos, por lo que se requiere precisar una métrica que indique que un elemento es similar o cercano a otro elemento. Como se indicó antes, el objetivo que se tiene es el agrupar diferentes objetos según su cercanía. El concepto de cercanía viene dado por la métrica (norma) o modo de medir distancia entre dos puntos, donde la métrica más utilizada es la euclidiana (o norma euclidiana) expresión (2.85). Existen además una variedad de métricas tales como: norma*p* expresión (2.86), que es una extensión de la métrica euclidiana; la norma infinita o del máximo expresión (2.87), que es llevar la norma *p* al infinito, la métrica de Manhattan o métrica del taxi; expresión (2.84), métrica para ejes escalados, entre otros. A continuación se detallan las diferentes métricas para un espacio de dimensión *n*.

Sea  $\vec{x} = [x_1, x_2, \dots, x_n]$  $\vec{x} = [x_1, x_2, \dots, x_n]$  un vector en  $R^n$ , que para el caso de una plano  $n=2$  y para el espacio tridimensional  $n=3$ . Las diferentes normas antes mencionadas aplicadas al vector  $\vec{x}$  son las mostradas en las expresiones (2.84) a (2.87), cuya representación en  $R^2$  es mostrada en la figura 2.18.

$$
\|\vec{x}\|_{1} = x_{1} + x_{2} + \dots + x_{n}
$$
 (2.84)

$$
\left\|\vec{x}\right\|_{2} = \sqrt{x_{i}^{2} + x_{2}^{2} + \ldots + x_{n}^{2}}
$$
\n(2.85)

(2.86)  $\|\vec{x}\|_{n} = \sqrt[p]{x_i^p + x_2^p + \ldots + x_n^p}$  con  $p \ge 1$  $\vec{x}$ ||<sub>p</sub> =  $\sqrt[p]{x_i^p + x_2^p + ...}$ 

(2.87)  $\vec{x}$ ||<sub>∞</sub> = max $\{ |x_1|, |x_2|, \ldots, |x_n| \}$ 

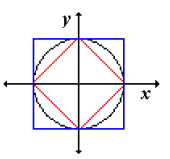

Figura 2.18: Esquema gráfico de diferentes tipos de métricas en  $R^2$ , diagrama en rojo: norma Manhattan, diagrama en color negro: norma euclidiana y el diagrama azul: la norma infinita

La figura anterior muestra distintas normas en el plano, cualquier punto en la frontera de un color están a una misma distancia al centro según la norma que se utilice.

La técnica *C-Means* (MacQueen, 1967) es un algoritmo iterativo que es parte de las técnicas de agrupamiento no supervisado, donde se define a priori la cantidad de grupos. Este método asigna cada elemento o datos a un grupo de forma exclusiva. Además, todos los datos deben pertenecer a un grupo. Esta partición se denomina partición dura. Cada iteración viene dada por la determinación de los centros de cada grupo, los cuales en un inicio pueden ser fijados de manera arbitraria o bien de forma aleatoria. En cambio, la técnica FCM (desarrollado por Duna en 1973 y mejorado por Bezdek en 1981) es una extensión de *C-Means* y a diferencia de ella, esta produce una partición suave de los datos, donde cada elemento posee grados de pertenencia a cada grupo, es decir, un dato pertenece a todos los grupos, pero en un cierta proporción, esta técnica es altamente utilizada cuando los datos no están aglomerados en nubes compactas y cuando es difícil clasificar.

Los grupos generados en el algoritmo poseen un centro, entonces la medida de similitud de los datos viene dado por la distancia de cada dato con los centro de cada grupo. A continuación se describe el método formalmente.

Sea *X* el conjunto de *n* datos a clasificar y  $x_i$  el elemento *i* del conjunto *X*. Se dice que el conjunto de particiones  $P = \{c_1, c_2, ..., c_k\}$  con  $k \le n$ , donde k es el número de grupos a generar, es una partición suave restringida si cumple con las expresiones (2.88) y (2.89) ([2.25] [2.29] y [2.30]):

$$
\forall x_i \in X \ \forall c_j \in P \ 0 \le \mu_{c_j} \le 1 \tag{2.88}
$$

$$
\sum_{j} \mu_{c_j}(x_i) = 1 \,\forall x_i \in X \tag{2.89}
$$

Donde,  $\mu_{c_j}(x_i)$  denota el grado de pertenencia del elemento  $x_i$  al grupo  $c_j$ . La función objetivo a optimizar busca que cada centro represente de la mejor manera una serie de datos viene dado por la expresión (2.90). La obtención de los centros y los grados de pertenencias viene dado por las expresiones (2.91) y (2.92) los cuales son los resultados de un proceso de optimización de la función dada por la expresión (2.90).

$$
F = \sum_{i=1}^{n} \sum_{j=1}^{k} \mu_{c_j} (x_i)^m d(x_i, c_j), \quad 1 \le m \le \infty
$$
 (2.90)

La función anterior, busca minimizar la distancia que existe entre cada dato y los centros de los grupos, donde el término *m* consiste en un parámetro de ajuste que muestra el grado en el cual los miembros parciales de un grupo afectan al resultado [2.30], típicamente se escoge *m=2* [2.29].

Los centros dados por la partición *P* son un mínimo local de la función objetivo expresión (2.90), solo si se cumplen las expresiones (2.91) y (2.92). Estas expresiones son resultado de optimizar la función objetivo a través del método de Lagrange.

$$
c_j = \frac{\sum_{i=1}^{n} \mu_{c_j}(x_i)^m \cdot x_i}{\sum_{i=1}^{n} \mu_{c_j}(x_i)^m}, 1 \le j \le k
$$
\n(2.91)

$$
\mu_{c_i}(x_i) = \frac{1}{\sum_{j=1}^k \left(\frac{d(x_i, c_i)}{d(x_i, c_j)}\right)^{\frac{2}{m-1}}}, 1 \le i \le k, x \in X
$$
\n(2.92)

Donde:

$$
d(\vec{x}_1, \vec{x}_2) = ||\vec{x}_1 - \vec{x}_2||
$$
 (2.93)

La medida de distancia *d* de la expresión (2.93), se determina aplicando algún tipo de norma de las definidas en las expresiones de (2.84) a (2.87). Lógicamente el resultado obtenido está relacionado con la definición de distancia.

A continuación se muestra el diagrama de flujo del algoritmo FCM.

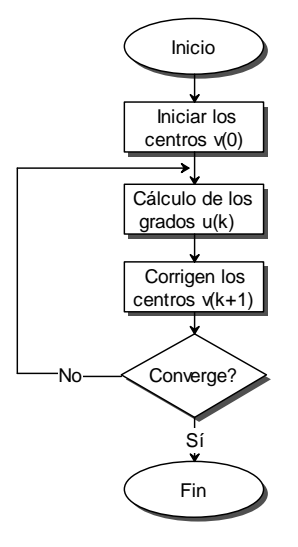

Figura 2.19: Diagrama de flujo de la técnica de agrupamiento FCM

En resumen las etapas del algoritmo FCM son:

- 1. Inicializar la posición de cada centro de manera aleatoria.
- 2. Calcular la función de pertenencia para cada elemento con la expresión (2.92).
- 3. Actualizar los centros de cada grupo a través de la expresión (2.91).
- 4. Comparar centros y verificar la diferencia con los centros de la iteración anterior, si es mayor a  $\varepsilon$  (escogido arbitrariamente) vuelve al paso 2, de lo contrario finaliza.

La condición de término puede implementarse de dos maneras, una de ellas es a través de definir una cantidad máxima de iteraciones o bien midiendo la variación de los centros en una iteración con respecto a la iteración anterior como se ha mencionado antes.

## **CAPÍTULO 3**

 $\overline{a}$ 

## **FORMULACIÓN DEL PROBLEMA DE INTERCONEXIONES**

## **3.1 Representación de las interconexiones en un parque**

Para modelar un parque de aerogeneradores (comúnmente llamado parque eólico) es necesario identificar los elementos principales y, junto con ello, las características propias de cada elemento y las del conjunto.

Los elementos principales de un parque eólico son los aerogeneradores y la S/E, los cuales están caracterizados por su posición dentro de la zona del proyecto. La posición de los aerogeneradores queda determinada por el estudio de *Micrositting*, mientras que el de la S/E por la cercanía con los aerogeneradores y del punto de conexión con el sistema eléctrico.

La energía producida por cada aerogenerador debe ser llevada hasta la S/E, con el objeto de que la totalidad de la generación del parque sea inyectada al sistema eléctrico.

Una de las maneras para representar las conexiones entre los aerogeneradores y la S/E, de ahora en adelante los elementos del parque, es por medio de un grafo<sup>10</sup> (ver figura 3.1). Si se consideran los elementos del parque como nodos, y las conexiones como arcos, se tiene un grafo el cual puede representarse de varias maneras. Una de ellas según [3.34], es la representación por medio de la matriz de adyacencia *U*, de dimensión *n* × *n* , donde *n* es el número de elementos del parque. Para una enumeración dada de los elementos del parque, el elemento *uij* de la matriz *U* corresponde a la conexión que hay entre el elemento *i* con el elemento *j* donde:

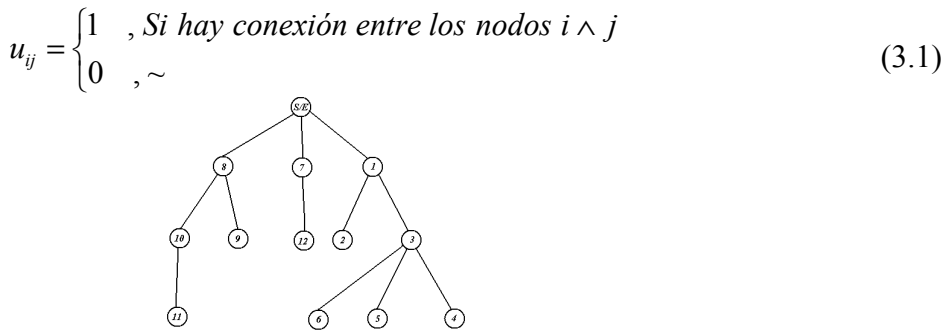

Figura 3.1: Representación por medio de un grafo

Por construcción la matriz *U* es simétrica, debido a que si un elemento *i* esta unido con el elemento *j*, es lo mismo que el elemento *j* este unido con *i*. Por otro lado, los elementos de la

<sup>10</sup> Grafo es una entidad matemática que está caracterizada por vértices denominados nodos unidos a través de arcos.

diagonal  $u_{ii}$  representan la conexión de un elemento consigo mismo, y dado que esta conexión no tiene sentido, se fija su valor en cero ( $u_{ii} = 0 \ \forall i$ ).

Habitualmente los parques presentan una topología que evita los *loops* o conexiones que producen un camino cerrado entre los elementos del parque (ver figura 3.2 b)), con ello se soslaya un costo innecesario, como muestra la figura 3.2 a), esto debido a que se disminuye la cantidad de conexiones.

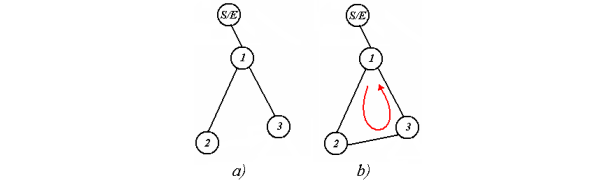

Figura 3.2: Topología de un parque, a) tipo árbol, b) tipo *loops* 

Los componentes relevantes de la matriz de adyacencia vienen dados por la matriz triangular superior o inferior, dada la simetría de la matriz. Los componentes relevantes se pueden representar por medio de un vector en el cual se ordenan estos según fila y luego según columna. De esta forma se tiene una representación más compacta que contiene la misma información que la matriz *U*.

A modo de ejemplo, se muestra a continuación la representación matricial y vectorial de un parque eólico de cinco elementos (ver figura 3.3), cuatro aerogeneradores y una S/E.

$$
[U] = \begin{bmatrix} U_{11} & U_{12} & U_{13} & U_{14} & U_{15} \\ U_{21} & U_{22} & U_{23} & U_{24} & U_{25} \\ U_{31} & U_{32} & U_{33} & U_{34} & U_{35} \\ U_{41} & U_{42} & U_{43} & U_{44} & U_{45} \\ U_{51} & U_{52} & U_{53} & U_{54} & U_{55} \end{bmatrix} \Leftrightarrow \begin{bmatrix} 0 & U_{12} & U_{13} & U_{14} & U_{15} \\ U_{12} & 0 & U_{23} & U_{24} & U_{25} \\ U_{13} & U_{23} & 0 & U_{34} & U_{35} \\ U_{14} & U_{24} & U_{34} & 0 & U_{45} \\ U_{15} & U_{25} & U_{35} & U_{45} & 0 \end{bmatrix}
$$
  
\n[*U*]  $\Rightarrow \vec{U} = [U_{12} & U_{13} & U_{14} & U_{15} & U_{23} & U_{24} & U_{25} & U_{34} & U_{35} & U_{45}]$   
\nFigure 3.3: Matrix de representation y vector con elements relevantes

La matriz de adyacencia ha sido utilizada ampliamente en teoría de grafos, e incluso en otros ámbitos como optimización de redes, donde la matriz de adyacencia toma el nombre de matriz de representación [3.35], [3.36].

Habitualmente, la conexión entre aerogeneradores se realiza mediante cables aislados. Dado que los tramos de conexión pueden tener cables de secciones diferentes, se define la matriz de secciones *S*, que se describe de manera similar a la matriz de adyacencia *U*. En la matriz *S*, el elemento  $s_{ij}$  toma valores reales que representan la sección de los cables que unen el elemento *i* con el elemento *j*. Formalmente:

$$
s_{ij} = \begin{cases} S_k, & \text{si } u_{ij} > 0 \\ 0, & \sim \end{cases} \tag{3.2}
$$

El valor  $S_k$  indica la sección del cable en  $mm^2$ , donde habrá *k*-secciones diferentes según la disponibilidad de cables, en los niveles de tensión especificados para el parque.

Los elementos de ambas matrices, los  $u_{ij}$  y los  $s_{ij}$ , fijan una topología de parque, pero al cambiar al menos uno de estos elementos cambiará la configuración del parque, generando así otra topología.

A modo de ejemplo, a continuación se muestra una representación de una topología por medio de las matrices *U* y *S*.

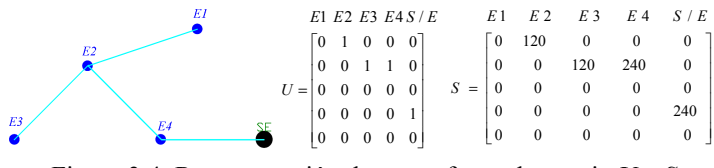

Figura 3.4: Representación de un grafo por la matriz *U* y *S*

La matriz de secciones se puede representar por medio de un vector de la misma manera que la matriz de adyacencia (uniones), donde el vector contiene cada elemento de la matriz de secciones. Para mantener el formato que tiene el vector unión donde cada elemento del vector toma el valor de cero o uno, se puede codificar cada sección *S<sup>k</sup>* del vector de secciones por medio de una codificación binaria (ver figura 3.5).

$$
S_1 = 120 = [0 \quad 0 \quad 0]
$$
  
\n
$$
S_2 = 185 = [0 \quad 0 \quad 1]
$$
  
\n
$$
S_3 = 240 = [0 \quad 1 \quad 0]
$$
  
\n
$$
\vdots = \vdots
$$
  
\n
$$
S_8 = 500 = [1 \quad 1 \quad 1]
$$

Figura 3.5: Ejemplo de codificación de las secciones

A continuación se muestra un ejemplo con una codificación de tres bits, donde cada sección está representado por una cadena de tres ceros y/o unos. El vector secciones *S*  $\frac{1}{1}$ una cadena de tres ceros y/o unos. El vector secciones  $S$  se transforma en un vector codificado *Scod* (ver figura 3.6).

$$
\vec{S} = \begin{bmatrix} S_{12} & S_{13} & S_{14} & S_{15} & S_{23} & S_{24} & S_{25} & S_{34} & S_{35} & S_{45} \end{bmatrix}
$$
  
\n
$$
\vec{S}_{cod} = \begin{bmatrix} \frac{S_{12}}{S_{12(1)} & S_{12(2)} & S_{12(3)} & S_{13(1)} & S_{13(2)} & S_{13(3)} & \dots & \dots & S_{45(1)} & S_{45(2)} & S_{45(3)} \end{bmatrix}
$$
  
\nFigure 3.6: Vector de secciones y el vector de secciones codificada (por 3  
\nbits)

La cantidad de bits (número de ceros y unos) utilizado en la codificación de las secciones, depende de la cantidad de secciones diferentes que se quieran representar. Con dos bits se puede representar cuatro secciones diferentes, mientras que con tres bits se puede representar ocho.

El vector de secciones depende directamente de las conexiones (vector *U*), por ejemplo si un par de elementos están conectados, entonces debe haber un cable que los una, el cual tendrá una determinada sección (distinta de cero), de la misma forma si no existe conexión entre dos elementos no debe haber un cable que los una, y así mismo no haber una sección asociada a aquel par de elementos. De esta manera se corrige el vector sección según la información del vector *U*, si no existe conexión en un par de elementos se fija en el vector *S* una sección cero asociada al par, en cambio si existe una conexión y no hay una sección asociada al tramo, sección cero, se fijará una sección (distinta de cero) la cual puede ser la menor sección disponible.

En la matriz *U* de la figura 3.4, donde existe una conexión (elemento con valor 1 de la matriz *U*), en *S* hay un cable de una cierta sección, en cambio donde no hay conexión en *U,* hay un valor cero en la matriz *S* indicando que no hay un cable asociado.

## **3.2 Restricciones técnicas y de diseño en las interconexiones**

En el punto 3.1 se indicó que hay diferentes formas de conectar los elementos de un parque. Sin embargo, estas conexiones no pueden realizarse de cualquier manera, ya que estas topologías deben ser técnicamente factibles, es decir, deben cumplir con restricciones técnicas que vienen dadas por:

- Niveles de tensión.
- Temperatura máxima admisible en cables.
- Número máximo de elementos por grupo.
- Topología.

## 3.2.1 Niveles de tensión

Según la normativa vigente en Chile, la "Norma Técnica de Seguridad y calidad de Servicio" (2009) [2.7], en su artículo 3-12 indica que "Toda unidad generadora deberá operar en forma permanente para un rango de frecuencia de entre 49,0 y 51,0 *Hz*, para tensiones comprendidas entre 0,95 y 1,05 *p.u.* de la tensión nominal, medido en los terminales de la unidad generadora". Este artículo limita los niveles de tensión permitidos en bornes de los aerogeneradores del parque.

Por lo anterior, el nivel de tensión en bornes de cada aerogenerador debe estar acotado entre un valor máximo y mínimo de tensión, como se indica en la expresión (3.3).

$$
V_{\min} \leq V(i) \leq V_{\max} \quad \forall i \tag{3.3}
$$

## 3.2.2 Temperatura máxima admisible en cables

Los materiales aislantes presentes en las diferentes capas del cable tienen un límite de temperatura hasta el que pueden operar en régimen permanente. Bajo este límite, el material aislante mantiene sus propiedades a lo largo de su vida útil (indicada por el fabricante), y sobre este límite con una prolongada exposición reduce la vida útil. En casos extremos de temperatura y exposición, el material se daña hasta el punto de carbonizarse provocando así fallas en el cable.

La temperatura máxima admisible para materiales como PVC y PE (*Polyethilene*) es del orden de 70 °C y para materiales como XLPE y EPR es de 90 °C.

Los sistemas se diseñan de tal manera que en régimen permanente la temperatura máxima admisible nunca se sobrepase, tal como muestra la expresión (3.4):

$$
T(i) \leq T_{\text{max}} \quad \forall i \tag{3.4}
$$

En régimen transitorio los materiales pueden soportar mayor temperatura que en régimen permanente, pero por un periodo del orden de segundos. Este tipo de análisis es utilizado para el cálculo de corrientes de cortocircuito, lo cual no está dentro de los alcances de la presente memoria.

## 3.2.3 Cantidad máxima de elementos por grupo

Un grupo se define como el conjunto de aerogeneradores que son parte de alguna de las ramas que nacen desde la S/E. De este modo, habrá tantos grupos como conexiones tenga la S/E. A la S/E no se le asignará ningún grupo (los grupos solo se definen para los aerogeneradores).

A modo de ejemplo, en la figura 3.7 se muestra un parque con tres grupos (dados por I, II y III), donde el primer grupo contiene los nodos 8, 9, 10 y 11, mientras que el segundo grupo contiene los nodos 7 y 12. Finalmente, el último grupo contiene los nodos 1, 2, 3, 4, 5 y 6.

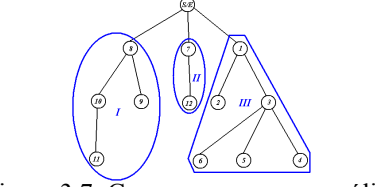

Figura 3.7: Grupos en un parque eólico

La experiencia ha mostrado que la cantidad máxima de elementos por grupo no debe exceder a seis o siete aerogeneradores, lo cual se debe a problemas de indisponibilidad en caso de falla, ya que las conexiones en serie hacen que si algún elemento del grupo falla, el grupo completo es desconectado de manera automática por los sistemas de protección.

Siempre será preferible tener grupos con varios elementos en vez de elementos aislados o grupos con pocos elementos, ya que se disminuyen varios elementos tales como: la cantidad de cables a utilizar, las obras civiles asociadas a los mismos y la cantidad de equipos de control y seguridad. Cada grupo se conecta con la S/E por medio de una celda de media tensión, la cual posee todos los equipos necesarios para la conexión del grupo. Habrá tantas celdas como grupos haya en el parque (ver figura 3.8).

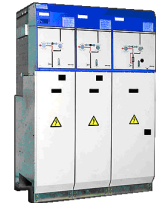

Figura 3.8: Celdas de Media Tensión (grupo de tres módulos)

Se le llamará celda de media tensión al conjunto de elementos de maniobra protección, y/o control, que se halla en módulos compactos e independientes con una estructura metálica exterior, y que en el caso de parques eólicos están destinados a recibir los cables provenientes de cada grupo.

Si se considera que  $N_i$  es el número de elementos que hay en el grupo *i*, y  $N_{\text{max}}$  el número máximo de elementos por grupo definidos para el parque, entonces se debe cumplir con la expresión (3.5):

$$
N_i \leq N_{\text{max}} \quad \forall i \tag{3.5}
$$

## 3.2.4 Topología

Se requiere que la topología del parque sea del tipo árbol, donde se formen estructuras ramificadas vistas desde la S/E. Un caso particular de esta topología corresponde al arreglo lineal, donde cada elemento puede estar conectado al mismo tiempo con dos elementos como máximo, excepto la S/E que puede tener varias conexiones. Según el criterio de diseño se escogerá cualquiera de ambas topologías.

De acuerdo a lo señalado en 3.1, las únicas topologías factibles son tipo árbol y la versión lineal del mismo. Por tanto, las topologías que no satisfacen la condición de radialidad, es decir, estructuras que presenten caminos cerrados o *loops*, no son topologías factibles.

## **3.3 Restricción de terreno**

La ruta más corta entre dos elementos de un parque eólico es una la línea recta. Sin embargo, en el caso de haber una zona prohibida entre un par de elementos lo anterior deja de ser cierto, y se debe modificar la ruta que los une.

La restricción del terreno prohíbe cruzar algunas zonas del parque, por lo cual al conectar un par de elementos por medio de una línea de transmisión, y cuya ruta (camino recto) se intercepte con alguna de estas zonas, se deberá utilizar una ruta alternativa para conectar ambos elementos. Una de las rutas alternativas corresponde a la ruta más corta que rodea la zona prohibida, como ilustra la figura 3.9 (línea continua), y otra alternativa para conectar los elementos ( $E_1$  y  $E_2$  del ejemplo) es uniéndolos con otros elementos del parque como muestra la figura 3.10, en donde se utiliza una ruta que no intercepta ninguna zona prohibida.

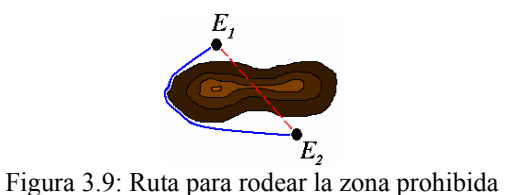

La figura anterior muestra dos rutas que unen los elementos  $(E_1 \, y \, E_2)$ : una que cruza por el terreno (línea segmentada) y otra que rodea la zona prohibida (línea continua) de manera exacta, es decir, siguiendo las irregularidades del contorno de la zona prohibida, teniéndose así una ruta de mayor extensión que no viola la restricción de terreno.

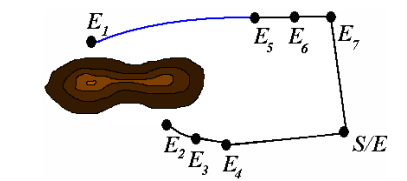

Figura 3.10: Ruta para rodear y para evitar zona prohibida

La figura 3.10 muestra una ruta alternativa que conecta una par de elementos sin cruzar la zona prohibida, esta ruta conecta los elementos  $(E_1 \ y \ E_2)$  con los elementos  $(E_5 \ y \ E_3)$ respectivamente, sin cruzar por sobre el terreno. Por lo tanto, para este ejemplo existen dos formas de conectarse con el elemento  $E_1$ , conectándose directamente con  $E_2$  (rodeando la zona prohibida) o con  $E_5$  (sin interceptar la zona prohibida), ambas rutas son técnicamente factibles y no violan la restricción de terreno, por lo cual el utilizar una ruta o la otra depende de la extensión del tramo.

Es complejo tratar de rodear una zona prohibida de manera exacta, y a veces es poco práctico debido a que los cables tienen un radio de curvatura mínimo, lo que genera como consecuencia que no se pueda seguir cualquier irregularidad del terreno. Una manera de incorporar la restricción de terreno es aproximando la zona prohibida por medio de un polígono rectangular rotado (ver figura 3.11), de tal manera que cuando se quiera hacer una conexión entre un par de elementos que intercepte con una zona prohibida (camino recto), esta zona aproximada sea rodeada (línea en rojo de la figura 3.11), y así evitar pasar por sobre el polígono que aproxima la zona prohibida.

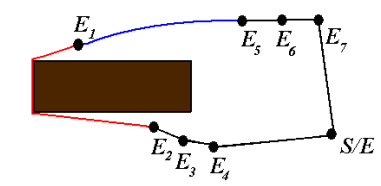

Figura 3.11: Incorporación de la restricción de terreno por una zona aproximada de forma rectangular.

La siguiente figura ilustra cómo cambian las rutas entre un elemento y los demás elementos del parque, cuando se considera entre ellos una zona prohibida (de ahora en adelante la zona prohibida corresponde al polígono antes descrito). Estas rutas sólo cambian cuando entre un par de elementos existe una zona prohibida, y de manera opuesta las rutas que no se ven afectadas por la presencia de una zona prohibida no son modificadas.

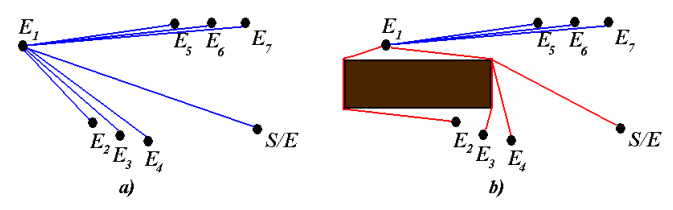

Figura 3.12: Rutas entre  $E_1$  y los otros elementos del parque, a) sin considerar terreno, b) considerando el terreno

Las rutas en rojo del diagrama b) de la figura 3.12, son los caminos más cortos que rodean la zona prohibida para conectar el elemento  $E_1$  con los elementos  $E_2$ ,  $E_3$ ,  $E_4$  y S/E, con lo cual la distancia que se considerará entre  $E_1$  y los demás elementos del parque es la distancia de las rutas mostradas en el diagrama b) y no la distancia de las rutas que se muestran en el diagrama a).

Aunque, en todos los ejemplos anteriores se considera una sola zona prohibida, pueden existir varias en el parque e inclusive varias entre un par de elementos del parque (ver figura 3.13).

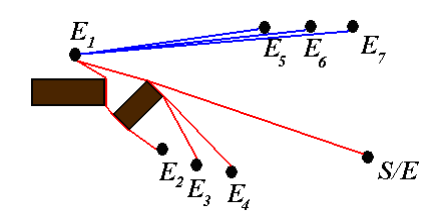

Figura 3.13: Rutas entre  $E_1$  y los otros elementos del parque, considerando varias zonas prohibidas en el parque

La figura anterior corresponde al caso donde se consideran varias zonas prohibidas en un parque, y se muestran las rutas más cortas entre el elemento  $E_1$  y los demás elementos del parque, considerando dichas zonas.

Como se ha explicado, la restricción de terreno cambia la ruta que conecta un par de elementos, es decir, modifica la distancia que une a ambos elementos, teniéndose de esta manera rutas que no violan la restricción de terreno. Esta modificación de la distancia altera los costos debido a que el tramo se ve incrementado en su longitud, aumentando así la extensión de los cables, como también el de las obras civiles.

## **3.4 Costo de la interconexión**

Para comparar diferentes topologías es necesario fijar una métrica que indique que una topología tiene un mejor desempeño que otra, y desempeño se refiere a las características técnico económico de la topología del parque. La métrica está asociada a los costos en que se incurre por tener una cierta topología, considerando las restricciones técnicas, de diseño y del terreno indicadas en el punto 3.2 y 3.3.

El costo de una determinada topología en su mayor parte está asociado al tendido de cables subterráneos que conectan los elementos del parque. Este costo no solo considera el precio de los cables y su instalación, sino que además considera las obras civiles (costos de excavación, costo de relleno, geotextil y cinta de señalización), ductos, terminales, celdas de media tensión, entre otros. Incluso se podría considerar el costo de ingeniería (horas hombre).

El costo de los cables y de las obras civiles se expresa en unidades monetarias por unidad de longitud, mientras que las celdas se valoran por unidad. Cabe mencionar que cada tramo requiere más de un cable debido que se utilizan tres fases, y en algunos casos se utilizan cables de reserva, los cuales están destinados a reemplazar una fase que haya fallado, sin necesidad de rehacer obras civiles.

En resumen, el costo de inversión asociado a la interconexión, de ahora en adelante el costo del parque (*C)* queda determinado por:

- La sección de cada cable utilizado.
- Extensión de cada tramo.
- Número de cables por tramo.
- Cantidad de grupos.

Matemáticamente, el costo del parque es:

$$
C(\vec{U}, \vec{S}) = \sum_{k=1}^{K} P_{cable}(S_k) \cdot D(U, S_k) \cdot N_{cables} + P_{zanja} \cdot D(U) + P_{celda} \cdot N_{grupos}
$$
  
\n
$$
D(U, S_k) = \sum_{\forall (i, j) / S(i, j) = S_k \land U(i, j) = 1} \sqrt{(x_i - x_j)^2 + (y_i - y_j)^2}
$$
  
\n
$$
D(U) = \sum_{\forall (i, j) / U(i, j) = 1} \sqrt{(x_i - x_j)^2 + (y_i - y_j)^2}
$$
\n(3.6)

Donde:

- *C* : Costo asociado a las interconexiones del parque en (*Un. monetaria*), depende de las interconexiones y de las secciones de cada tramo *(U,S).*
- *Sk* : Sección k de un cable en  $(mm^2)$ , donde  $k = 1, 2, ..., K$ , en que *K* es la cantidad de secciones distintas que hay en el parque.
- $P_{\text{cable}}(S_k)$ : Precio por longitud del cable de sección  $S_k$  en (*Un. monetaria* / *m*).

 $(x_i, y_i)$ : Posición en el eje *x* e *y* del elemento *i* del parque en  $(m)$ .

- *N<sub>cables</sub>* : Cantidad de cables por tramo, considera las tres fases y los cables de reservas si corresponde.
- *Pzanja* : Precio por unidad de longitud de las obras civiles en *(Un. monetaria / m)*, que se considerará independiente de la cantidad de cables en el tramo.
- *Pcelda* : Precio de una celda de MT en (*Un. monetaria*).

*Ngrupos* : Cantidad de grupos de aerogeneradores en el parque eólico.

La función  $D(U, S_k)$  es la suma de las extensiones de los tramos que unan un par de elementos, por un cable de sección *S<sup>k</sup>* . Mientras, la función *D*(*U* ) es la suma de la extensión de todos los tramos que unan los elementos del parque, independiente de la sección del cable.

## **3.5 Problema de optimización del costo de la interconexión**

De manera general se define un problema de optimización como:

$$
\min \{ \max \ c = f(\vec{x}) = \begin{cases} \vec{x} \in F \\ g_i(\vec{x}) \le 0 & i = 1, \dots, p \\ h_j(\vec{x}) = 0 & j = 1, \dots, q \end{cases}
$$

*F* es el espacio factible en *R*<sup>*n*</sup> donde  $\vec{x}$  cumple con las restricciones.

$$
g_i(\vec{x}) \le 0
$$
  
\n
$$
h_j(\vec{x}) = 0
$$
\n(3.8)

El mínimo o máximo de la función  $\vec{x}_0 \in F$  cumple con:

$$
f(\vec{x}_0) \le f(\vec{x}) \quad \forall \vec{x} \in F \tag{3.9}
$$

La minimización de la función objetivo se puede transformar en un problema de maximización solo cambiando el signo de la función.

La minimización de los costos del proyecto de media tensión asociado a la interconexión de aerogeneradores en un parque eólico, que es el objetivo de la presente memoria, viene dado por la minimización de la función objetivo dada por los costos asociados a las interconexiones del parque (expresión (3.6)), sujeto a las restricciones técnicas expuestas en el punto 3.2. Formalmente:

$$
\min : C(\vec{T}) = \sum_{k=1}^{K} P_{cable}(S_k) \cdot D(U, S_k) \cdot N_{cables} + P_{zanja} \cdot D(U) + P
$$
\n
$$
D(U, S_k) = \sum_{(i,j)/S(i,j)=S_k \land U(i,j)=1} \sqrt{(x_i - x_j)^2 + (y_i - y_j)^2}
$$
\n
$$
D(U) = \sum_{(i,j)/U(i,j)=1} \sqrt{(x_i - x_j)^2 + (y_i - y_j)^2}
$$
\n
$$
S.a
$$
\n
$$
V_i(\vec{U}, \vec{S}) - V_{max} \le 0 \quad , \forall i
$$
\n
$$
V_{min} - V_i(\vec{U}, \vec{S}) \le 0 \quad , \forall i
$$
\n
$$
T_i(\vec{U}, \vec{S}) - T_{max} \le 0 \quad , \forall i
$$
\n
$$
N_i(\vec{U}, \vec{S}) - N_{max} \le 0 \quad , \forall i
$$
\n
$$
N_i(\vec{U}, \vec{S}) - N_{max} \le 0 \quad , \forall i
$$
\n
$$
N_i(\vec{U}, \vec{S}) - N_{max} \le 0 \quad , \forall i
$$

Además, se deberá considerar la restricción que indica que la topología del parque solo puede ser del tipo árbol o lineal (versión particular del tipo árbol).

Las restricción del problema de optimización expresión (3.10) corresponden a las señalas en el capítulo 3.2, las cuales depende de las conexiones existentes y de la sección de los cables de cada conexiones, por lo tanto todas ellas depende de los vectores *U*  $\frac{1}{1}$ y *S*

Una de las formas de simplificar el problema, es a través de incorporación de las restricciones a la función objetivo por medio de penalizaciones. De esta forma se pasa de un

problema con restricciones  $f(\vec{x})$  a un problema sin restricciones  $f_p(\vec{x})$ . Por otro lado se explora más allá de la zona factible dada por las restricciones:

$$
\min f_p(\vec{x}) = \begin{cases} f(\vec{x}) & , \quad si \ \vec{x} \in F \\ f(\vec{x}) + \sum_{i=1}^r g_i & , \quad en \ \text{otro } caso \end{cases} \tag{3.11}
$$

Donde *r* es el número total de restricciones y *g<sup>i</sup>* es la penalización relacionada con la restricción *i*. En un problema de minimización el valor de la función se incrementa por las penalizaciones, en cambio en el caso que el problema sea de maximización el valor de la función debe disminuir cada vez que no se satisface una restricción, lo que se traduce en cambiar el signo de la sumatoria de las penalizaciones [3.2 p 61].

Antes se mencionó que *F* es el espacio de soluciones factibles, es decir, el dominio de la función, en cambio ahora (expresión (3.11)) corresponde al espacio de soluciones donde las distintas restricciones se satisfacen y la función de costo no se ve penalizada por las restricciones. El dominio de la función  $f_p(\vec{x})$  al incluir las penalizaciones es todo el espacio.

Cada penalización tiene incorporada un factor que refleja la desviación que tienen las restricciones en la función de costo, una desviación pequeña induce que el efecto de la restricciones en la función objetivo sea pequeña, llegando incluso a que no se considere la restricción y en algunos casos podría tenerse que el óptimo sea  $(\vec{x} \notin F)$ . Por otro lado una penalización muy grande, provoca que se desestime un conjunto grande de alternativas y el costo se desvíe demasiado. Así el factor de cada penalización debe ser del orden del costo de la función objetivo.

En un problema de optimización, el óptimo en general se halla en la frontera de la región factible, debido que las restricciones delimitan el espacio de soluciones, provocando que muchas veces este se halle en donde una restricción esté activa. Por lo tanto el incremento de la función de costo debe ser gradual con respecto a cuán grande sea la violación de la restricción.

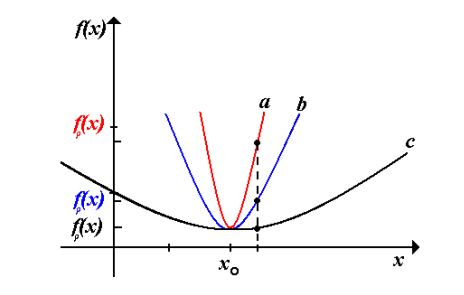

Figura 3.14: Restricciones incorporadas al problema por medio de penalizaciones con distintos factores de ajuste

La figura 3.14 muestra los efectos que tienen los factores de ajuste en una penalización, los cuales provocan que el costo se desvíe del valor real. Esta desviación depende fuertemente del factor que se escoge para una penalización. La curva a) de la figura muestra un factor alto o bien una penalización severa, mientras que b) muestra un factor menor y c) un factor aún menor.

En resumen, las penalizaciones tienen que ser del orden del valor de la función de costo y además deben incrementarse de forma gradual, a medida que la violación de la restricción aumente o bien a cuantas restricciones se estén violando con una cierta topología dada por *x* r .

#### **3.6 Resumen**

En este capítulo se ha descrito la formulación general del problema de interconexiones, de manera que este pueda ser resuelto mediante alguna metodología a definir.

Se han modelado las conexiones del parque por medio de una matriz que contiene toda la información relevante, y se han señalado sus elementos más relevantes, que son imprescindibles para representar las conexiones del parque. Se ha definido de la misma manera la matriz de secciones, y sus representaciones en forma de vector y de vector codificado.

También, se han especificado las restricciones técnicas y de diseño que deben satisfacer las conexiones del parque. Entre ellas están: niveles de tensión, temperatura máxima admisible en cables, número máximo de elementos por grupo y topología.

Como aspecto adicional se incorporó la restricción asociado al terreno, donde se establecen zonas por las cuales no se puede construir una línea de transmisión.

Se han indicado los costos que influyen en la interconexión de los elementos del parque, señalando cómo estos se relacionan con el costo total del parque, asociado a las interconexiones, definiendo de esta forma la función objetivo del problema.

Por último, se ha escrito el problema de optimización con restricciones que se debe resolver a fin de minimizar el costo de proyecto de media tensión, asociado a la interconexión de aerogeneradores en un parque eólico. Además se ha explicado la manera de transformar el problema con restricciones a un problema sin restricciones, a través de penalizaciones.

# **CAPÍTULO 4**

## **PROPUESTA DE ALGORITMO DE SOLUCIÓN Y SU IMPLEMENTACIÓN**

El presente capítulo tiene como objetivo indicar la metodología aplicada para resolver el problema de optimización, planteado en el capítulo 3, que corresponde a la optimización del proyecto de media tensión, asociado a las interconexiones de un parque.

Debido a la complejidad del problema, no es posible solucionarlo de manera exacta. Por consiguiente se aplicará un algoritmo que conceda alguna solución próxima a la óptima. La forma de aplicarlo se basará en la heurística<sup>11</sup> definida posteriormente, dado que es una heurística no será extraño distinguir un grado de arbitrariedad en el método.

## **4.1 Propuesta de algoritmo**

La solución del problema de optimización se basa en la búsqueda de la topología que satisfaga todas las restricciones del problema al mínimo costo. Para ello se utilizan algoritmos genéticos, ya que es la forma natural de resolverlo, puesto que la formulación del problema utiliza una representación binaria y el espacio de búsqueda es enorme, lo que hace imposible utilizar un método de búsqueda exhaustiva. Los algoritmos genéticos evalúan distintas topologías ("individuos") creadas por medio de una heurística, registrando las topologías que son potenciales candidatos a solución del problema. Como se ha expresado, este algoritmo permite hallar soluciones cercanas al óptimo sin garantizar que pueda encontrar el óptimo del problema.

Cada topología del parque se puede representar de muchas maneras, pero la manera escogida para representarla es por medio de dos vectores, que contienen toda la información de las interconexiones del parque y de las secciones de cada una de las interconexiones.

A continuación se explica en detalle la representación de las interconexiones de un parque eólico y la heurística para resolver el problema.

## 4.1.1 Representación del parque

l

Para representar un parque se utiliza la representación vectorial tanto para las conexiones como para las secciones, esta última codificada de manera binaria. Ambos vectores fijan una topología, cualquier modificación de las interconexiones y de las secciones arrojará otra topología. De acuerdo a lo anterior, se define el vector *T* '⊔<br>= de ceros y/o unos que representa una topología, el cual corresponde a la concatenación del vector conexiones y el vector de secciones codificadas como muestra la expresión (4.1).

<sup>&</sup>lt;sup>11</sup> Heurística: del griego, significa hallar o inventar. En la actualidad heurística son: estrategias que basadas en la experiencia, buscan resolver un problema determinado.

$$
\vec{T} = \begin{bmatrix} \vec{U}, \vec{S}_{cod} \end{bmatrix} \tag{4.1}
$$

Los algoritmos genéticos se aplican sobre individuos que, para esta metodología, corresponden a las distintas topologías del parque, es decir, una topología corresponde a un individuo, y un conjunto de topologías, a una población.

En los algoritmos genéticos se puede utilizar de manera directa esta representación binaria, sin tener que cambiar la forma de representación ni tener que modificar las operaciones genéticas del algoritmo.

#### 4.1.2 Solución por medio de AG

Para aplicar el algoritmo genético como se explicó en el capítulo 2.6, se deben efectuar varias etapas, de las cuales se destacan:

- Creación de la población inicial.
- Cálculo del costo de cada individuo de la población.
- Realización de operaciones genéticas: selección, recombinación, mutación y clonación.

La población inicial, en general se crea de manera aleatoria, pero para mejorar la velocidad de convergencia se puede crear por medio de una heurística. Dado esto, la población inicial se puede generar como combinación de las siguientes formas:

- Topologías aleatorias.
- Topologías definidas.
- Conexiones seudoaleatorias.

La primera de ellas es creando un vector con elementos ceros y unos, escogidos de manera aleatoria, la segunda es por medio de la introducción de topologías definidas por un usuario (proyectista), la última forma corresponde a generar individuos con tendencia a conexiones lineales (que cada elemento escogido al azar, tenga a lo más dos conexiones).

Una vez creada la población inicial, cada individuo es evaluado en la función del costo definido al final del capítulo 3 (ver expresión (3.6)).

Posteriormente a la evaluación de los individuos de la población inicial, se realizan las operaciones genéticas asociadas a la selección, recombinación, mutación y clonación para así crear una nueva población.

En la etapa de selección, se emplea una mezcla del método Ruleta con el método Elitista, para combinar los beneficios de las características de cada uno de los métodos. Esta mezcla de métodos de selección se aplica de la siguiente forma: se ordena cada individuo (distinto) según su evaluación en la función objetivo, luego se elimina una parte de la población que corresponde a los peores individuos, menor costo en la función objetivo, en seguida se aplica el método Ruleta clásico.

El método Ruleta calcula el *fitness* de cada individuo, o sea, el costo de un individuo en función de los costos de los demás individuos. De estos, los individuos con mejores *fitness* tienen mayor oportunidad de ser escogidos para formar parte de los individuos que se reproducen o clonan para generar una nueva población de individuos.

A continuación, se muestra una tabla con un ejemplo de aplicación del método de selección Ruleta (ver tabla 4.1), donde se presentan cuatro individuos, con su respectiva representación, costo, *fitness* y probabilidad de ser seleccionado (para formar parte de la siguiente población o nueva generación).

| <b>Individuos</b> | Representación | Función objetivo | <b>Fitness</b>         | Probabilidad<br>de seleccionar |
|-------------------|----------------|------------------|------------------------|--------------------------------|
| $N^{\circ}$       |                |                  | $(1/f_i)/(\sum 1/f_i)$ |                                |
|                   | [01010]        | 169              | 0,227                  | 22,7%                          |
| $\overline{2}$    | [1 1 1 0 0 ]   | 576              | 0,067                  | 6,7%                           |
|                   | .              | 64               | 0,600                  | 60,0%                          |
| 4                 | .              | 361              | 0,106                  | 10,6%                          |
| <b>Total</b>      |                | 1170             |                        | 100 %                          |

Tabla 4.1: Ejemplo del método ruleta para cuatro individuos

La tabla anterior muestra cuatro individuos representados de manera binaria, con sus respectivas evaluaciones en la función de costo (función objetivo), luego se determina el *fitness* de cada individuo con la fórmula expresada en la misma tabla, por último se especifica la probabilidad que tiene cada individuo de formar parte de la nueva generación.

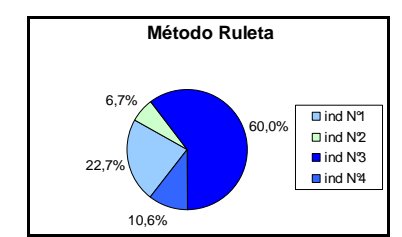

Figura 4.1: Probabilidad de selección por el método Ruleta

El gráfico de la figura 4.1 muestra la probabilidad de escoger alguno de los individuos en la etapa de selección. Puesto que se quiere minimizar la función objetivo, el individuo con mayor oportunidad de ser escogido corresponde al individuo con mayor *fitness* (individuo 3 de la tabla 4.1).

Una vez que un individuo es seleccionado, podrá formar parte de la nueva generación por medio del aporte de partes de su secuencia de ceros y/o unos, dado por el operador genético de recombinación o por su secuencia completa, a través del operador clonación, es decir, el individuo pasa de manera directa a la nueva generación. La probabilidad de recombinación es la probabilidad inversa de ser clonado.

Se aplica el operador recombinación uniforme con una probabilidad *P<sup>r</sup>* , el cual se emplea sobre un par de individuos escogidos según el método de selección antes descrito, este operador

mezcla la información de ambos para generar dos nuevos individuos, los cuales mutarán con una cierta probabilidad *P<sup>m</sup>* .

El operador mutación clásico, cambia la topología de un parque eliminando conexiones como muestra la figura 4.2 a), o bien creando nuevas conexiones como muestra la figura 4.2 b).

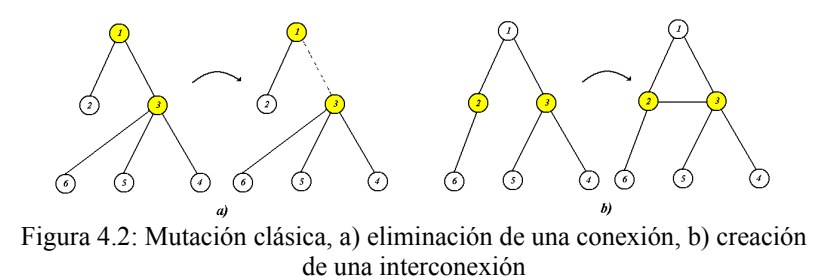

Otra manera de visualizar la mutación es por medio del vector de conexiones *U*, ver los vectores *Unormal* y *Umutado* en la expresión (4.2), que representa la mutación del ejemplo a) de la figura 4.1. Se observa de la representación vectorial, que solo cambia un elemento del vector.

$$
\vec{U}_{normal} = \begin{bmatrix} 1 & 1 & 0 & 0 & 0 & 0 & 0 & 0 & 1 & 1 & 1 & 0 & 0 & 0 \end{bmatrix}
$$
\n
$$
\vec{U}_{mutado} = \begin{bmatrix} 1 & \underline{0} & 0 & 0 & 0 & 0 & 0 & 0 & 0 & 1 & 1 & 1 & 0 & 0 & 0 \end{bmatrix}
$$
\n(4.2)

El siguiente diagrama de flujo, resume el algoritmo genético antes expresado:

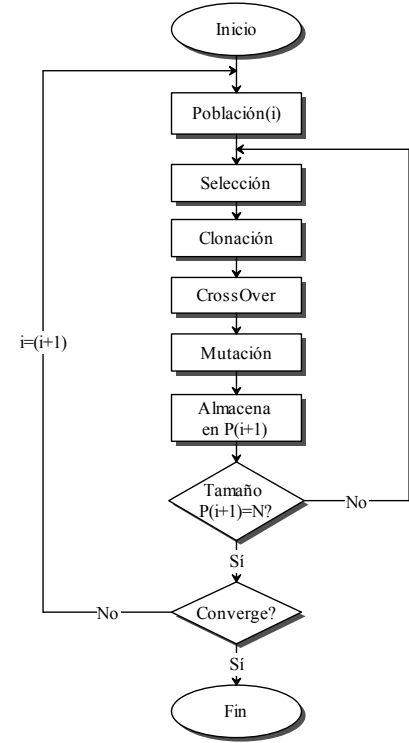

Figura 4.3: Diagrama de flujo del AG

A continuación de manera breve se explica el diagrama de flujo de manera secuencial:

- 1. Generar una población inicial.
- 2. Aplicar los operadores genéticos: selección, clonación, recombinación o cruzamiento y mutación.
- 3. Almacenar y volver al paso 2, hasta generar un cierto número de individuos los cuales corresponden a la nueva población *(i+1).*
- 4. Reemplazar la población inicial por la nueva población, hasta cumplirse el criterio de convergencia.

Se puede crear distintas cantidades de individuos por generación, por ejemplo se puede generar un gran número de individuos en la población inicial, y generar menor cantidad de individuos para la nueva generación, puesto que es el parámetro más sensible a la velocidad de convergencia del algoritmo. De esta manera se puede aumentar más allá del valor sugerido en la expresión (2.52), para aumentar el desempeño del algoritmo, o disminuir el tamaño de la población por concepto de tiempo y así obtener una solución aproximada del problema. Al tener una población inicial numerosa provoca que haya un mejor barrido del espacio de soluciones.

#### 4.1.3 Ajustes al algoritmo genético

Para mejorar el algoritmo antes descrito y adaptarlo de mejor manera al problema de optimización, se le realizan modificaciones.

En el algoritmo, la población inicial puede contener algunas topologías que no cumplan con requisitos mínimos, debido a las conexiones creadas al azar, como son que cada elemento del parque debe estar conectado, es decir, no puede haber elementos aislados y que no hayan *loops* o caminos cerrados. Por lo tanto, antes de evaluar cada individuo es necesario eliminar o reparar las topologías que no cumplan con los requisitos mínimos.

La manera de reparar se basa en identificar si la topología posee elementos o grupos aislados, para luego conectar cada elemento aislado, y en el caso de los grupos aislados conectar el elemento más cercano del grupo a la S/E como muestra la figura 4.4.

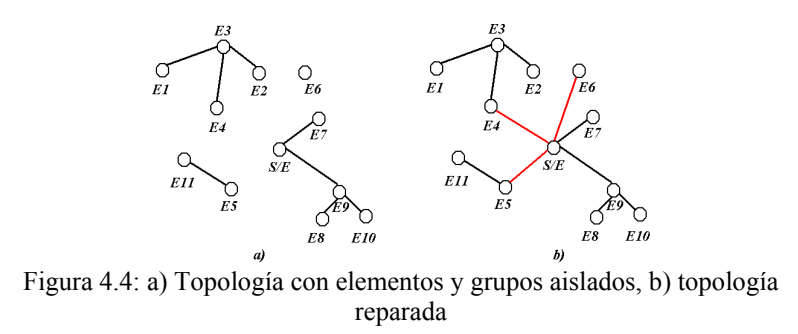

En la figura 4.4 a), se muestran doce elementos (once aerogeneradores y una S/E) donde hay tres grupos sin conexión a la S/E. El primer grupo aislado corresponde al conformado por los elementos 1, 2, 3 y 4, el segundo está conformado por los elementos 5 y 11, y el tercero posee un solo elemento aislado dado por el elemento 6. En la figura 4.4 b), se muestra la reparación de la topología, donde se crean conexiones nuevas a cada grupo y al elemento aislado.

Una vez reparada la topología, se verifica si esta posee *loops*, en el caso de tenerlos la topología se dirá que es un topología infactible y no será evaluada en el algoritmo (se elimina).

Luego en el Algoritmo Genético, en lo que respecta a las operaciones genéticas, se implementa una mutación distinta a la clásica. En la clásica se cambia una sola conexión o un solo elemento del vector, es decir, en un parque se crea o elimina una conexión. Como parte de la comprensión que se tiene del problema, se establece una mutación especial, que se denomina mutación doble.

En la operación de mutación doble se comienza escogiendo en el individuo (topología), una conexión existente entre dos elementos, la cual se elimina para crear otra conexión. La conexión creada es entre uno de los elementos antes conectados y uno de los elementos restantes del parque. Se puede traducir como una doble mutación con un elemento común (ver ejemplos a y b de figura 4.5).

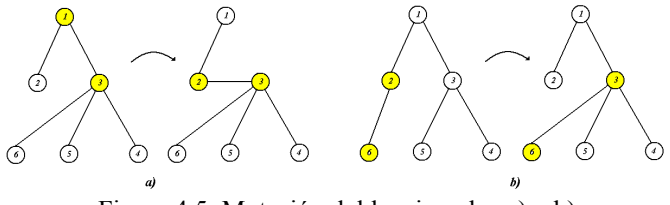

Figura 4.5: Mutación doble, ejemplos a) y b)

A continuación, se muestra la representación vectorial de las interconexiones del ejemplo a) de la figura 4.5, se observa que dos elementos del vector cambian, el segundo elemento del vector cambia de un 1 a un 0 y el sexto elemento también lo hace y pasa de un cero a un uno (doble mutación), ver expresión (4.3).

$$
\vec{U}_{normal} = \begin{bmatrix} 1 & 1 & 0 & 0 & 0 & 0 & 0 & 0 & 1 & 1 & 1 & 0 & 0 & 0 \end{bmatrix}
$$
\n
$$
\vec{U}_{mutado} = \begin{bmatrix} 1 & 0 & 0 & 0 & 0 & 1 & 0 & 0 & 0 & 1 & 1 & 1 & 0 & 0 & 0 \end{bmatrix}
$$
\n(4.3)

La razón de utilizar esta versión de mutación es debido a la cantidad de individuos infactibles generados por el operador clásico de mutación, como se observa en la figura 4.1 donde fácilmente se crean *loops* o caminos cerrados, además el algoritmo puede converger de manera prematura a una solución y para poder llegar a otra, se requiere tener una doble mutación, ya que la solución intermedia puede ser una solución infactible.

4.1.4 Incorporación de las restricciones al problema de optimización

A. Restricciones técnicas y de diseño

La evaluación se aplica solo a topologías que cumplan los requisitos de no tener *loops* ni elementos o grupos aislados. La función de costo dada en la expresión (3.6) no considera los efectos de las restricciones, por lo cual se debe incorporar a la función objetivo las restricciones técnicas como:

- Número máximo de elementos por grupo.
- Topología lineal.
- Temperatura máxima admisible en cables.
- Niveles de tensión.

Las restricciones antes mencionadas se incorporan al problema por medio de penalizaciones, esto se refiere a que el costo de la función objetivo se ve incrementado cuando una restricción no se satisface, mostrando así que la topología se desvía del espacio factible. A continuación se explica la manera de determinar la penalización de cada restricción.

Todas las penalizaciones asociadas a las restricciones poseen un factor  $k_i$ , el cual representa el ajuste a la restricción *i.* Estas se ajustan para que las penalizaciones estén en el mismo orden cada una de ellas, es decir, afecten de igual medida cada restricción violada. Mientras que se considera un factor  $\alpha$  que refleja los efectos de las penalizaciones en la función objetivo, para que esta se vea incrementada en el orden de los costos.

La penalización asociada a la restricción de número máximo de elementos por grupo  $(g_1)$ , es la suma de todos los elementos que exceden el número máximo de elementos por grupo en el parque dado por  $(N_{\text{excedente}})$ .

$$
g_1 = k_1 \cdot N_{excedente} \tag{4.4}
$$

Por ejemplo, si se considera el grafo de la figura 4.4 b) con un límite de cantidad de elementos por grupo igual a dos, se tiene dos grupos que exceden esa cantidad, pero cada grupo tiene distinta cantidad de elementos excedentes, un grupo tiene un elemento adicional y el otro tiene dos. Por lo tanto, se tiene  $(N_{\text{excedente}} = 3)$ .

La penalización asociado a la topología (g<sub>2</sub>), se refiere a que la estructura factible será la que tenga una estructura radial lineal. Entonces, pone un límite de conexiones por elemento, con lo cual la penalización es igual a la cantidad de elementos que tienen más de dos conexiones, sin considerar la S/E, y en cuanto se ha sobrepasado aquel valor  $(N_{\text{topol}})$ .

$$
g_2 = k_2 \cdot N_{topol} \tag{4.5}
$$

Por ejemplo, si se toma el mismo grafo de la figura 4.4 b), hay dos elementos que tienen más de dos conexiones exceptuando a la S/E, estos son los elementos del nodo 3 y 9, ambos elementos tienen tres conexiones, es decir, se excede en una conexión cada elemento. Por lo tanto, se tiene que  $(N_{\text{total}} = 2)$ .

En algunas ocasiones puede ser necesario considerar una restricción que conduzca a que en el parque no hayan cruces de cables, es decir, que un cable no se instale por sobre otro. Dado

esto, se considera esta penalización de cruce, que cuenta cuántos cruces de cables hay en el parque  $(N_{\text{curves}})$ .

$$
g_3 = k_3 \cdot N_{\text{cruces}} \tag{4.6}
$$

Las penalizaciones asociadas a la temperatura máxima admisible por cable  $(g_4)$  y la de niveles de tensión  $(g_5, y, g_6)$ , son muy similares y se pueden abordar de la misma manera. Acá no solo es relevante si un tramo o un punto han sobrepasado los límites definidos, sino también en cuánto se ha sobrepasado aquel valor, con lo cual la penalización se puede implementar de la siguiente manera:

$$
g_{4i} = k_4 \cdot (\theta_i - \theta_{\text{max}})^{c_4} \quad , \forall \ \theta_i \ge \theta_{\text{max}} \tag{4.7}
$$

$$
g_{5i} = k_{5} \cdot (V_{i} - V_{\text{max}})^{c_{5}} \quad , \forall V_{i} \ge V_{\text{max}}
$$
\n
$$
(4.8)
$$

$$
g_{6i} = k_6 \cdot (V_{\min} - V_i)^{c_6} \quad , \forall \ V_i \le V_{\min}
$$
\n
$$
(4.9)
$$

En las expresiones anteriores (4.7), (4.8) y (4.9), se considera una penalización con dos constantes, uno como factor y el segundo como exponente, las cuales muestran el incremento de cada penalización a medida que se desvía la variable de la región factible (se sobrepasa la restricción de desigualdad).

Los factores  $k_1$ ,  $k_2$  y  $k_3$  de las expresiones (4.4), (4.5) y (4.6) se considerarán igual a la unidad, es decir, el violar al mínimo una restricción asociadas a estas expresiones, incrementa en la misma cantidad la penalización asociada a la restricción violada.

Mientras, el ajuste de las constantes de las expresiones (4.7), (4.8) y (4.9) se realizará considerando que un desvío de una variable por sobre el 10% del valor máximo o por debajo del 10% del valor mínimo (por ejemplo  $\theta_i = 1, 1 \cdot \theta_{\text{max}}$  o  $V_i = 0.9 \cdot V_{\text{min}}$ ) la penalización asociada a aquella restricción toma el valor diez, conjuntamente se considera  $(c_i = 2, \forall i)$ , es decir, un crecimiento cuadrático de las penalizaciones cuando se sobrepasa el valor máximo de una restricción. Por lo tanto, los factores  $k_i$  asociados a las expresiones antes indicadas se calculan como:

$$
k_4 = \frac{10}{(0.1 \cdot \theta_{\text{max}})^2}, \quad c_4 = 2
$$
  
\n
$$
k_5 = \frac{10}{(0.1 \cdot V_{\text{max}})^2}, \quad c_5 = 2
$$
  
\n
$$
k_6 = \frac{10}{(0.1 \cdot V_{\text{min}})^2}, \quad c_6 = 2
$$
\n(4.10)

Es necesario indicar que, dependiendo del proyecto, se pueden omitir ciertas restricciones y de la misma manera se pueden agregar otras que no se hayan considerado en esta modelación, con lo cual se puede ajustar las condiciones según el proyecto.

Finalmente, se suma cada penalización para saber cuán alejada es la topología de una topología factible. Mientras mayor sea la suma de las penalizaciones más alejada es la solución del conjunto factible.

$$
G = \sum_{i=1}^{r} g_i = g_1 + g_2 + g_3 + \sum_{i=1}^{transs} g_{4i} + \sum_{i=1}^{elements} g_{5i} + \sum_{i=1}^{elements} g_{6i}
$$
 (4.11)

El aumento en los costos de un topología por efectos de la penalización debe ser del orden del costo de la misma topología, como se están fijas las constantes de las penalizaciones es necesario ajustar las suma de las penalizaciones a los costos de la función objetivo, puesto que *G* puede ser de un orden muy distinto al de los costos de la función objetivo, por ejemplo si el orden de *G* es demasiado pequeño puede provocar que sea más económico la topología infactible, en cambio *G* muy alto es igual a eliminar todas las topologías infactibles, y muchas veces el óptimo se encuentra en la frontera, es decir, entre los conjunto de las topologías factibles e infactibles como se mencionó antes.

Para que la suma de las penalizaciones crezca en el orden de los costos de una topología factible, se considera un factor  $\alpha$  que pondera *G*, este factor se define como el producto entre el largo promedio de todas las interconexiones que se pueden realizar en un parque y el promedio de los costos de los cables incluyendo el costo de zanja, como se observa en la expresión (4.12).

$$
\alpha = \left(\frac{1}{(n^2 - n)/2} \sum_{i=1}^{n} \sum_{j=i+1}^{n} d_{ij}\right) \cdot \left(\frac{1}{K} \sum_{k=1}^{K} P_{cable}(S_k) + P_{zanja}\right)
$$
(4.12)

Con lo cual el costo total del parque *C,* dado por la expresión (4.13), corresponde a la suma de los costos de la función objetivo más la suma de las penalizaciones ponderadas por el factor  $\alpha$  que corresponde a un costo promedio por tramo.

$$
C(\vec{T}) = \sum_{k=1}^{K} P_{cable}(S_k) \cdot D(U, S_k) \cdot N_f + P_{zanja} \cdot D(U) + P_{celda} \cdot N_{grups} + \alpha \cdot \sum_{i=1}^{r} g_i
$$
  
\n
$$
D(U, S_k) = \sum_{\forall (i,j) \mid S(i,j) = S_k \land U(i,j) = 1} \sqrt{(x_i - x_j)^2 + (y_i - y_j)^2}
$$
  
\n
$$
D(U) = \sum_{\forall (i,j) \mid U(i,j) = 1} \sqrt{(x_i - x_j)^2 + (y_i - y_j)^2}
$$
\n(4.13)

#### B. Restricciones de terreno

Lo primero que el programa realiza es verificar si entre un par de elementos existen zonas prohibidas. Luego se comparan todas las rutas posibles para rodear la o las zonas prohibidas, y para ello cada zona podrá ser tocada en un punto o un lado sin atravesarla. De todas las rutas posibles se escogerá la de menor extensión, con lo cual la distancia que se considera entre ese par de elementos corresponderá a la distancia de la ruta más corta.
Las zonas son ingresadas al programa por medio de sus cuatro vértices  $(v_1, v_2, v_3, yv_4)$  más una cierta rotación del polígono $(\theta)$ , como muestra el ejemplo de la siguiente figura.

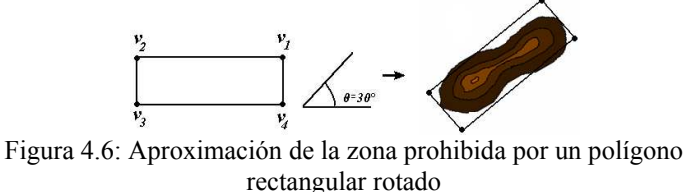

Al tener una zona prohibida entre un par de elementos, se busca la ruta que conecte a ambos, rodeando la zona prohibida como muestra la siguiente figura.

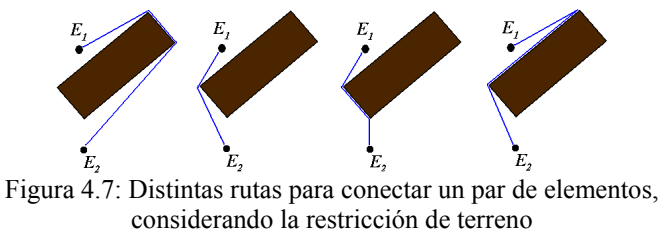

La figura anterior muestra las rutas que rodean la zona prohibida. La distancia de la ruta más corta es la que se considerará entre los elementos  $E_1$  y  $E_2$ , que para el ejemplo corresponde a la segunda ruta (la ruta que toca en un sólo punto la zona prohibida).

Finalmente, la restricción de terreno se reflejará en la matriz de distancia, matriz que contiene las distancias entre cada elemento del parque, donde se reemplaza la distancia real (línea recta) por la distancia modificada (rodeando zona prohibida) cuando esto corresponda.

A continuación se muestra el diagrama de flujo del cálculo de las distancias incorporando la restricción de terreno.

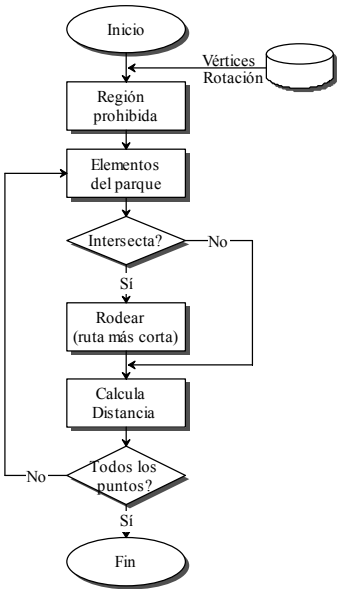

Figura 4.8: Diagrama de flujo del cálculo de las distancias entre elementos, considerando las regiones prohibidas

En la primera etapa del diagrama anterior se rotan las regiones en los ángulos establecidos. Posteriormente se revisa si en cada par de elementos la ruta que las une (línea recta) intercepta o no con alguna región prohibida. En el caso de haber una intersección con alguna zona, se calcula las distancias de cada camino que une el par de elementos rodeando la o las zonas prohibidas, de las cuales la de menor extensión será la distancia que se considerará entre ambos elementos.

Mientras, en el algoritmo genético, como se indicó antes, se pueden aplicar diferentes criterios de convergencia para su detención, tales como:

- Número fijo de iteraciones.
- Estancamiento.
- Variabilidad.

El primero de ellos corresponde a fijar un número de iteraciones. El segundo criterio es cuando la función de costos se estanca en un valor por varias generaciones y el último es cuando se acaba la variabilidad de los individuos, es decir, por más recombinaciones que se hagan entre los individuos generados, no cambian su material genético y cada uno de ellos serán cada vez más similares, llegando a que todos los individuos sean iguales. La única manera de generar nuevos individuos en una condición así, es por medio de la mutación, pero existe una baja probabilidad de generar un nuevo individuo que sea mejor del que se tiene. El último criterio es el más apropiado de aplicar al algoritmo, debido que analiza los individuos y es poco probable que se genere un individuo distinto al que se tiene.

Por lo tanto, agregando estas pequeñas mejoras en el AG, se obtiene el algoritmo genético definitivo cuyo diagrama de flujo es idéntico al mostrado en la figura 4.3, pero con la incorporación del proceso de reparación posterior al proceso de Población (i).

## 4.1.5 Complejidad del algoritmo genético

Para saber el tamaño del espacio de búsqueda, hay que conocer la cantidad de variables del problema. En la representación vectorial explicitada anteriormente, el tamaño del vector viene dado por:

$$
2 \cdot \left(n^2 - n\right) \tag{4.14}
$$

La cantidad de elementos de la matriz que están sobre la diagonal es igual a:

$$
\left(n^2 - n\right)/2\tag{4.15}
$$

La cantidad de elementos que representan a las secciones con tres bits es igual a tres veces la cantidad antes expuesta en la expresión (4.15), de este modo se llega a la cantidad de variables que se indican en la expresión (4.14).

Mientras que cada elemento del vector tiene dos posibles estados (cero y uno), con lo cual el tamaño del espacio de búsqueda es:

$$
2^{2(n^2-n)} \t\t(4.16)
$$

Con esta expresión para un problema de 15 elementos se tiene que, el tamaño del espacio de búsqueda supera al problema de ajedrez expresado por Winston [2.23], y 15 elementos es un parque pequeño comparado con el parque eólico Canela II con 40 aerogeneradores, e incluso en Alemania hay parques con centenares de aerogeneradores.

Si se pudiera disminuir el tamaño del problema por medio de eliminación de la variable sección, entonces se podría disminuir el tamaño del problema y en vez de tener  $2 \cdot (n^2 - n)$ variables se tendrá  $\left( n^2 - n \right) / 2$ , es decir, la cuarta parte de variables.

Por otro lado, como se mencionó en el capítulo 2.7, el tamaño que se sugiere para las poblaciones para el algoritmo genético esta dado por la expresión (2.52):

$$
pob = 1.65 \cdot 2^{0.21 \cdot length}
$$

Se observa que el crecimiento de la población es de tipo exponencial. Con un número pequeño de elementos en un parque, el tamaño de la población es demasiado grande; para fijar ideas, a continuación se muestra una tabla con el tamaño de la población para distintas cantidades de elementos en un parque, posterior a la tabla se muestra el gráfico con la información de la tabla 4.2.

| Representación $(U, S)$ |                      |                                    |  |                | Representación $(U)$ |                                    |  |  |  |
|-------------------------|----------------------|------------------------------------|--|----------------|----------------------|------------------------------------|--|--|--|
| $\mathbf n$             | Largo (length)       | Tamaño población                   |  | $\mathbf n$    | Largo (length)       | Tamaño población                   |  |  |  |
|                         | $2 \cdot \sqrt{n^2}$ | $1.65 \cdot 2^{0.21 \cdot length}$ |  |                | $(n^2 - n)/2$        | $1.65 \cdot 2^{0.21 \cdot length}$ |  |  |  |
| 3                       | 12                   | $9,46E+00$                         |  | 3              | 3                    | $2,55E+00$                         |  |  |  |
| $\overline{4}$          | 24                   | $5,43E+01$                         |  | $\overline{4}$ | 6                    | $3.95E + 00$                       |  |  |  |
| 5                       | 40                   | 5,57E+02                           |  | 5              | 10                   | 7,07E+00                           |  |  |  |
| 6                       | 60                   | $1,02E+04$                         |  | 6              | 15                   | $1,46E+01$                         |  |  |  |
| $\overline{7}$          | 84                   | 3,37E+05                           |  | 7              | 21                   | $3,51E+01$                         |  |  |  |
| 8                       | 112                  | $1,98E+07$                         |  | 8              | 28                   | $9,72E+01$                         |  |  |  |
| 9                       | 144                  | 2,09E+09                           |  | 9              | 36                   | $3,11E+02$                         |  |  |  |
| 10                      | 180                  | $3.95E+11$                         |  | 10             | 45                   | $1,15E+03$                         |  |  |  |
| 11                      | 220                  | $1,33E+14$                         |  | 11             | 55                   | $4.95E + 03$                       |  |  |  |
| 12                      | 264                  | $8,06E+16$                         |  | 12             | 66                   | 2,45E+04                           |  |  |  |
| 13                      | 312                  | 8,73E+19                           |  | 13             | 78                   | $1,41E+05$                         |  |  |  |
| 14                      | 364                  | $1,69E+23$                         |  | 14             | 91                   | 9,34E+05                           |  |  |  |
| 15                      | 420                  | 5,87E+26                           |  | 15             | 105                  | 7,16E+06                           |  |  |  |
| 16                      | 480                  | $3,64E+30$                         |  | 16             | 120                  | $6,36E+07$                         |  |  |  |
| 17                      | 544                  | $4,05E+34$                         |  | 17             | 136                  | $6,53E+08$                         |  |  |  |
| 18                      | 612                  | $8,05E+38$                         |  | 18             | 153                  | 7,75E+09                           |  |  |  |
| 19                      | 684                  | 2,87E+43                           |  | 19             | 171                  | $1,07E+11$                         |  |  |  |
| 20                      | 760                  | 1,83E+48                           |  | 20             | 190                  | $1,69E+12$                         |  |  |  |
| 30                      | 1740                 | $1,64E+110$                        |  | 30             | 435                  | 5,21E+27                           |  |  |  |
| 40                      | 3120                 | 2,83E+197                          |  | 40             | 780                  | 3,36E+49                           |  |  |  |

Tabla 4.2: Tamaño de la población en función de la cantidad de elementos, según la representación

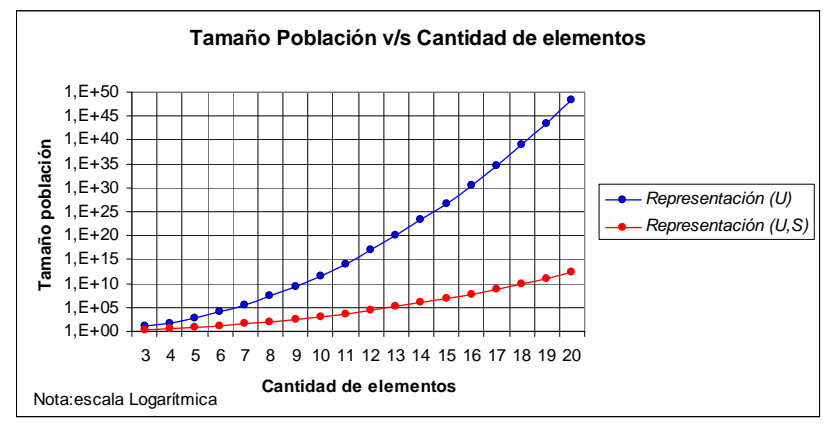

Figura 4.9: Tamaño de la población en función de la cantidad de elemento según la representación

La figura 4.9 muestra el tamaño para la población del algoritmo genético según la representación; claramente usar la representación por medio del vector *U* sin la variable sección disminuye el tamaño de la población en varias magnitudes.

Como se ha expuesto, el espacio de búsqueda es grande y está fuertemente ligado con la cantidad de variables, el cual está relacionado con la representación del parque. Para saber si se puede separar el problema o desacoplarlo se debe conocer cómo influye cada variable en la función de costo. Para ello hay que analizar cada costo del parque.

El costo asociado a la instalación del cable se considera independiente de la sección del mismo, ya que en un tramo se puede instalar un cable de una determinada sección (por ejemplo 120 mm<sup>2</sup>) y el tamaño de la zanja no varía significativamente si se instala un cable distinto con otra sección (por ejemplo 240 *mm*<sup>2</sup>), con lo cual el costo de realizarla se considera constante.

A modo de ejemplo, se considera los siguientes costos reales para la instalación de los cables, y el costo de diferentes secciones de cable.

- $P_{\text{zanja}} = 100 \text{ S}$ *US* / *m*.
- $P_{\text{cable}}(95 \text{ mm}^2) = 10 \text{ $V_s/m$}.$
- $P_{\text{cable}}(240 \text{ mm}^2) = 15 \text{ S} U S / m$ .

Donde, el costo de realizar la zanja o de instalación del cable *Pzanja* considera: excavación, relleno de material, geotextil y cinta de señalización.

Para un tramo se puede considerar la siguiente expresión simplificada para el cálculo del costo del tramo *Ctramo* , donde se supone la existencia de tres cables, uno para cada fase.

$$
C_{ramo} = (P_{zanja} + 3 \cdot P_{cable}(S_k))
$$
\n(4.17)

Considerando los costos y la expresión anterior para el cálculo de costo de un tramo, el porcentaje de variación del costo *Ctramo* de usar un tipo de cable en vez del otro es de un 11,5%, y este cambio implica una variación 253% en la sección (en base del menor valor). Por lo anterior, se concluye que el costo del tramo no depende fuertemente de la sección, ya que construir la zanja tiene un costo más elevado que adquirir un tipo de cable en vez de otro.

Por otro lado, las restricciones que involucran la sección son temperatura máxima admisible en cables y niveles de voltaje, con lo cual al tener una topología que satisface las demás restricciones (Cantidad de elementos por grupo, topología y cruce de cables), solo se requiere calcular las secciones de cada tramo, para que se cumplan todas las restricciones asociadas al parque al mínimo costo.

Por lo anterior, se puede desacoplar el problema considerando una sola sección para todas las conexiones del parque, como una aproximación del problema original. Se utiliza la menor sección posible en cada tramo, y en una etapa posterior, con una topología definida, se puede calcular cada sección de los tramos para satisfacer las restricciones técnicas de temperatura máxima admisible por cable y niveles de tensión de cada elemento, con lo cual aumentarán los costos (las restricciones en un problema de optimización aumentan los costos). Debido a lo anterior, el vector que represente las topologías de un parque es el siguiente:

$$
\vec{T}' = (\vec{U}, \vec{S}_0) \tag{4.18}
$$

Una vez creada la población inicial, cada individuo es evaluado en la función de costo definida al final del capítulo 3, sin considerar aún las restricciones, la cual se simplifica debido a que solo habrá un tipo de sección en todo el parque, obteniendo la expresión (4.19).

$$
C(\vec{T}') = P_{\text{cable}}(S_0) \cdot \left( \sum_{(i,j)/U(i,j)=1} \sqrt{(x_i - x_j)^2 + (y_i - y_j)^2} \right) \cdot N_{\text{cables}} + P_{\text{zanja}} + P_{\text{celda}} \cdot N_{\text{grupos}}(\vec{T}') \tag{4.19}
$$

Al igual que cuando se considera la variable sección, la evaluación se aplicará solo a topologías que cumplan los requisitos de no tener *loops* ni elementos o grupos aislados, reparando así las topologías que no cumplan con los requisitos antes mencionados, o bien eliminando la topología si al reparar aún hay *loops*.

Como el problema se ha desacoplado, solo se considerarán en esta etapa las restricciones que no están relacionadas con las secciones para así obtener la topología que cumpla con las siguientes restricciones a una sección fija:

- Número máximo de elementos por grupo.
- Topología lineal.
- Cruces de cables.

Considerando solo estas restricciones, se aplica el algoritmo de optimización para encontrar la solución (topología) del problema. Una vez determinada la topología se calculan las secciones de los diferentes tramos con el fin de satisfacer las restricciones asociadas a la temperatura máxima admisible por cable y niveles de tensión por elemento. Para mantener el orden en el cual

se aplica el algoritmo, se explicará en detalle cómo calcular la sección de cada tramo al final del capítulo 4.1.

La aplicación del algoritmo sobre este problema sin la variable sección involucrada, aún toma mucho tiempo en resolverlo, un parque sobre quince aerogeneradores no es posible de resolverlo en un tiempo razonable con este método. Es por esto que es necesario disminuir aún más el espacio de búsqueda, para que el problema sea resuelto en un tiempo que sea del orden de horas.

A continuación se desarrolla la heurística para disminuir la cantidad de procesamiento reduciendo el espacio de búsqueda.

4.1.6 Heurística de optimización del problema segregado

Para un parque con un número pequeño de elementos es posible aplicar directamente el método antes propuesto, pero para problemas de mayor dimensión, sobre quince elementos, no es posible de resolverlo debido al tiempo que toma en realizar todas las operaciones (considerando computadores actuales).

Dado lo anterior, se subdividirá el problema completo para resolver cada parte de manera independiente, y así mezclar los resultados obtenidos en cada sub-problema, con el beneficio de disminuir el tamaño del espacio de búsqueda y el de aumentar la velocidad de convergencia del algoritmo.

Si los elementos del parque tienen una ubicación que permite sectorizar en grupos fáciles de reconocer y espaciados entre ellos, basta con aplicar el algoritmo genético a cada sector para solucionar el problema completo. Pero cada parque es diferente y muchas veces no es fácil realizar la operación de agrupamiento, por lo que se propone aplicar un algoritmo de agrupamiento como *Fuzzy C-Means* (FCM) para generar estos grupos.

Los grupos que se generen con el algoritmo, no tienen que ver con la definición de grupo detallado en el apartado 3.4. Estos grupos se definen bajo la lógica de cercanía dada por una métrica para medir distancia, por ejemplo la norma euclidiana. De ahora en adelante, los grupos generados por este algoritmo de agrupamiento (FCM) se denominarán *clustters.* 

El algoritmo FCM tiene como objetivo agrupar elementos y para ello se debe definir la cantidad de *clustter* a generar. Luego, el algoritmo calcula el centro de cada *clustter* según la distribución de los elementos en el parque, de tal forma que se minimice la distancia de los elementos que pertenecen a un *clustter* y se maximice la distancia de los elementos asociados a los otros *clustter*. Este algoritmo no es exacto y depende de la posición inicial del centro de cada *clustter*. Los elementos tendrán un grado de pertenencia a cada *clustter*, es decir, cada elemento pertenece a todos los grupos, pero en una cierta proporción, como muestra la figura 4.10.

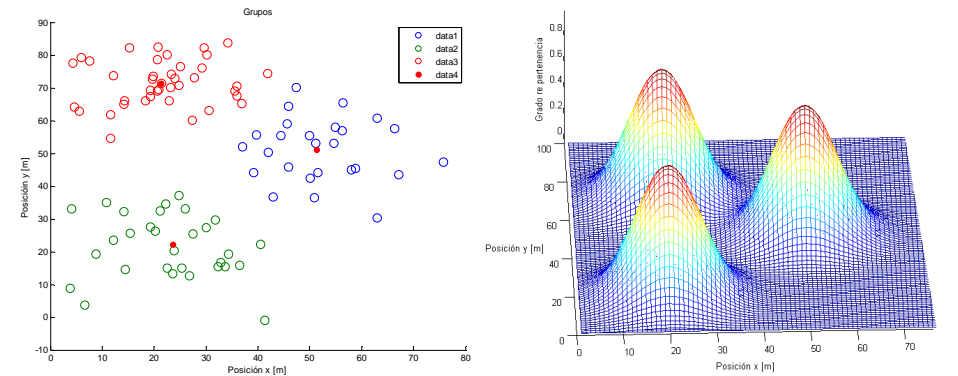

Figura 4.10: Agrupamiento de elementos en tres *clustter*, donde el gráfico de la izquierda representa la posición de cada elemento y el gráfico de la derecha el grado de pertenencia de cada elemento a cada *clustter*

La figura anterior muestra el algoritmo FCM aplicado a elementos ubicados en el plano, donde se generan tres *clustters* distintos. En el gráfico de la derecha se muestra el grado de pertenencia de cada elemento a cada grupo. Los elementos que están cada vez más alejados de cada centro tienen un grado de pertenencia menor comparado con los elementos que se hallan lo suficientemente cerca de cada centro.

En general, cada elemento tiene un alto grado de pertenencia a un *clustter* específico (ver figura 4.10), pero hay ocasiones en que los elementos tienen similares grados de pertenencia con distintos *clustter*, teniéndose así elementos que no están fuertemente ligados a ningún *clustter*.

A continuación se detalla la forma de aplicar este método al problema de optimización.

Se define que un elemento pertenece a un *clustter*, cuando el grado de pertenencia a un *clustter* es mayor a un cierto umbral (por ejemplo, un umbral de valor (0,5), quiere decir que el elemento pertenece en un 50% al grupo).

Cuando se tiene más de dos *clustter* se puede tener que un elemento tenga repartido su grado de pertenencia de tal manera que no pertenezca a ningún *clustter* (sus grados de pertenencia son menores al umbral para cada grupo), entonces se dirá que aquel elemento es un elemento aislado.

La idea es fraccionar el problema general en sub-problemas con menor número de elementos, y para ello se crean *clustters* (no se considera la S/E en los *clustter*) tal que no excedan el número máximo de elementos por *clustter* definidos en una de las restricciones del problema. De esta forma se define la cantidad de *clustter* en el parque como el cociente entre la cantidad de elementos totales (exceptuando la S/E) y el número máximo de elementos por *clustter*. Cabe señalar que pueden existir elementos aislados que no se asociarán a ningún *clustter* en particular.

Cada *clustter* contendrá solo aerogeneradores (ver figura 4.11 a)) y para poder optimizar requiere de la existencia de la S/E. Entonces a los *clustter* finalmente se les adiciona la S/E (ver figura 4.11 b)), y así se optimiza cada *clustter* de manera local como si fuera un parque completo, obteniéndose la topología de cada *clustter* de manera independiente.

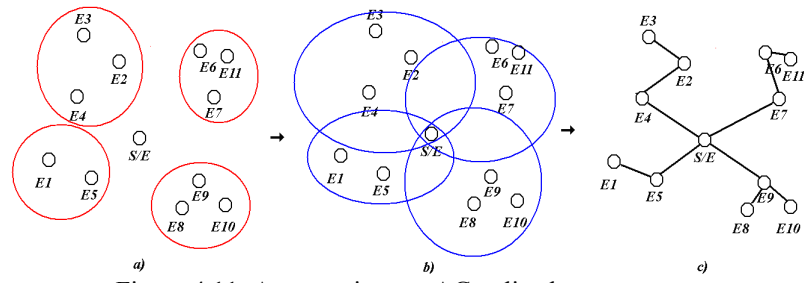

Figura 4.11: Agrupamiento y AG aplicado a un parque

La figura 4.11 a), corresponde a un parque que contiene doce elementos (once aerogeneradores y una S/E), en el que se considera la restricción de haber como máximo tres elementos por grupo. A los elementos del parque se les aplica el algoritmo de agrupamiento FCM con un número de *clustter* igual a cuatro, puesto que el número de elementos del parque sin considerar la S/E es once y el número máximo de elementos por grupo es tres, haciendo el cociente se tiene el número de *clustter* en el parque  $(11/3 \approx 4)$ , luego el gráfico b) de la misma figura muestra los mismos *clustters*, pero incluyendo la S/E en cada uno de ellos. Por último, se aplica el algoritmo genético a cada *clustter* con el objetivo de encontrar las conexiones que minimizan los costos de la función objetivo, y de esta manera se tiene las conexiones óptimas de cada *clustter*, que conllevan a tener la topología que se muestra en la figura 4.11 c), terminando así la etapa de búsqueda de la topología óptima.

Idealmente se obtiene lo que muestra la figura 4.12 c), pero hay veces que los elementos no son fáciles asociarlos a un *clustter*, teniéndose elementos que no pertenecen a ningún *clustter*, es decir, elementos aislados (elemento 4 y 5 de la figura 4.12). Luego a estos *clustter* se les aplica el AG obteniéndose las conexiones mostradas en la figura 4.12 b), teniéndose interconexiones solo entre los elementos asociados a un *clustter*.

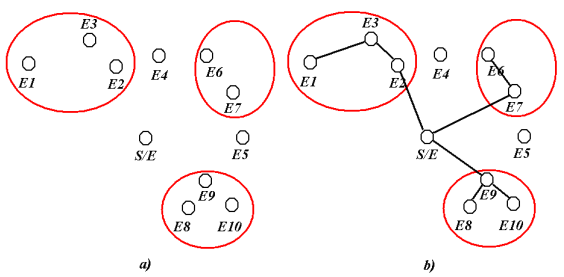

Figura 4.12: Agrupamiento con elementos aislados

Posteriormente se hace un segundo agrupamiento que incluya los elementos aislados y los *clustter* generados en el primer agrupamiento (ver conjuntos en azul de la figura 4.14 a)). A estos *clustters* se les adiciona como antes la S/E (ver figura 4.14 b)). Además, se identifican los *n*elementos más cercanos a los elementos aislados, donde *n* indica las posibles conexiones para los elementos aislados (por ejemplo *n=3*), para que después se aplique el AG con una población inicial especial.

La población inicial se creará manteniendo las conexiones entre los aerogeneradores, sin considerar las conexiones hacia la S/E, como se muestra en la figura 4.14 a). Esto implica mantener algunos ceros y unos fijos en la representación vectorial, y luego se crean conexiones al azar entre los elementos aislados y los *n* elementos más cercanos a ellos y de igual manera entre cualquier elemento y la S/E, teniéndose así la población inicial del AG. El objetivo de generar así la población inicial es que en el mecanismo de recombinación mezcle las conexiones de los elementos, pero manteniendo la estructura interna de cada individuo (las conexiones que se conservan del primer AG) y solo habrá modificaciones en las conexiones creadas al azar (ver figura 4.13), aunque la mutación puede crear individuos con una topología que no mantenga la estructura original.

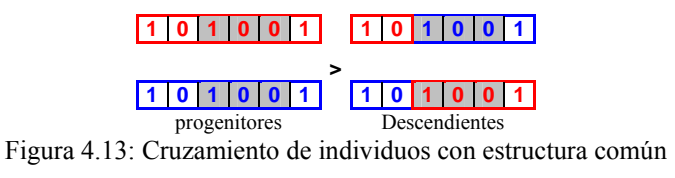

La figura anterior muestra la recombinación de individuos que poseen internamente algunas cadenas iguales (representados con los genes con fondo gris), los descendientes mantienen la misma estructura interna y solo cambian los genes que sean distintos entre los progenitores; esto sucederá para todas las generaciones siguientes, sin embargo se puede modificar estas estructuras internas debido a las operaciones de mutación.

Aplicando el AG con la población inicial especial antes descrita, se puede encontrar las conexiones que minimizan la función de costo como muestra la figura 4.14 c).

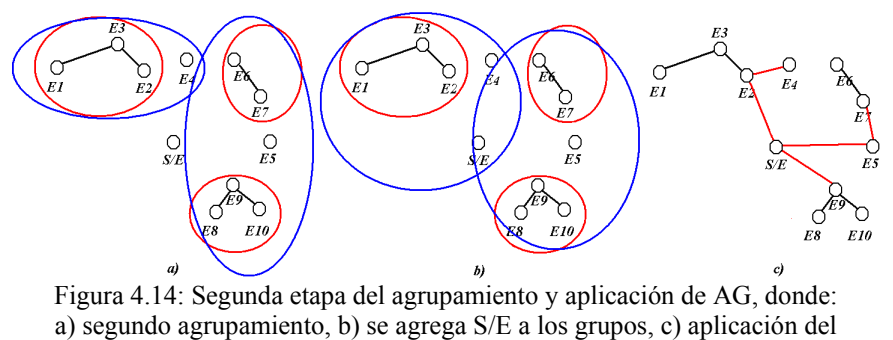

AG a la nueva agrupación

Hay veces que los *clustters* creados en el primer agrupamiento (*clustter* en rojo), no quedan completamente contenidos en los *clustter* creados en el segundo agrupamiento (*clustter* en azul), es decir, que elementos de un *clustter* del primer FCM pertenezcan a distintos *clustter* del segundo agrupamiento, teniéndose que asignar el *clustter* del primer agrupamiento completo a uno de los *clustter* del segundo agrupamiento, redefiniendo así los *clustter* del segundo agrupamiento.

El procedimiento anterior, se muestra en el siguiente diagrama de flujo (ver figura 4.15):

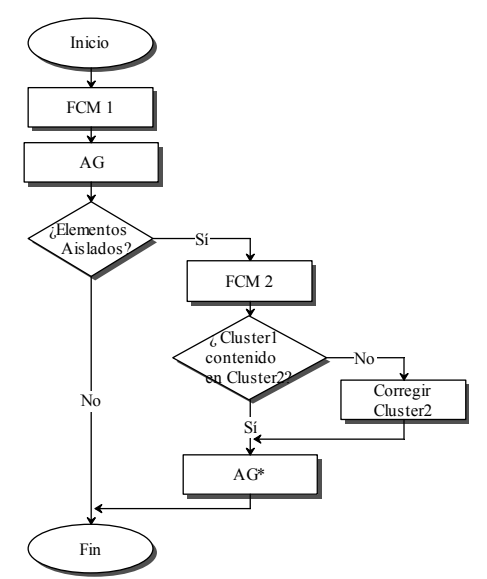

Figura 4.15: Diagrama de flujo de la heurística de optimización

En resumen el procedimiento es el siguiente:

- 1. Se generan los *clustter* con pocos elementos con el método FCM, restringido a una cierta cantidad de elementos por *clustter* y con un grado de pertenencia superior a un cierto umbral.
- 2. A los *clustter* se les adiciona el elemento S/E, para aplicar luego el AG, entonces se buscará de esta manera la mejor conexión de manera local.
- 3. Si no hay elementos aislados se pasa al punto 7, de lo contrario, pasa al punto 4
- 4. A la totalidad de los datos (exceptuando la S/E) se vuelve aplicar el FCM, pero con un número mayor de elementos, que incluyan los *clustter* generados con el primer agrupamiento y los elementos aislados en la primera etapa.
- 5. Se crea una población inicial para cada nuevo *clustter* de tal modo que mantengan las conexiones entre los aerogeneradores de las conexiones obtenidas al aplicar el AG (punto 2), además a cada individuo se le crearán conexiones aleatorias entre los elementos aislados y los *n* elementos más cercanos y entre la S/E y los elementos del parque.
- 6. Se aplica el AG con la población inicial recién generada buscando así la mejor conexión de los elementos del parque.
- 7. Se unen todas las soluciones locales para formar la solución global del parque.
- 8. Por último, se corrigen las secciones de cada tramo del parque, para satisfacer las restricciones asociadas a ellas.

Como se mencionó antes, una vez definida la topología se debe calcular las secciones de cada tramo, y esto se realiza a través de una búsqueda exhaustiva hasta obtener la solución del problema global, como se detalla a continuación.

4.1.7 Corrección de las secciones

La corrección de las secciones se hace en dos etapas, la primera es modificando según la restricción de temperatura máxima admisible por cable y luego se corrige por nivel de tensión. Es posible que el cambio de la sección por efectos térmicos haga que se satisfaga la restricción por nivel de tensión. En general al satisfacer las restricciones de número máximo de elementos por grupo y la de temperatura de los cables, se cumple la restricción asociada al nivel de tensión.

El cálculo de la sección por efectos térmicos, implica aumentar la sección de un tramo hasta que cumpla con la restricción de temperatura. De esta forma al tener una topología fija, se le asignará la sección mínima que logre cumplir con la condición de temperatura por cada tramo, de esta manera se tienen las secciones que cumplen con la restricción de temperatura máxima admisible.

Luego, se verifica si se satisface la restricción asociada al nivel de tensión, en el caso de no cumplir con la restricción se modifica cada sección hasta cumplir con la condición. Este caso es distinto al modificar la sección por efectos térmicos, debido que los niveles de tensión de los elementos dependen de las secciones aguas arriba (todos los tramos hasta llegar a la S/E), con lo cual, cualquier cambio en algunos de los tramos aguas arriba, cambia los niveles de tensión. Por lo anterior, hay que revisar cada combinación posible de las secciones, tal que se minimice los costos totales; si al llevar todas las secciones a la mayor posible no se cumple con la restricción de nivel de tensión, el problema es infactible y se debe modificar la topología completa para satisfacer la restricción asociada a los niveles de tensión.

La cantidad de combinaciones posibles de secciones por tramo en un grupo, dada una topología, no es un problema con un espacio de solución tan grande como es el problema original y es posible de revisar cada combinación en un tiempo razonable; puesto que la topología está definida, los tramos son fijos.

Por ejemplo, con un grupo de seis aerogeneradores y una S/E habrá seis tramos distintos, cada uno de los cuales puede tener diferentes secciones, lo que lleva a tener la siguiente cantidad de combinaciones (que se calculan con la expresión (4.20)):

$$
S^N = 4^6 = 4096\tag{4.20}
$$

Donde:

*S* : Secciones disponibles, para el ejemplo se consideran 4 secciones.

*N* : Cantidad de tramos en un grupo, para el ejemplo se consideran 6 tramos.

De la expresión (4.16) se obtiene el número de combinaciones posibles para un grupo fijo, el número obtenido es mucho menor al tamaño del problema original y es posible resolverlo en un tiempo reducido.

## **4.2 Implementación Computacional**

Para la implementación de la heurística descrita en el capítulo 4.1, se ha utilizado la plataforma de programación MATLAB versión 7.5, pues presenta una gran variedad de rutinas que facilitan el desarrollo de los distintos algoritmos que se implementan dentro de la heurística. La interacción del usuario con el programa es por medio de una interfaz sencilla dada por una planilla de cálculo de Excel, la que permite el fácil ingreso de los distintos datos y parámetros. Las bases de datos y los datos de salida se manejan de la misma manera usando planillas de cálculo.

La implementación se divide en tres grandes grupos, dados por:

- 1. Ingreso de datos (información).
- 2. Rutinas (Heurística).
- 3. Entrega de resultados y despliegues gráficos.

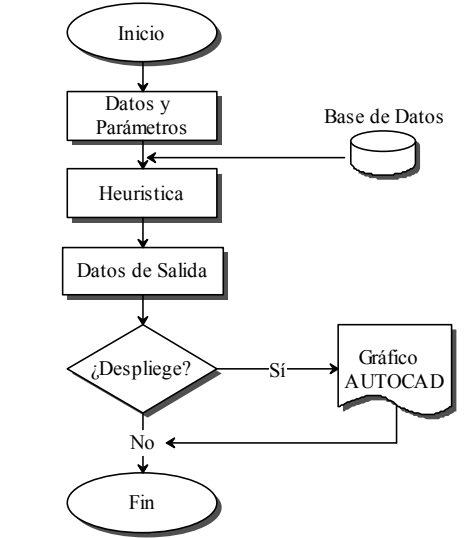

Figura 4.16: Diagrama de flujo de las principales etapas de la implementación computacional

El diagrama de flujo de la figura 4.16 muestra cada etapa de la implementación computacional.

## 4.2.1 Ingreso de datos y parámetros

El ingreso de los datos se hace por medio de una planilla de cálculo de Excel, donde se ingresan los datos del programa y los parámetros de las distintas rutinas que se implementan. Por otro lado, una rutina del programa ingresa las bases de datos asociada a los cables.

En las planillas de entrada se especifica las unidades de cada dato y parámetro, pero en general se utilizará el sistema internacional de medidas (MKS). Además se incluyen valores por defecto para los distintos parámetros, los cuales se pueden modificar por el usuario, para ajustarse a los requerimientos del proyecto.

A continuación se describen los datos y los parámetros de entrada, donde estos últimos son agrupados según la rutina que los emplea. Los datos de entrada son:

• La posición de cada aerogenerador y de la S/E en el parque en (*m*), es independiente de las coordenadas que se utilicen.

• Posición de los vértices de las regiones prohibidas y el ángulo de rotación.

Hay distintos parámetros según la rutina que los utiliza, a continuación se especifican los distintos parámetros según la rutina que los utiliza:

Función objetivo:

- Costos por metro de cables de distintas secciones y construcción de la zanja, que incluye extracción del material, relleno, cintas de señalización, y todos los costos asociados al mismo, además se ingresa los costos de una celda de MT.
- Activación de las restricciones: número máximo de elementos por grupo<sup>12</sup>, cruce de cables<sup>13</sup> y topología<sup>14</sup>.
- Temperatura máxima permitida para los cables.
- Niveles de tensión máximos para cada aerogenerador.

AG y FCM

l

- Número máximo de elementos por grupo en FCM.
- Umbral para las funciones de pertenencia para el algoritmo FCM, definida por el usuario entre  $(0,1)$ .
- Número de individuos de la población inicial para el AG.
- Número de individuos de las poblaciones siguientes.
- Probabilidad de mutación  $(0 \le P_m \le 1)$ , en general en el orden de 0,2.
- Probabilidad de recombinación  $(0 \le P_r \le 1)$ , en general en el orden de 0,8.

Los parámetros asociados a las técnicas de AG y FCM son ajustados para cada problema y se explora el mejor valor para cada parámetro, según sea el resultado del algoritmo.

Existen dos bases de datos, con la información de los cables y de las resistencias eléctricas según la norma internacional IEC:

- Características geométricas y térmicas de cables para las distintas secciones, ver tablas B.1 a la B.4 en los anexos.
- Resistencias óhmicas, según la Norma IEC 60228.

 $12$ Cantidad máxima de aerogeneradores que pueden haber en un grupo, donde grupo se define como los aerogeneradores que tienen una conexión común hacia la S/E.

 $13$ Restricción asociada a que se permite o no que puedan haber cruces de cables.

<sup>&</sup>lt;sup>14</sup>Restricción asociada a que las conexiones en el parque sean lineales o bien tipo árbol (más de dos conexiones por cada aerogenerador).

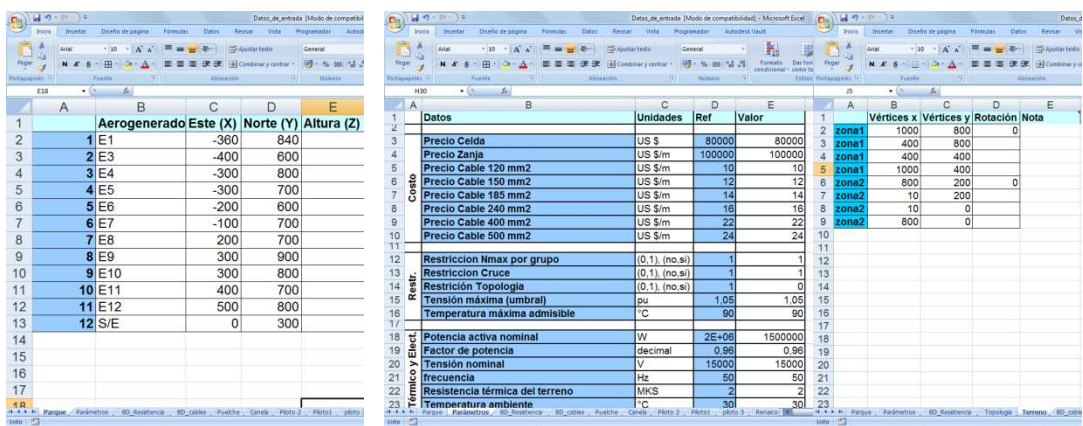

Figura 4.17: Planilla de entrada, (imagen a la izquierda) los datos, (imagen central) los parámetros y (imagen a la derecha) regiones prohibidas

## 4.2.2 Heurística (Rutinas)

Los datos ingresados son almacenados en el programa principal utilizando la plataforma de MATLAB, el cual es activado directamente desde Excel, y en él se corren las rutinas de la heurística del programa.

Para almacenar los datos se generan dos estructuras de datos, con distintos campos que almacenan cada dato e información, para ser utilizados en cada rutina sin tener que acceder permanentemente a la memoria del computador. Las estructuras generadas son: la estructura nodo y estructura tramo.

## A. Estructura Nodo

Dada una topología, el programa genera la estructura de datos Nodo, la cual tiene tantos componentes como elementos tenga el parque (elementos se refiere a los aerogeneradores y la S/E). Cada *Nodo(i)* posee la información asociada al elemento *i*, donde cada componente posee distintos campos con la información de los elementos como son: corriente inyectada por el elemento asociado al nodo *i*, la corriente total que fluye por el nodo, que considera también la corriente inyectada por el elemento *i*, grupo a que pertenece el nodo, donde grupo corresponde a todos los aerogeneradores que poseen una conexión común a la S/E, el campo más cercano, que se asocia al elemento que está conectado con el nodo(i) y que es el que está más cerca de la S/E y el último campo relacionado con los elementos que están más alejados de la S/E, el grado cercanía se refiere a cuantas interconexiones tiene un elemento para llegar a la S/E.

El nodo S/E no inyecta corriente, por ser la subestación, más aún circulará por él toda la corriente que se inyecta al sistema, además este nodo no tiene asociado ningún grupo.

A modo de ejemplo, se considera el parque representado por el grafo de la figura 4.18, donde se enumera cada aerogenerador del parque y se especifica la S/E. En la figura se pueden ver los trece elementos del parque, o sea, se tienen trece nodos (desde uno a trece), la información de cada campo para el *Nodo(1)* es:

• Corriente inyectada: corriente nominal del aerogenerador 1.

- Corriente total: considera la corriente de los nodos  $(1, 3, 4, 5, y, 6)$ .
- Grupo: se le asocia al grupo 1.
- Nodo anterior: S/E.
- Nodo posterior: los nodos más alejados que vienen dado por 3, 4, 5 y 6.

Para notar la diferencia de los contenidos de los campos entre nodos distintos, se muestra a continuación la información del *Nodo (10)*:

- Corriente inyectada: corriente nominal del aerogenerador 10.
- Corriente total: considera la corriente de los nodos (10 y 11).
- Grupo: se le asocia al grupo 3.
- Nodo anterior: nodo 8.
- Nodo posterior: los nodos más alejados (con mayores interconexiones antes de llegar a la S/E) que vienen dado solo por el nodo 11.

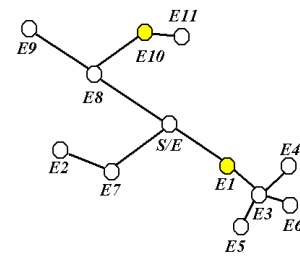

Figura 4.18: Ejemplo para explicar la estructura Nodo

## B. Estructura Tramo

Las conexiones entre los nodos corresponden a un tramo, el cual representa el cable de media tensión que transporta la energía, que tiene varias características asociadas al material y la geometría de las distintas capas. La estructura de datos tendrá los campos que representen cada característica del cable, entre ellas: dimensión de cada capa, posición transversal de cada cable en el tramo, parámetros térmicos, eléctricos de los cables, entre otros.

Existen varias rutinas o funciones en el programa principal, muchas de las cuales interactúan entre ellas y con las estructuras de datos antes descritas. A continuación se describen las funciones principales de la heurística:

- Creación de las estructuras de datos y apertura de las bases de datos.
- Corrección por restricción de terreno.
- Algoritmo genético.
- Algoritmo de agrupamiento (FCM).
- Ajustar grupos (agregar S/E, ver intersecciones).
- Cálculo de las secciones (restricciones de temperatura máxima de elementos por grupo y niveles de tensión).
- Creación de archivo en texto plano con extensión *dwf* (archivo que se puede visualizar en un programa CAD, que contiene el plano con las conexiones finales del parque).
- Crear datos de salida (gráficos, planillas de cálculo y *dwf*).

#### 4.2.3 Datos de Salida

La visualización de los resultados entregados por el programa, se efectúa en dos formatos, el primero de ellos corresponde a una planilla de cálculo de Excel donde se detalla: las conexiones finales de los elementos, la información de los elementos del parque y los costos del proyecto de media tensión, asociado a las interconexiones de los elementos del parque; el segundo formato corresponde a un visualización gráfica de los resultados en una herramienta CAD, por medio de un archivo con extensión *dwf*, en el cual se incorpora la misma información entregada por la planilla, pero desplegada en un plano. Los elementos del plano son creados en capas diferentes claramente identificables para que la revisión de la información sea más eficiente.

Dentro de las rutinas del programa se encuentra aquella que crea el plano en formato *dwf*, este genera una imagen vectorial y no una imagen fija para ser visualizado en una herramienta CAD, el plano generado contendrá la siguiente información:

- Posición de los aerogeneradores y de la S/E (*x* e *y* de cada elemento).
- Se dibuja las interconexiones entre los elementos.
- El costo total del parque y los costos unitarios.
- Cuadro con la posición y el grupo a que pertenece cada aerogenerador.
- Información de cada tramo como: tipo de cable, longitud, sección y temperatura.
- Información de cada elemento (nivel y ángulo de la tensión).

Cada elemento del plano pertenece a una capa, para tener un orden de los elementos además permite revisar y modificar el plano de manera rápida y eficiente. Como todo plano en este formato, se puede modificar con la herramienta de CAD, permitiendo también superponer otros planos, como son planos topográficos y así tener una imagen real de la ubicación de cada elemento.

El programa creado tiene la versatilidad de ser utilizado por bloques que sirven, entre otras aplicaciones para calcular la temperatura de los cables de un tramo definido, con cualquier tipo de configuración, como por ejemplo: diferentes cables en un mismo tramo ubicados en distintas posiciones, con distintos parámetros eléctricos y térmicos. Por otro lado se podrá evaluar diferentes topologías y así compararlas bajo las mismas unidades, descartando de esa manera las que no cumplan con las restricciones o tengan un alto costo.

A continuación, se tiene la imagen de un plano con las interconexiones obtenidas después de aplicar la heurística, este plano contiene 47 elementos (46 aerogeneradores y 1 S/E).

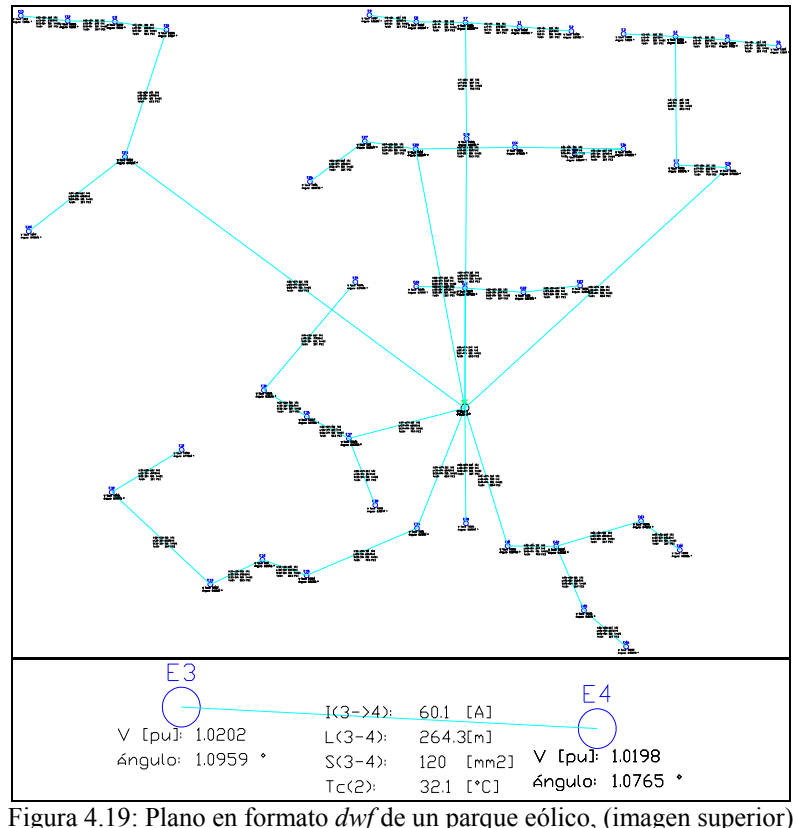

parque completo, (imagen inferior) información de un tramo

El plano anterior es visualizado en AutoCAD, la imagen inferior de la figura es una imagen ampliada del plano, donde se muestra la información del tramo y la de los aerogeneradores en los extremos del tramo.

#### **4.3 Resumen**

En este capítulo, que corresponde a la parte central del documento, se ha descrito la forma de resolver el problema planteado en el capítulo anterior y la forma de interacción entre el usuario y el programa de optimización.

Se comienza este capítulo con la representación de un parque eólico por medio de un vector, que contiene toda la información de las interconexiones y de las secciones de cada tramo.

Luego se modifica el algoritmo genético, para resolver el problema de optimización, en el cual se incluyen modificaciones que se ajustan de mejor manera al problema en cuestión. Al algoritmo modificado se le incorporan las restricciones por medio de penalizaciones, para así resolver el problema completo considerando las restricciones técnicas y de diseño.

Debido a la complejidad y el tamaño del espacio de búsqueda, se desacopla las variables del problema, considerando una sola sección para todo el parque, que mediante una heurística que mezcla las técnicas de agrupamiento difuso y de algoritmos genéticos, se resuelve el

problema de optimización segregado, para luego ensamblar cada parte y con ello tener la topología óptima, o cercana a esta, del problema.

Por último, mediante la heurística desarrollada, se calculan las secciones de cada tramo para satisfacer las restricciones asociadas a las secciones y así cumplir con todas las restricciones del problema y tener la topología del parque.

En el apartado de implementación se explica la manera de ingresar la información del problema al programa, y también se enumeran las distintas rutinas que se implementan, para terminar con el despliegue de los resultados en distintos formatos.

# **CAPÍTULO 5**

## **PRUEBAS Y RESULTADOS**

Este capítulo muestra los principales resultados obtenidos al aplicar la herramienta de optimización para la minimización del proyecto de media tensión, asociado a las interconexiones de aerogeneradores en un parque eólico.

La herramienta de optimización desarrollada se aplica sobre tres problemas de prueba, para verificar su comportamiento con respecto a la topología obtenida, y a la convergencia del AG. Adicionalmente se prueba el algoritmo sobre un proyecto real, el cual es un parque que está en la etapa de diseño. El nombre del proyecto es Renaico, que cuenta con 46 aerogeneradores y una S/E. Finalmente se comparará la solución obtenida mediante la herramienta de optimización con la topología propuesta al proyecto.

Las condiciones de diseño para evaluar cada parque son especificadas a continuación:

- Tipos de cables (por medio de catálogos).
- Características geométricas del cable.
- Características térmicas y eléctricas de los cables.
- Configuración de instalación de los cables (disposición transversal).
- Costo de la celda de MT y costos de los cables según sección.
- Condiciones eléctricas del sistema (condiciones nominales de los aerogeneradores).
- Tipo de terreno.

Estas condiciones fijan la base de datos y varios parámetros de entrada, por su parte las características asociadas al cable son ingresadas a la base de datos. Las tablas A.1 a la A.7 de la norma IEC 60287 muestran los parámetros térmicos eléctricos según el material de las distintas capas del cable.

Los parámetros de entrada que se fijan son: disposición transversal de los cables, costos de la celda y de los cables a distintas secciones, condiciones eléctricas del sistema (que se refieren a las características nominales de los aerogeneradores), condiciones del terreno como resistencia térmica del mismo y temperatura ambiente. Por otro lado las restricciones de nivel de tensión están fijadas por la NT de SyCS [2.7], mientras que la temperatura máxima admisible viene dada por el límite indicado por el fabricante o en los catálogos de los cables.

La herramienta de optimización posee una interfaz para ingresar los datos y los parámetros al programa, la cual es la misma que utilizará el usuario final que manipule la herramienta, esto se realiza con el objetivo de hacer más implícita la manera de interactuar con el programa.

A continuación se muestra los parámetros del algoritmo, donde los parámetros antes mencionados se considerarán fijos para todos los análisis.

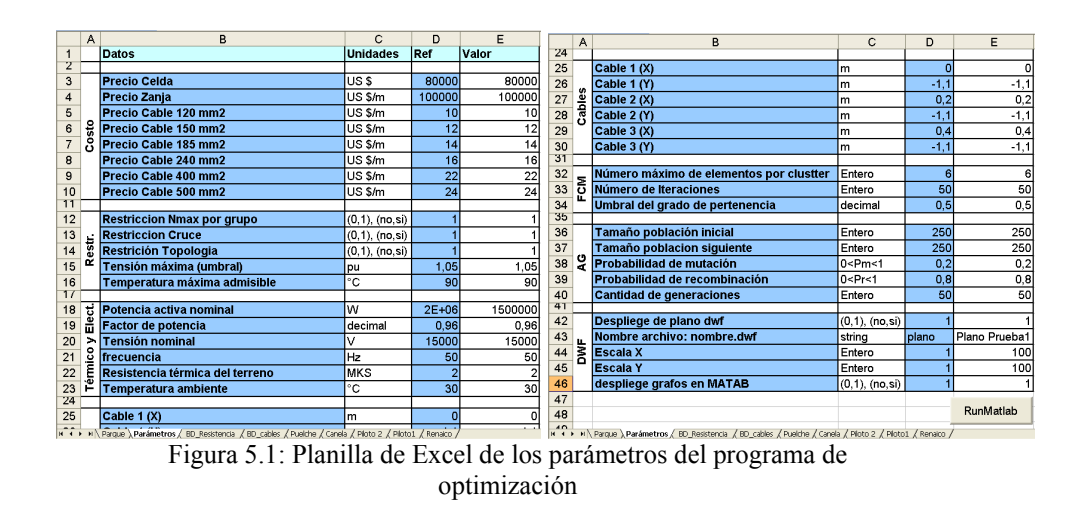

Los parámetros que no han sido mencionados son los que corresponden a la activación de las restricciones, los parámetros de las rutinas (FCM y AG) y la forma de visualizar los resultados del algoritmo, todos estos se ajustan según las necesidades del proyecto y de la prueba que se realice.

Cada parámetro de la planilla de Excel posee un valor de referencia los cuales pueden ser tomados en cuenta o no, en particular algunos de los valores de referencia fueron extraídos de proyectos eólicos que actualmente están en funcionamiento como es Canela II.

Más que ver cómo se comporta el algoritmo al variar cada parámetro, se quiere analizar cómo este se desempeña al modificar la disposición de los elementos dentro del parque, por lo cual, se consideran los mismos parámetros para todas las pruebas a excepción de los parámetros asociados a la activación de las restricciones.

El parámetro relacionado con la restricción de cantidad de elementos por grupos, es decir, los elementos que comparten una conexión común hacia la S/E, es un parámetro de diseño y para las siguientes pruebas se considerará igual a seis  $(N_{\text{max}} = 6)$ , que es un valor típicamente utilizado en los parques eólicos.

Los datos de entrada corresponden a la posición de los elementos del parque, es decir, los aerogeneradores y la S/E, los cuales quedan definidos por la posición geográfica de los mismos dados por sus coordenadas espaciales (*x* e *y*), es independiente del tipo de coordenada (por ejemplo UTM y locales). La posición de los elementos se ingresa en un orden arbitrario, pero con la condición de ingresar las coordenadas de la S/E al final de la planilla, como se observa en la siguiente figura.

| $9 - 0 -$<br>ء ١<br>Datos de entrada [Modo de compatibilid |        |                          |                      |                       |            |                                                 |                           |               |           |                                            |         |
|------------------------------------------------------------|--------|--------------------------|----------------------|-----------------------|------------|-------------------------------------------------|---------------------------|---------------|-----------|--------------------------------------------|---------|
|                                                            | Inicio | Insertar                 | Diseño de página     |                       | Förmulas   | Datos                                           |                           | Revised       | Vista     | Programador                                | Autoder |
|                                                            | T.     | Arial                    |                      |                       |            | $\cdot$ 10 $\cdot$ A $\Lambda$ = = $\mathbb{R}$ |                           | Ajustar texto |           | General                                    |         |
| <b>MOH</b>                                                 |        |                          | $N K S - \Box - 0.4$ |                       |            |                                                 | 课 课 M Combinary centrar * |               | 99 - % 00 |                                            |         |
| Portapapeles<br>$ ($<br>E18                                |        |                          | Furnte<br>fx.        |                       | Alineación |                                                 | n <sub>1</sub>            |               | Número    | $\overline{D}$                             |         |
|                                                            | A      |                          | B                    |                       | C          |                                                 | D                         |               |           | Ε                                          |         |
| 1                                                          |        |                          |                      |                       |            |                                                 |                           |               |           | Aerogenerado Este (X) Norte (Y) Altura (Z) |         |
| $\overline{2}$                                             |        | $\blacksquare$           | E1                   |                       |            |                                                 | $-360$                    |               | 840       |                                            |         |
| 3                                                          |        |                          | 2E3                  |                       |            |                                                 | $-400$                    |               | 600       |                                            |         |
| $\overline{4}$                                             |        |                          | 3E4                  |                       |            |                                                 | $-300$                    |               | 800       |                                            |         |
| 5                                                          |        |                          | 4 E <sub>5</sub>     |                       |            |                                                 | $-300$                    |               | 700       |                                            |         |
| 6                                                          |        |                          | 5E6                  |                       |            |                                                 | $-200$                    |               | 600       |                                            |         |
| $\overline{7}$                                             |        |                          | 6 E7                 |                       |            |                                                 | $-100$                    |               | 700       |                                            |         |
| 8                                                          |        |                          | 7E8                  |                       |            |                                                 | 200                       |               | 700       |                                            |         |
| 9                                                          |        |                          | 8 E9                 |                       |            |                                                 | 300                       |               | 900       |                                            |         |
| 10                                                         |        |                          | 9E10                 |                       |            |                                                 | 300                       |               | 800       |                                            |         |
| 11                                                         |        |                          | 10 E11               |                       |            |                                                 | 400                       |               | 700       |                                            |         |
| 12                                                         |        |                          | 11 E12               |                       |            |                                                 | 500                       |               | 800       |                                            |         |
| 13                                                         |        |                          | $12$ S/E             |                       |            |                                                 | 0                         |               | 300       |                                            |         |
| 14                                                         |        |                          |                      |                       |            |                                                 |                           |               |           |                                            |         |
| 15                                                         |        |                          |                      |                       |            |                                                 |                           |               |           |                                            |         |
| 16                                                         |        |                          |                      |                       |            |                                                 |                           |               |           |                                            |         |
| 17                                                         |        |                          |                      |                       |            |                                                 |                           |               |           |                                            |         |
| 10                                                         |        | II I H Parque Parámetros |                      | <b>BD</b> Resistencia |            | BD cables Puelche                               |                           | Canela        | Piloto 2  | Piloto1                                    | ploto 3 |
| Usto <b>P</b>                                              |        |                          |                      |                       |            |                                                 |                           |               |           |                                            |         |

Figura 5.2: Planilla de Excel de los datos de entrada (posición *x* e *y* de cada elemento del parque)

La planilla permite el ingreso de la coordenada *z* de los elementos, para así completar la información y tener un mayor grado de precisión en las distancias, puesto que en ausencia de aquel dato se considera que todos los elementos se hallan en una misma posición en el eje *z*, es decir, los datos pertenecen al plano *x* e *y*.

## **5.1 Prueba parque n°1**

## 5.1.1 Descripción de la prueba

El objetivo de esta prueba es que el algoritmo logre converger a la topología que intuitivamente se reconozca como la óptima. Para ello se disponen los aerogeneradores del parque en un arreglo aproximadamente lineal, para que sea sencillo saber cómo conectar de manera óptima cada elemento. Por otro lado, para simplificar esta prueba se distribuyen los aerogeneradores en zonas separadas, de tal forma que sea directo generar cada *clustter.*

Para esta prueba se consideran doce elementos ubicados arbitrariamente, incluyendo la S/E, y estos se disponen en dos zonas con cinco y seis elementos cada una. A continuación se muestra la representación geográfica de los elementos en el parque (ver figura 5.3).

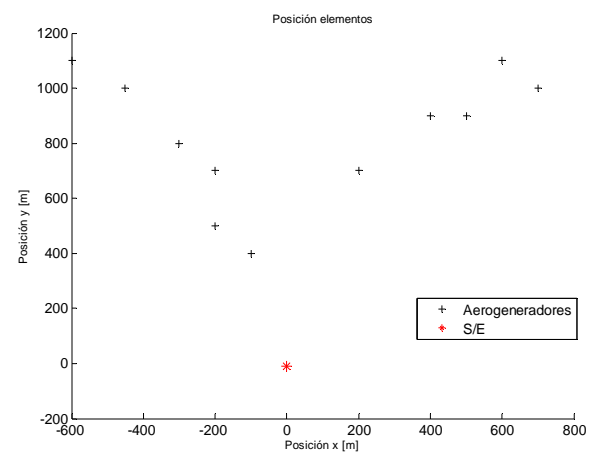

Figura 5.3: Posición geográfica de los elementos del parque prueba n°1

En el plano geográfico de la figura anterior, se representan los aerogeneradores por cruces, mientras que la S/E está representada por un asterisco.

Antes de aplicar el algoritmo de optimización sobre los parques de prueba, se describen las etapas que este debe cumplir, lo que corresponde a las etapas mostradas en el diagrama de flujo de la figura 4.13 del capítulo 4:

- Aplicación de FCM con k-grupos, sobre los elementos.
- Aplicación de AG sobre cada *clustter.*
- Aplicación de FCM con k/2-grupos, sobre los elementos.
- Corrección de los *clustter.*
- Aplicar AG sobre cada *clustter* corregidos.

De los cuales solo los dos primeros puntos se aplican a las primeras dos pruebas, esto debido que de la tercera etapa en adelante se aplican cuando existen elementos aislados, y esto no ocurre en dichas pruebas.

A continuación se muestra los resultados al correr el programa de optimización, las etapas se realizan de manera automática una vez que se corre el programa.

#### 5.1.2 Aplicación del algoritmo

La primera etapa del algoritmo es la aplicación del método FCM, que tiene como objetivo agrupar los datos por su cercanía. Los parámetros de esta rutina están establecidos en la planilla, donde se define el número máximo de elementos por grupo, el umbral del grado de pertenencia y la cantidad de iteraciones para encontrar los centros de cada *clustter*. Este algoritmo agrupa los aerogeneradores en dos *clustter*, sin haber ningún elemento aislado, como muestra la figura siguiente.

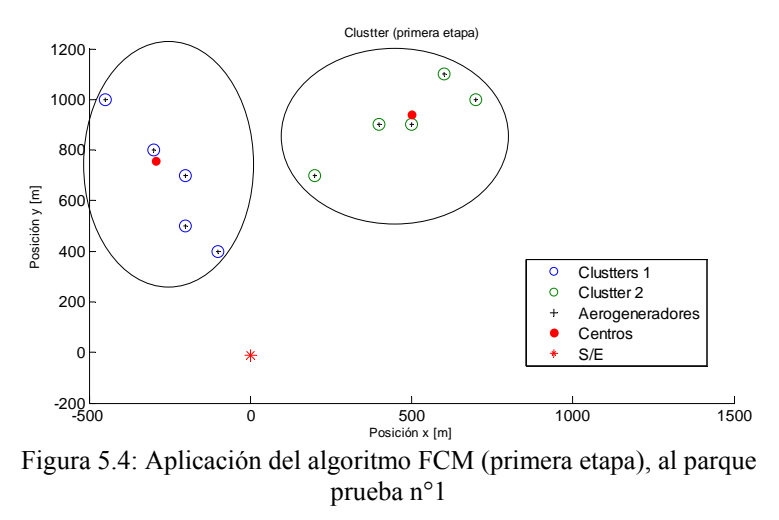

Las cruces de la figura anterior representan los aerogeneradores del parque, el asterisco en rojo representa la S/E, los aerogeneradores encerrados en círculo corresponden a los aerogeneradores que pertenecen a algún *clustter* en partícular, por último los puntos en rojos en cada conjunto corresponden a los centros de cada *clustter*.

Luego internamente el algoritmo adiciona a cada *clustter* el elemento que corresponde a la S/E, posteriormente se aplica el algoritmo genético sobre cada conjunto de manera independiente, obteniéndose de esta manera las interconexiones de los elementos pertenecientes a cada conjunto como muestra la figura siguiente:

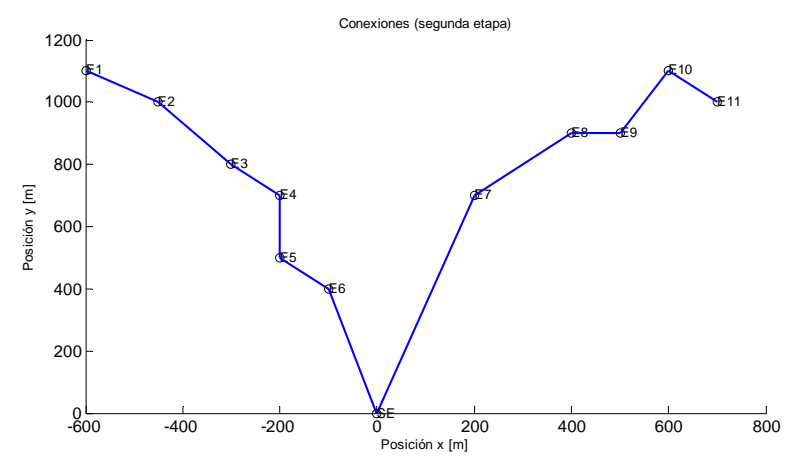

Figura 5.5: Aplicación del AG sobre cada *clustter*, al parque de prueba n°1

Como en el problema no hubo elementos aislados, la solución del problema corresponde a la topología mostrada en la figura anterior, pero además la topología debe satisfacer las restricciones asociadas a la sección de los cables. Estas restricciones son temperatura máxima admisible por cable y niveles de tensión por elemento, para ello se calcula la sección que satisface ambas restricciones al mínimo costo.

El algoritmo entrega como resultado las secciones de cada tramo, de los cuales tres se han cambiado la sección para satisfacer la restricción de temperatura. Estos tramos corresponden a los que se hallan más cercanos a la S/E, por ser los que transportan la mayor cantidad de energía eléctrica, mientras que la restricción asociada a los niveles de tensión se satisface sin necesidad de modificar los cables.

Se obtiene así la conexión del parque, donde se observa que la conexión a la que se llega es la solución óptima del problema y no un mínimo local.

## 5.1.3 Análisis

La siguiente figura muestra cómo evoluciona el algoritmo genético en cada generación para cada *clustter*, el gráfico muestra el costo que tiene el mejor individuo (topología) de cada generación. Dado que el problema es de minimización, el mejor individuo es el que presenta los costos más bajos para cada *clustter*.

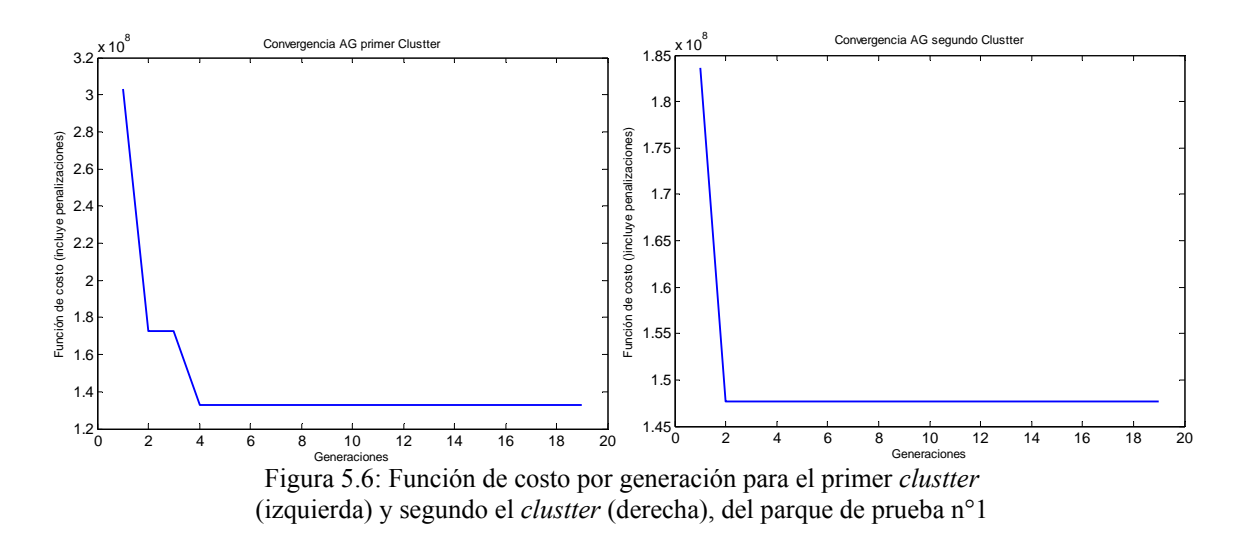

Los gráficos de la figura anterior muestran la convergencia de los AG aplicados a cada *clustter*, el primer gráfico muestra cómo evoluciona el algoritmo. En la segunda generación del gráfico del lado izquierdo de la figura 5.6 existe un individuo con un costo inferior a los mostrados en la primera generación, luego en la cuarta generación el algoritmo converge al óptimo del *clustter* y por aquella razón en las generaciones siguientes se mantiene el mismo costo. El gráfico del lado derecho de la misma figura muestra un comportamiento distinto, donde después de la primera generación el valor de la función se mantiene en el mismo valor, esto debido a que el AG encontró el óptimo del segundo *clustter*.

La rapidez con que converge el algoritmo en ambos *clustter,* es decir, pocas iteraciones, se deben al gran tamaño de las poblaciones del algoritmo genético, ya que se hace un barrido extenso sobre el espacio de soluciones, lo cual cambia si se reduce este valor e incluso puede que no converja al óptimo en cada *clustter*. Es necesario hacer hincapié que este algoritmo no siempre converge a la mejor solución, y muchas veces la solución a la que llega es una solución cercana al a esta.

La forma que tiene el gráfico de convergencia en esta prueba será similar a la que se obtenga en las siguientes pruebas, puesto que no se modificarán los parámetros del AG, además el tamaño de los *clustter* de la primera etapa del algoritmo serán de similar tamaño, con lo cual no se tendrá una mayor variación en la forma de converger el AG.

Con respecto al tiempo que le toma al algoritmo encontrar la solución final, este es aproximadamente de 70 minutos. De todas maneras se puede mejorar el tiempo de convergencia disminuyendo los parámetros del AG, pero si se realiza lo anterior, la desventaja es que pueda llegar a una solución que sea solo cercana al óptimo del problema.

## **5.2 Prueba parque n°2**

### 5.2.1 Descripción de la prueba

Al igual que en la prueba anterior, se mantendrá la cantidad de elementos y la distribución en zonas separadas, pero los datos no tendrán una disposición lineal como en el caso anterior.

Además se cambia el parámetro asociado con la restricción de topología, omitiendo esta condición, lo que permite tener más de dos conexiones en cada aerogenerador del parque.

La posición de cada elemento en el parque es la que se muestra a continuación.

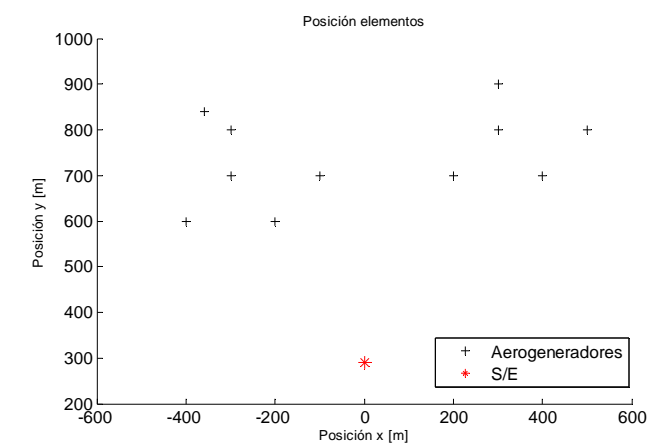

Figura 5.7: Posición geográfica de los elementos del parque prueba n°2

## 5.2.2 Aplicación algoritmo

Se repite el procedimiento realizado en el parque de prueba n°1, es decir, la aplicación del algoritmo de agrupamiento FCM sobre los datos.

En la figura siguiente se observa los *clustter* generados, que al igual que en la prueba n°1, son dos *clustter* bien definidos sin elementos aislados.

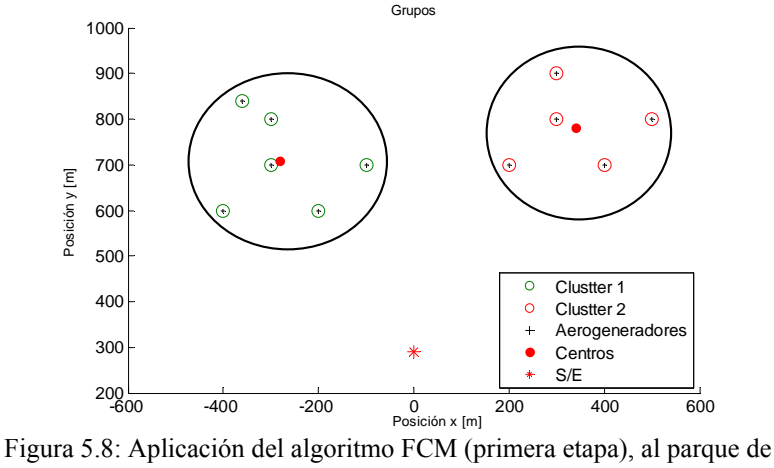

prueba n°2

La Etapa 2 del algoritmo, corresponde a la obtención de las topologías de cada *clustter* de manera independiente, las conexiones que se pueden obtener no necesariamente son lineales debido que la restricción que obliga a tener una topología lineal no está activada, es decir, no se aplica al problema. A continuación se muestra la topología obtenida en esta etapa del algoritmo.

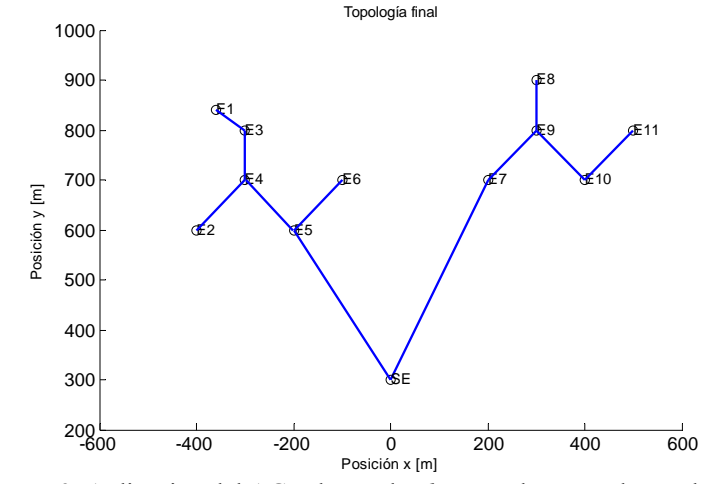

Figura 5.9: Aplicación del AG sobre cada *clustter*, al parque de prueba n°2

## 5.2.3 Análisis

El resultado al que llega el algoritmo presenta elementos que tienen más de dos conexiones (aerogeneradores E4 y E9), lo que implica que el parque no presenta una topología lineal. Se puede observar que el considerar una u otra restricción influye en el resultado final, pero hay veces en donde se puede omitir la restricción de topología (que hayan conexiones lineales) y aún así el algoritmo converja a una topología lineal sin violar ninguna restricción.

El tiempo de convergencia es del mismo orden de la prueba anterior, puesto que las modificaciones realizadas son la disposición de los elementos en el parque y la restricción asociada a la topología. Estos factores no influyen en mayor medida en el tiempo de convergencia, los factores que influyen en gran medida en el tiempo son la cantidad de elementos que tenga el parque y los parámetros relacionados con AG (población de cada generación).

A continuación se presenta la tercera prueba donde los elementos se distribuyen de tal forma que se genera un elemento aislado al aplicar el algoritmo, para así observar el comportamiento de todas las etapas del algoritmo.

## **5.3 Prueba parque n°3**

## 5.3.1 Descripción de la prueba

En las dos pruebas anteriores se han mantenido los datos en *clustter* separados, con el fin de poder observar el comportamiento del algoritmo de las primeras dos etapas, ahora se considera una disposición de los elementos para que haya un elemento aislado. La disposición se muestra a continuación.

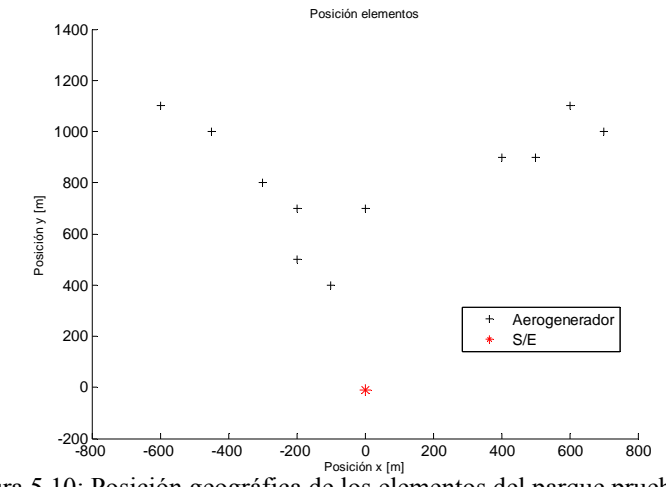

Figura 5.10: Posición geográfica de los elementos del parque prueba n°3

## 5.3.2 Aplicación algoritmo

Aplicando el algoritmo de agrupamiento sobre esta disposición de elementos se obtiene los siguientes *clustter*.

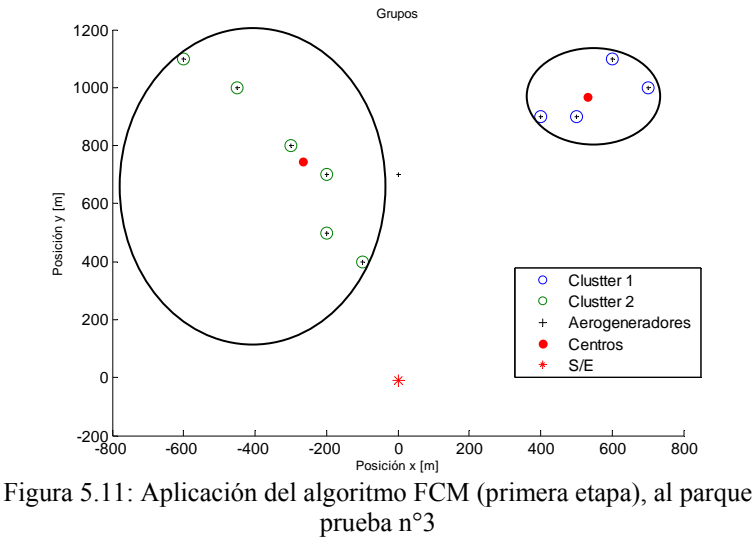

El agrupamiento arroja un elemento aislado, debido que el primer *clustter* ya posee la cantidad máxima de elementos por grupo; aunque el segundo posee una cantidad inferior, no se le asigna este elemento, debido a que su grado de pertenencia es inferior al umbral.

La segunda etapa corresponde a la aplicación del AG sobre cada *clustter* obteniéndose las siguientes conexiones entre los elementos del parque.

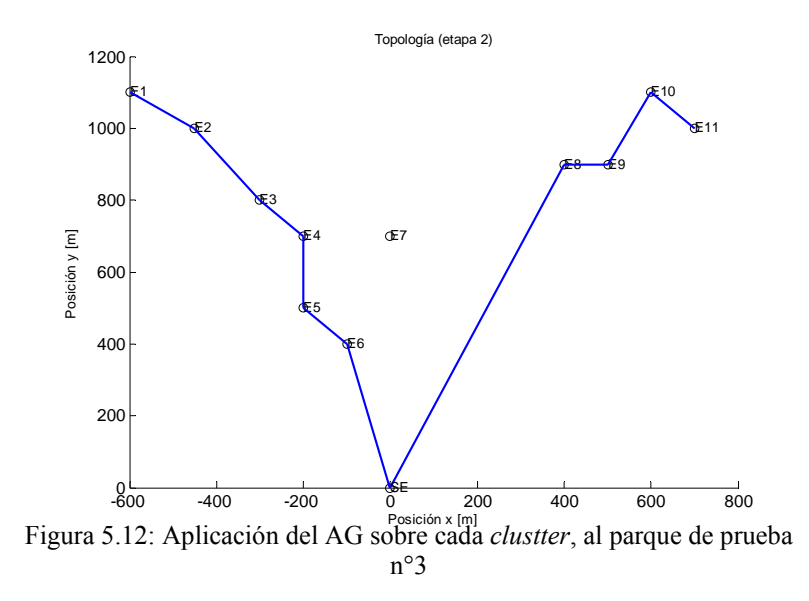

Después de encontrar las conexiones en cada *clustter*, el algoritmo aplica nuevamente el método de agrupamiento, pero a un mayor número de elementos, que para el problema en particular corresponde a todos los aerogeneradores del parque eólico (ver figura 5.13).

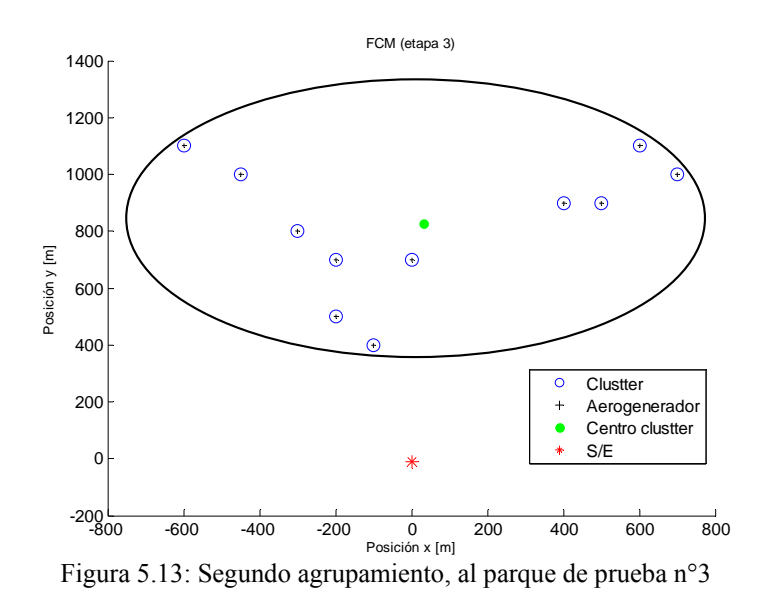

Finalmente se aplica sobre este *clustter* el AG, con una población inicial especial, la cual mantiene algunas de las conexiones de la topología mostrada en la figura 5.12, llegando así a la siguiente topología.

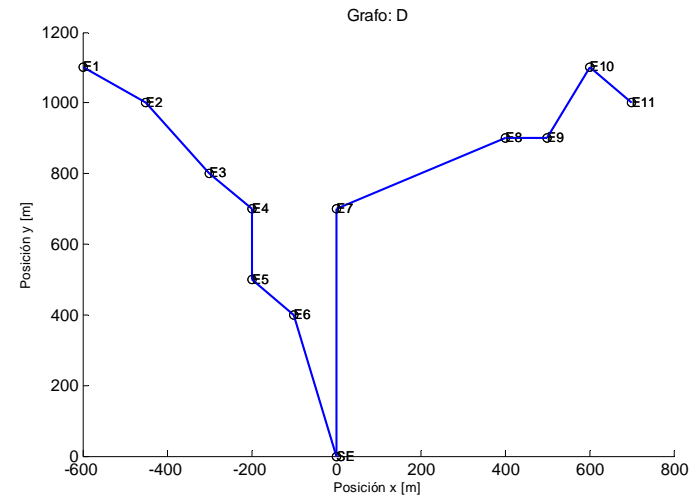

Figura 5.14: Solución del algoritmo (topología), prueba n°3

La figura anterior muestra la solución a la que llega el algoritmo genético al ser aplicado al *clustter*, se puede observar que se modificaron algunas conexiones del primer *clustter* llegando así a la topología óptima del problema.

Las secciones se modifican para satisfacer las restricciones de temperatura máxima por cable y de niveles de tensión, hay tres tramos del parque que tienen modificadas sus secciones, debido a que se habría sobrepasado el límite de temperatura máxima admisible por cable, con lo cual dos tramos adoptan la sección de 150 mm<sup>2</sup> y una adopta la sección de 185 mm<sup>2</sup> en vez de 120 mm<sup>2</sup> que se tiene por defecto para todos los tramos del parque, satisfaciendo así la restricción de temperatura. Mientras los niveles de tensión se mantienen dentro del rango, es decir, la tensión en cada elemento está entre el máximo y mínimo de la tensión especificada en la NT de SyCS [2.7], satisfaciendo las restricciones asociadas a las secciones de los tramos de parque eólico.

## 5.3.3 Análisis

Se puede observar que en la topología de la figura 5.14 se mantienen la mayoría de las conexiones mostradas en la topología de la figura 5.12, variando algunas conexiones para así llegar al óptimo de la prueba.

El procedimiento realizado en esta prueba es el que se emplea en la mayoría de casos, puesto que muy pocas veces se tienen agrupados los datos en *clustter* independientes como en las pruebas n°1 y 2. La aplicación de un segundo AG (etapa 4 del algoritmo) se traduce como una perturbación de las conexiones de la primera topología.

El segundo agrupamiento aplicado sobre los datos arroja un solo *clustter,* esto debido que la cantidad de elementos en el parque es pequeño, en el caso de tener un mayor número de elementos, se tendrán varios *clustter* en vez de uno, como se mostró en esta prueba.

## **5.4 Prueba parque Renaico**

### 5.4.1 Descripción del parque Renaico

Una vez elaborado el algoritmo se prueba este en un proyecto real llamado Renaico. El objetivo que se persigue al realizar esta prueba es probar el desempeño del algoritmo, esto quiere decir, que se considera la forma en que este se puede utilizar como una herramienta de apoyo en la etapa de pre-factibilidad en la obtención de la topología que minimice los costos asociados a la interconexión de los aerogeneradores en un parque.

El proyecto eólico Renaico, ubicado en la comuna de Collipulli en la región de La Araucanía, corresponde a un parque que consta con 46 aerogeneradores y una S/E. Donde la ubicación de los aerogeneradores dentro del parque viene dado por el estudio de *Microssiting*. La posición geográfica de los aerogeneradores es la mostrada en la siguiente figura.

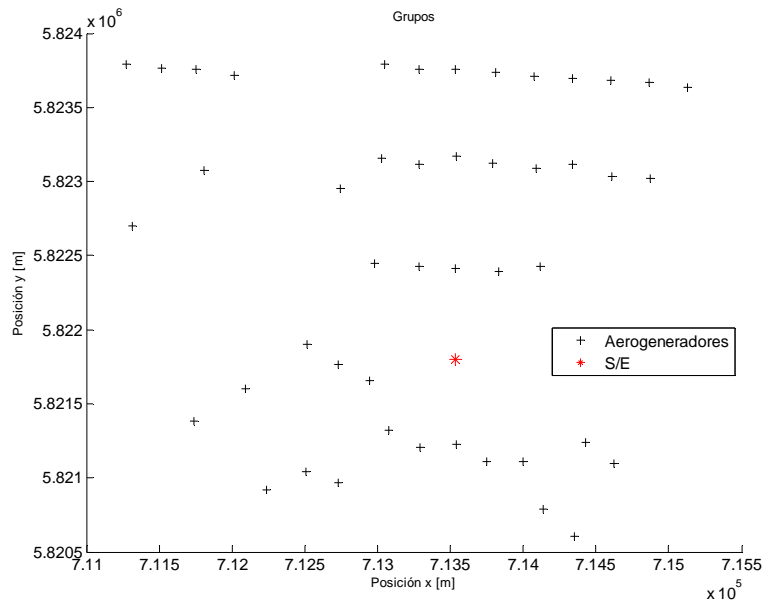

Figura 5.15: Posición en un plano de los elementos del parque Renaico

La forma en la que se distribuyen los elementos dentro de este parque, hacen compleja la tarea de agrupar los aerogeneradores en *clustters* de manera manual. Por lo tanto, se necesita usar una técnica de agrupamiento para realizar esta tarea.

A continuación se aplica el algoritmo para el cálculo de la topología "óptima" o "cercana a la óptima" del parque Renaico.

5.4.2 Aplicación del algoritmo en el parque Renaico

En la primera etapa se aplica el algoritmo de agrupamiento FCM sobre todos los elementos, considerando 8 grupos, con un límite máximo de 6 elementos por grupo, cuyo límite viene dado por un criterio de diseño. La siguiente figura muestra los *clustters* y los elementos aislados después de aplicar la técnica de agrupamiento.

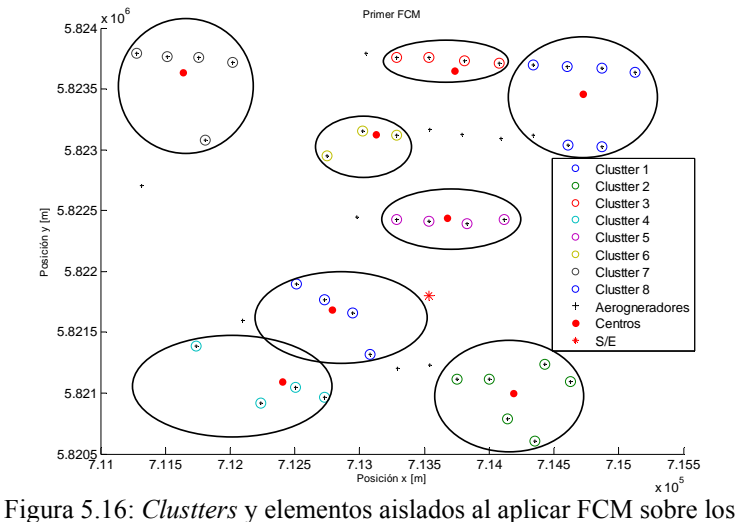

elementos del parque

La figura anterior muestra los distintos *clustter* generados y los elementos aislados del parque.

La siguiente etapa del algoritmo, corresponde a la aplicación del algoritmo genético sobre cada *clustter,* obteniéndose así las conexiones para los elementos pertenecientes a los *clustter*  como muestra la siguiente figura.

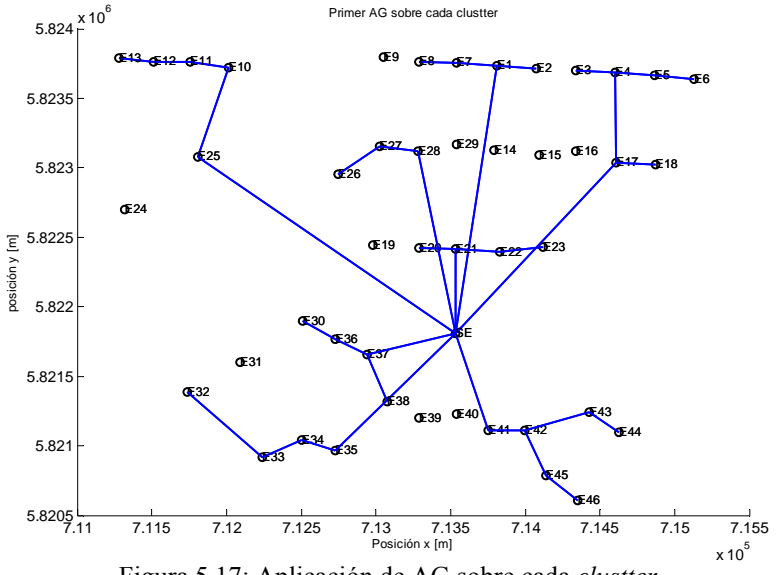

Figura 5.17: Aplicación de AG sobre cada *clustter*

La figura anterior muestra las distintas conexiones de los elementos en cada *clustter,* y puesto que hay elementos aislados se aplica nuevamente el algoritmo de agrupamiento, pero ahora fijando la cantidad de *clustter* en 4 (es decir, la mitad de *clustters* que habían en la primera etapa). Además en este nuevo agrupamiento no queda ningún elemento aislado y no hay

condición sobre la cantidad de elementos que puede haber en cada conjunto, a diferencia de los *clustter* de la técnica de agrupamiento aplicado en la primera etapa.

En el caso que estos nuevos *clustter* corten algún *clustter* generado en la primera etapa, se asigna por completo el de la primera etapa a uno de los nuevos *clustter,* como muestra la figura 5.18, de esta manera se corrige el agrupamiento.

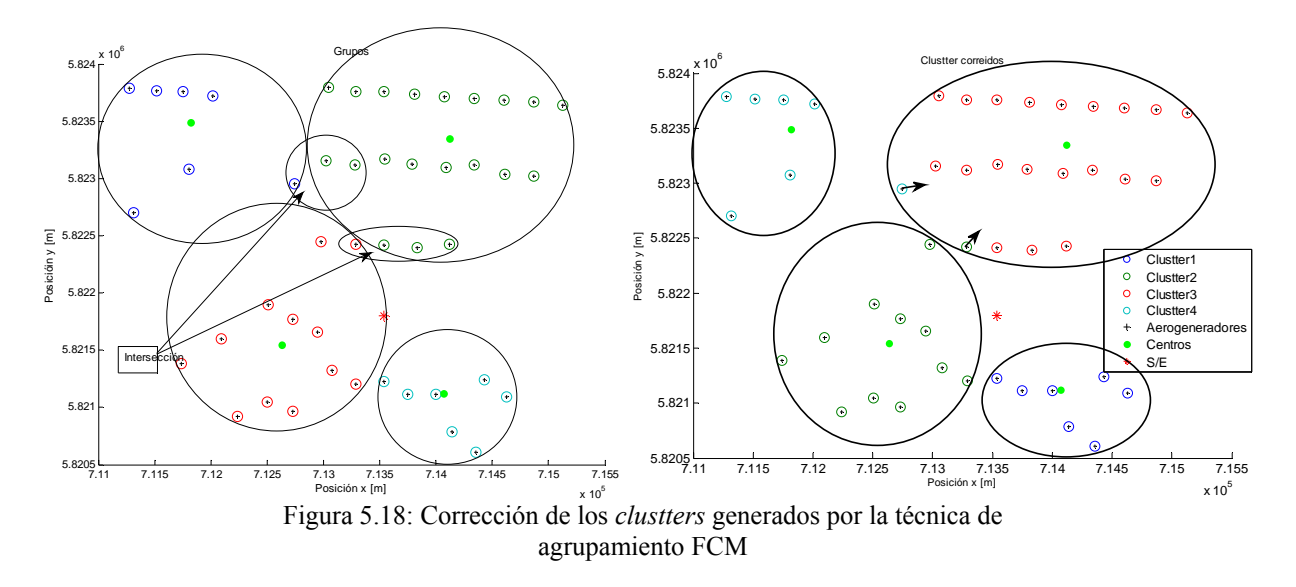

Una vez definidos los *clustter* corregidos, se aplica el AG sobre los *clustter*, pero con una población inicial creada de manera que mantenga las conexiones entre los aerogeneradores de la topología mostrada en la figura 5.17, y además en los mismos individuos se crean conexiones entre los elementos aislados y los cinco elementos más cercanos, donde el valor cinco es definido arbitrariamente. Además de lo anterior se crean conexiones entre la S/E y los elementos del parque para cada individuo.

La figura 5.19 muestra las conexiones a las cuales llega el AG sobre cada *clustter,*  teniéndose de esta manera la topología del parque.

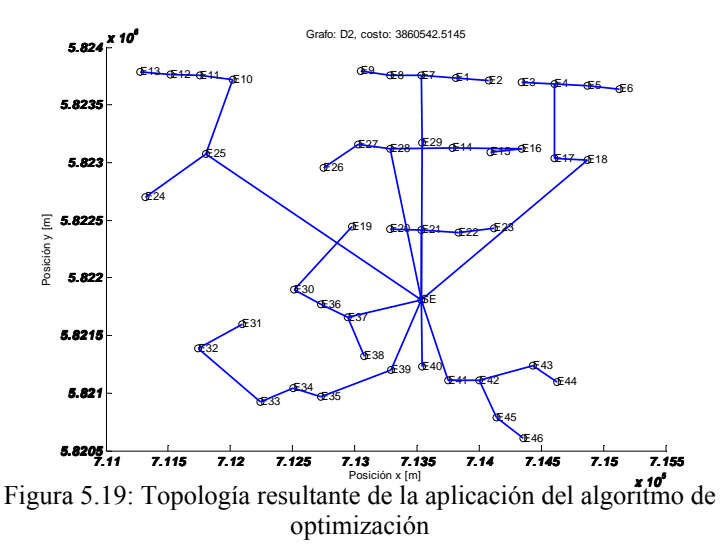

La topología mostrada en la figura anterior, corresponde a la configuración a la que llega el algoritmo, además se muestra el costo de aquella configuración, considerando que las secciones se han modificado por las restricciones del problema.

Utilizando un computador convencional portátil, con un procesador Core Duo 2,20 GHz y con 3 GB de memoria RAM, se logra encontrar la topología resultante (ver figura 5.19) en 3,7 horas, sin ser un tiempo excesivamente elevado.

El costo asociado a las interconexiones de los aerogeneradores del parque, se calcula solo considerando los costos relativos a la instalación de los cables y las celdas de MT y no las penalizaciones, ya que estas se utilizan para evaluar las distintas topologías generadas en el AG.

## 5.4.3 Análisis

La topología a la cual llega el algoritmo es sensible a la agrupación que se realiza, obteniéndose diferentes topologías dependiendo de esta rutina. Posteriormente se aplica el AG a cada *clustter* con el objetivo de buscar la topología óptima o cercana a ella*.* Esto quiere decir que al cambiar el agrupamiento, el AG nuevamente buscará la mejor conexión, pero en este nuevo *clustter*.

El desempeño del AG depende de varios factores, entre ellos está: la cantidad de variables, en función de la cantidad de aerogeneradores; el tamaño de las poblaciones inicial y las siguientes; y la cantidad de generaciones que se empleen. De los factores anteriores, el de la cantidad de variables queda limitado por el tamaño de cada *clustter*, con lo cual no es un factor que se pueda manipular directamente. El tamaño de las poblaciones es el factor que más influye en la obtención del óptimo del problema, ya que con una población de gran tamaño se barre mejor el espacio de solución, mientras que la cantidad de generaciones influye, pero en menor medida, puesto que con una población que no barre bien el espacio de soluciones (tamaño de población reducida) se puede converger a un mínimo local y dependerá solo de la mutación para explorar otras soluciones. La desventaja de considerar poblaciones de gran tamaño es el tiempo que toma el algoritmo en encontrar la solución del problema.

A la topología que el algoritmo entrega como resultado, se le pueden realizar ajustes para mejorar aún más el resultado obtenido, los ajustes se realizan de manera manual sobre las conexiones, las cuales pueden ser eliminadas para ser reemplazadas por otras.

Una vez modificada la topología se aplica parte del algoritmo, con los objetivos de reparar en el caso de haber *loops* o elementos aislados y de calcular las secciones tal que no se supere el umbral máximo de temperatura por cable ni el nivel de tensión por elemento, para que finalmente se calcule el costo de aquella topología.

El procedimiento recién mostrado para evaluar nuevas topologías es útil para comparar distintas topologías, incluso generadas de manera arbitraria, ya que una de las formas más convencionales para encontrar la configuración de un parque, es definiendo topologías de esta manera, basadas en la experiencia y el criterio del proyectista y este caso no es la excepción,

puesto que para este proyecto se ha generado a través de criterios una propuesta de solución, el cual se muestra a continuación:

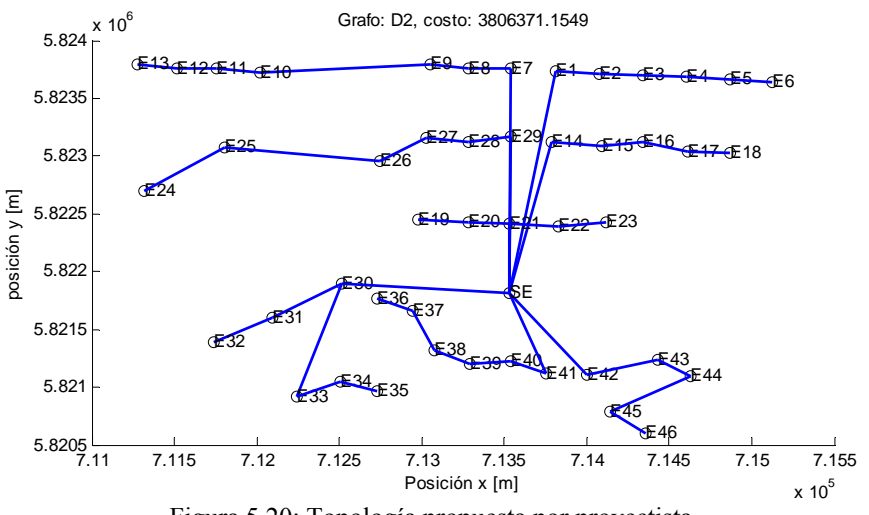

Figura 5.20: Topología propuesta por proyectista

La figura anterior corresponde a una topología propuesta para el parque Renaico, donde uno de los grupos de la topología sobrepasa el límite de diseño con respecto a la cantidad máxima de elementos por grupo, pero aún así, se utiliza como referencia para comparar la solución del algoritmo.

Una vez que se determinan las secciones de los tramos, se evalúa la topología propuesta, obteniéndose un costo de 3.806.371,15 US \$, mientras que el costo de la topología a la que llega el algoritmo es: 3.860.542,51 US \$, con lo cual la solución del algoritmo, en base al costo de referencia, presenta un incremento del 1.4%, es decir, la topología a la que llega el algoritmo es más costosa que la topología de referencia. Aunque la topología a la que llega el algoritmo es algo mayor a la propuesta, esta presenta una diferencia que es mínima, considerando que en la etapa del proyecto en el cual se utiliza el algoritmo es en la etapa de pre-factibilidad, donde la estimación del error típico en esta etapa supera en la mayoría de los casos el 5% llegando a veces a diferencias del orden del 10%.

Por otro lado, como se indicó en los objetivos de la memoria, esta es una herramienta para el proyectista y está lejos de reemplazarlo. Dado esto, al observar la solución a la que llega el algoritmo es fácil notar que se pueden realizar pequeñas mejoras, como por ejemplo cambiar las conexiones destacadas en la siguiente figura.

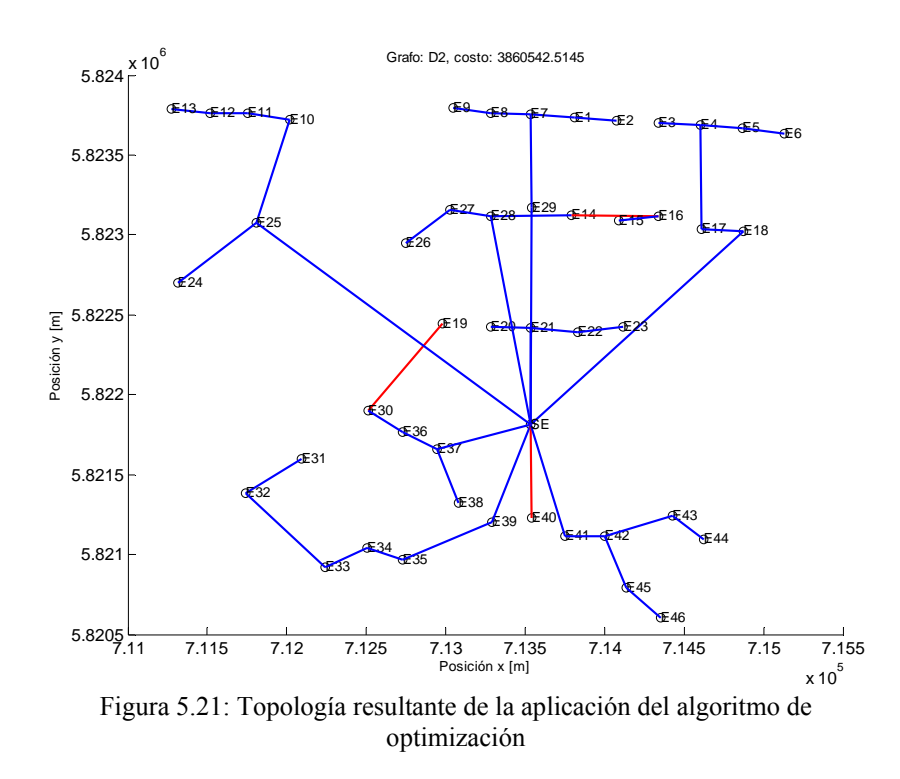

Los tramos destacados en la figura anterior se eliminan para ser reemplazados por los tramos destacados en la figura siguiente. De esta manera se disminuye el costo del parque no solo por haber tramos más cortos, sino por tener una conexión menos a la S/E, lo que implica reducir la cantidad de celdas de MT.

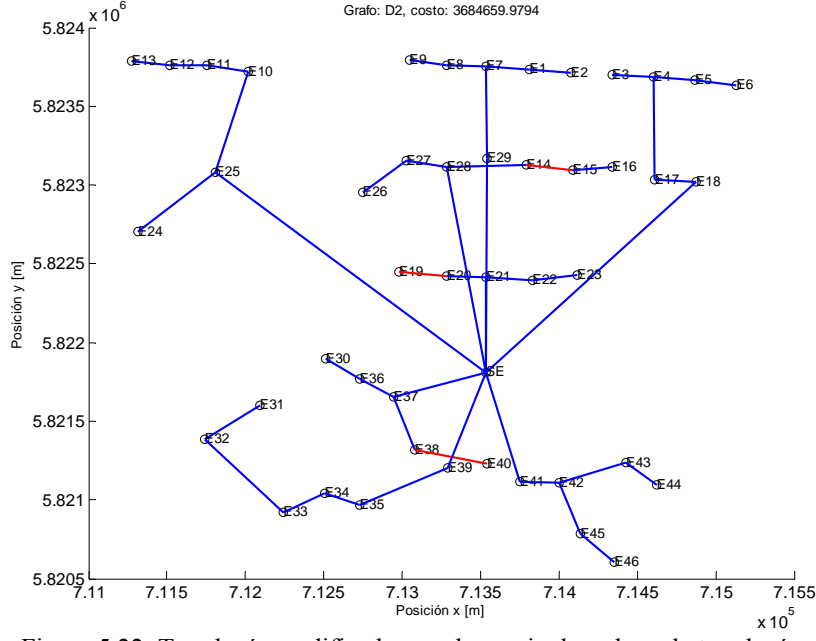

Figura 5.22: Topología modificada por el usuario, basada en la topología resultante del algoritmo

El costo asociado a la topología recién mostrada es de: 3.684.659,98 US \$, lo que implica una disminución del costo con respecto a la topología entregada por el algoritmo. Además este costo comparado con el de referencia, o sea, 3.806.371,15 US \$ presenta una disminución del 3.1 % con respecto al valor de referencia, con lo cual se logra obtener una tercera topología que es mejor que las dos anteriores. Este tipo de cambios en la topología se puede realizar las veces que sean necesarias y el tiempo que toma evaluar una topología con otra es insignificante.

A continuación se muestra el resumen de los costos de las tres alternativas, donde la mejor de todas corresponde a la última que incluso mejora el valor obtenido con la topología propuesta.

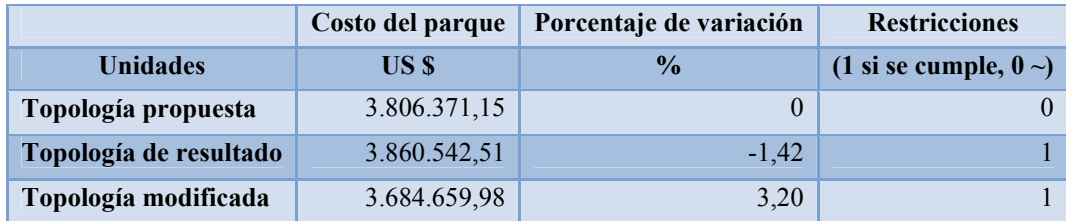

Tabla 5.1: Comparación de los costos de distintas topologías

Por lo tanto, de esta manera se tiene una herramienta de optimización que permite encontrar la topología del parque cercana al óptimo, y además sirve como una herramienta para comparar diferentes topologías bajo las mismas condiciones económicas.
# **CAPÍTULO 6**

### **CONCLUSIONES**

El trabajo realizado permitió diseñar una herramienta útil para ayudar a obtener las interconexiones de los aerogeneradores de un parque eólico a un costo mínimo, considerando restricciones técnicas y de diseño en la obtención del resultado. En cuanto a los objetivos específicos planteados inicialmente, se puede concluir que:

- Se desarrollo una herramienta computacional que permite comparar distintas topologías bajo las mismas condiciones técnicas y económicas, y así poder cuantificar de manera rápida y eficaz distintas alternativas. Estas topologías se pueden crear a partir de la que entrega el programa como resultado o bien definirla de manera arbitraria
- Se implementó un módulo que permite calcular correctamente la temperatura de los cables subterráneos, determinando así cómo se incrementa la temperatura de los cables al cambiar la corriente eléctrica que circula por ellos. Por otro lado, el programa permite cambiar las condiciones de instalación (posición de los cables, condiciones nominales de los aerogeneradores, entre otros) y características del cable (geometrías y materiales de las distintas capas) y del terreno (temperatura ambiente y resistividad del terreno) donde se desea instalar los cables.
- El algoritmo, aunque no necesariamente converge al resultado óptimo, entrega resultados aceptables para la etapa para la cual fue diseñado, es decir, la etapa de pre-factibilidad de un proyecto eléctrico. Sin embargo la solución obtenida se puede corregir de manera manual e ingresarla al programa para así verificar si presenta alguna mejoría la topología modificada. Una vez que se ingresa una topología (al programa), esta es revisada por la herramienta, la cual determina si es capaz de repararla o si es que tiene algún error, para así evaluar solo topologías consistentes.
- Se aplicó el algoritmo tanto en problemas de prueba como en un proyecto que está en etapa de diseño para encontrar la topología, donde las pruebas buscaban verificar que el algoritmo convergiera a la solución óptima cuando esta era evidente, lo cual se realizó satisfactoriamente. En el caso de la aplicación del algoritmo al problema en la etapa de diseño, se encontró una topología que presenta una variación menor en un 2% con respecto a una propuesta. Como el proyecto se encuentra en la etapa de pre-factibilidad, se permiten errores incluso por sobre aquel porcentaje, llegando a veces hasta el 10% de diferencia con respecto al proyecto final. Además la solución a la que converge el algoritmo muestra conexiones que a simple vista se pueden corregir para obtener una topología con mejores características.

El tiempo de convergencia del algoritmo es razonable para el número de elementos en el parque. Hay que considerar que no todos los parques tienen grandes cantidades de aerogeneradores. Sin embargo, este programa se puede dejar trabajando en los "tiempos muertos"

(por ejemplo en un fin de semana completo) sobre algún tipo de parque para encontrar las interconexiones más económicas. Para poder mejorar la velocidad se puede conectar varios computadores en paralelo, ya que este tipo de algoritmo permite los procesos en paralelo.

El algoritmo considera los costos asociados a la instalación de cables, los costos de los mismos y el costo de las celdas de MT. Todos estos son parámetros que se puede cambiar dependiendo de los costos que se presenten en el momento de realizar el estudio, e incluso se pueden considerar otros costos en el parámetro de costo de zanja y así tener un valor más cercano al real.

El algoritmo no solo determina las interconexiones del parque que presentan los costos más bajos, sino que además determina las secciones de cada tramo del parque, considerando condiciones de temperatura sobre los cables y los niveles de tensión de cada aerogenerador en la granja o parque eólico.

Es flexible para ser utilizado con distintos proveedores de cables para cada proyecto. Para lograr esto solo se debe modificar las bases de datos asociadas a ellas.

En conclusión, la herramienta genera topologías que cumplen con las condiciones de diseño y con costos bajos comparados con una de referencia, sin embargo no garantiza que el resultado al que llega luego de ser aplicada sea el óptimo del problema, con lo cual esta herramienta sirve de apoyo en la obtención de la topología con menor costo en el parque.

Algunos trabajos adicionales que a futuro se pueden realizar para complementar los resultados obtenidos en este trabajo son los siguientes:

- Incorporación de un módulo para el cálculo de la temperatura de los conductores cuando se utilizan líneas aéreas en vez de cables subterráneos.
- Adaptación del algoritmo para poder ejecutarlo en paralelo con otros computadores y así aumentar la velocidad de convergencia.
- Incorporación de otros métodos de computación evolutiva para solucionar el problema.

# **CAPÍTULO 7**

### **RERERENCIAS**

[1.1] CHILE, MINISTERIO DE MINERÍA. Ley Nº 25.257 ERNC, Diario oficial, 01 de abril de 2008.

[1.2] BURTON T., SHARPE D., JENCKINS N. y BOSSANYI E. Wind Energy Handbook. John Wiley & Sons, Ltd. 2001

[1.3] ACKERMANN T. Wind Power in Power Systems, John Wiley & Sons, Ltd. 2ª Edición. 2008.

[1.4] MUKUND R. PATEL. Wind and Solar Power Systems. Editorial CRC Press LLC. 1999.

[1.5] SANTA MARTA, J. Las Energías Renovables son el futuro. World Watch. 2004.

[2.6] INTERNATIONAL ELECTROTECHNICAL COMMISSION. Calculation of the current rating, part 1-1 Current rating equations (100% load factor) and calculation of losses (IEC 60287- 1-1). Edición. 2001.

[2.7] CHILE, MINISTERIO DE MINERÍA. Norma Técnica Seguridad y calidad de Servicio (texto refundido). 2009. [En línea] http://www.cdec-sic.cl/imagenes/contenidos/File [Consulta: Julio 2010].

[2.8] NEXANS. Catálogo de cables Poder, capítulo: parámetros. 2011.

[2.9] INTERNATIONAL ELECTROTECHNICAL COMMISSION. Calculation of the current rating, part 2-1 Thermal resistance (IEC 60287-2-1). Edición 1.1. 2001.

[2.10] MUÑOZ, MARIO A., LOPEZ, JESÚS A. y CAICEDO, EDUARDO F. Swarm intelligence: problem-solving societies (a review). 2008. [En línea] http://www.scielo.org.ar/scielo.php?pid=S1851-17162010000100006&script=sci\_arttext [Consulta: Febrero 2011]

[2.11] CABLES PIRELLI S.A. Sistema de Energía y Telecomunicaciones. Catálogo de cables y accesorios de media tensión. 1998.

[2.12] VIZCARRO PEDRET. Aplicación del modelo Reliability-Centred Maintenance (RCM) en líneas de distribución de Alta Tensión. Universitat Politècnica de Catalunya. 2009. [En línea] http://hdl.handle.net/2099.1/7154 [Consulta, abril 2011]

[2.13] JAMES KENNEDY, RUSSEL C. EBERHART y YUHUI SHI. Swarm Intelligence, the Morgan Kaufmann. 2001.

[2.14] DAVID E. GOLDBERG. Genetic Algorithms in Search, Optimization, and Machine Learning. Addison-Wesley. 1989.

[2.15] PATRICK HENRY WINSTON. Inteligencia Artificial. Addison-Wesley. 1994.

[2.16] YING HONG LIAO, y CHUEN-TSAI SUN. An Educational Genetic Algorithms Learning Tool. IEEE. 2001.

[2.17] BUNDESVERBAND WINDENERGIE e.V. [En línea] http://www.wind-energie.de [Consulta, abril 2011].

[2.18] KENNEDY J. EBERHART R. y SHI Y. Swarm Intelligence. Morgan Kaufmann. 2001.

[2.19] LIAO Y. y SUN C. An educational genetic algorithms learning tool. 2001.

[2.20] GOLBERG D. Genetic Algorithms in Search, Optimization & Machine Learning. Addison-Wesley (Reading, Mass). 1989.

[2.21] SYSWERDA G. Uniform crossover in genetic algorithms. In *Proceedings of the Third International Conference on Genetic Algorithms*. Morgan Kaufmann (San Mateo). 1989.

[2.22] WINSTON P. Inteligencia Artificial. Massachussets Institute of Technology. 1994.

[2.23] WHITLEY D. A Genetic Algorithm Tutorial. Computer Science Department, Estados Unidos. 1994.

[2.24] MARCZYK A. Algoritmos genéticos y computación evolutiva. 2004.

[2.25] CHAVARRO J., MORENO R. y ROJAS J. Técnicas de Lógica difusa Aplicadas a la Minería de Datos. Universidad tecnológica de Pereira. Colombia. 2008

[2.26] GRISSA A. An Alternative Extension of the FCM algorithm for clustering Fuzzy Databases. 2010

[2.27] BECA S.Clustering difuso con Selección de atributos. Tesis de magíster. Universidad de Chile. Santiago de Chile. 2007.

[2.28] KHAN M., NAZIR M., JAFFAR A. y MIRZA A. Fuzzy Clustering and Fuzzy Entropy based Classification Model. 2010.

[2.29] YU J. YANG M. A General Fuzzy Clustering Regularization Model With Optimality Tests and Model Complexity Analysis. IEEE transaction on Fuzzy Systems. Vol 15. No. 5. 2007.

[2.30] WU K. Parameter Selections of Fuzzy C-Means Base on Robust Analysis. Department of information Management, Kun Shan University, Taiwán. 2010.

[2.31] MATJAZ J. Fuzzy clustering of documents. Department of knowledge Discovery. Slovenia. 2008

[2.32] GRAINGER J. y STEVENSON W. Análisis de sistemas de potencia. McGraw Hill. 2ª Edición, 1985.

[2.33] BROKERING W. PALMA R. & VARGAS L. Ñom Lüfke (El Rayo Domado) o Sistemas Eléctricos de Potencia. Editorial Pearson Prentice Hall. 1ª Edición. 2008.

[3.34] HALL, F., The Adyacency Matrix, Standard Laplacian, and Normalizad Laplacian, Estados Unidos, Department of Mathematics and Statistics. 2003.

[3.35] MAN, K.F., TANG, K.S. y KWONG, S., "Genetic Algorithms". Springer. 2000.

[3.36] WHITE, D. y WILSON, R., Mixing spectral representations of graph, University of Cork, Department of computer Science. 2006.

# **Anexo A**

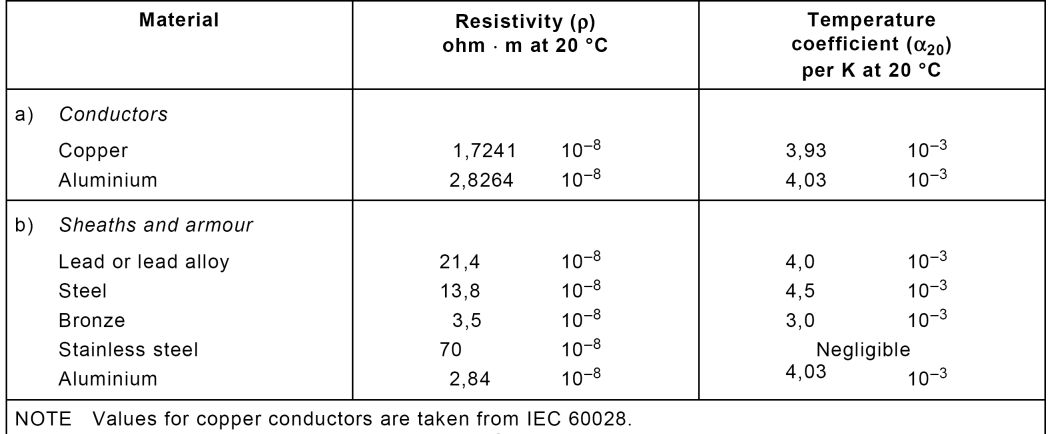

### Tablas según la norma IEC 60287 1 y IEC 60287 2

Value for aluminium conductors are taken from IEC 60889.

Tabla A.1: Resistividad eléctrica y coeficiente de temperatura a 20 °C de distintos materiales (*Electrical resistivities and temperatura coefficients of metals used)*

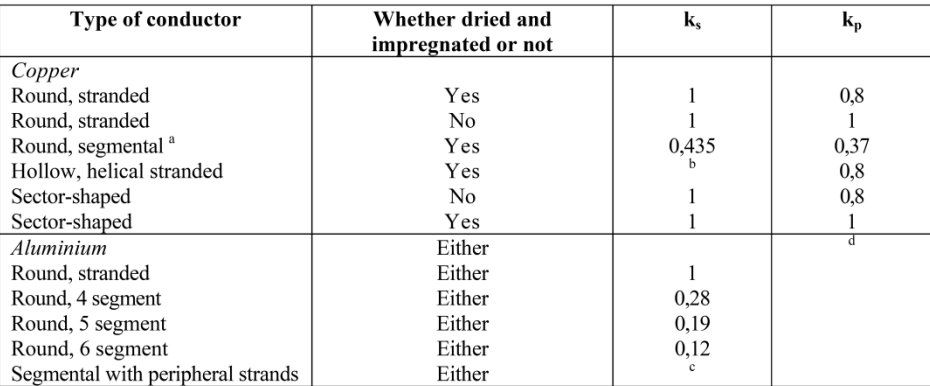

The values given apply to conductors having four segments (with or without central duct) and a sectional areas less than 1 600 mm2. These values apply to conductors in which all the layers of wire have the same direction of lay. The values are provisional and the subject is under consideration.

 $\overline{b}$ The following formula should be used for  $k_s$ :

$$
k_s = \left(\frac{d_c - d_i}{d_c + d_i}\right) \left(\frac{d_c + 2d_i}{d_c + d_i}\right)^2
$$

where

 $d_i$  is the inside diameter of the conductor (central duct) (mm);

 $d_c$  is the outside diameter of the equivalent solid conductor having the same central duct (mm).

c The following formula should be used to calculate  $k<sub>s</sub>$  for cables having a conductor which consists of a central segmental portion surrounded by one or more layers of strands.

$$
k_s = \left\{ \left( 2c \left[ (\alpha c - 0.5)^2 + (\alpha c - 0.5)(\psi - \alpha)c + 0.33(\psi - \alpha)^2 c^2 \right] + b \left( 3 - 6b + 4b^2 \right) \right\}^{\text{(0.5)}}
$$

where

 $b$  is the ratio of the total cross-sectional area of the peripheral strands to the total cross-sectional area of the complete conductor.

c is the ratio of the total cross-sectional area of the segmental conductor to the total cross-sectional area of the complete conductor,  $c = (1-b)$ .

$$
\alpha = \frac{1}{\left(1 + \sin \pi / n\right)^2}
$$

$$
\psi = \frac{2\pi / n + 2/3}{2\left(1 + \pi / n\right)}
$$

where

 $n$  is the number of segments.

This formula is applicable to aluminium conductors up to  $1\,600\,\text{mm}^2$ .

If the total cross-sectional area of the peripheral strands exceeds 30 % of the total cross-sectional area of the conductor, then  $k_s$  may be regarded as unity.

d Although there are no accepted experimental results dealing specifically with the coefficient  $k_P$  for aluminium conductors, it is recommended that, for stranded aluminium conductors, the values given for similar copper conductors are used.

Tabla A.2: Efectos *skin* y de proximidad (*Experimental values for the coefficients*  $k_s$  *and*  $k_p$ . (IEC 60287-1-1 Table 2))

| ε                        | $tan \delta$                         |
|--------------------------|--------------------------------------|
|                          |                                      |
| $\overline{4}$           | 0.01                                 |
| 3.6<br>3.6<br>3.5<br>3.5 | 0.0035<br>0.0033<br>0.0030<br>0.0028 |
| 3.7                      | 0.0045                               |
| 3.6                      | 0.0040                               |
| 3.4                      | 0.0045                               |
|                          |                                      |
| $\overline{4}$           | 0.050                                |
| 3<br>$\overline{3}$      | 0.020<br>0.005                       |
|                          | 0.1                                  |
| 2.3                      | 0.001                                |
| 2.5<br>2.5<br>3.0<br>2.8 | 0.004<br>0.001<br>0.005<br>0.0014    |
|                          | 8                                    |

Tabla A.3: Permitividad relativa y pérdidas en el aislante (*ε and*  $tan(δ)$ *values for insulation of power cables)*

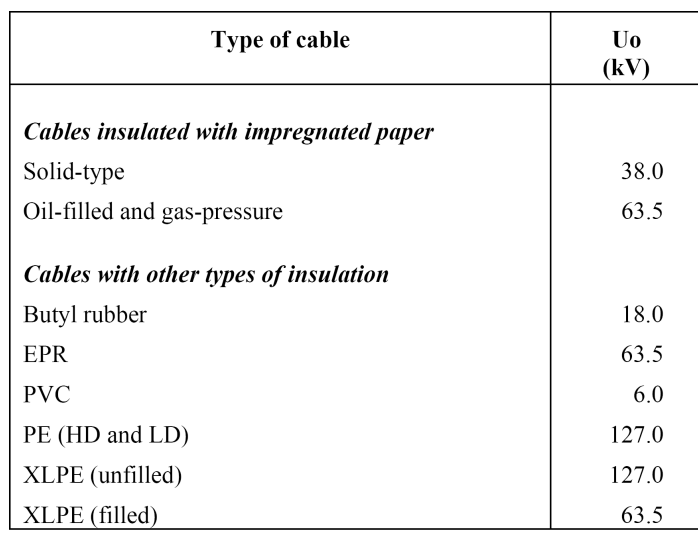

Tabla A.4: Nivel de tensión a la cual es importante las perdidas dieléctricas (*Phase to ground voltaje where dielectric loss should be calculated)*

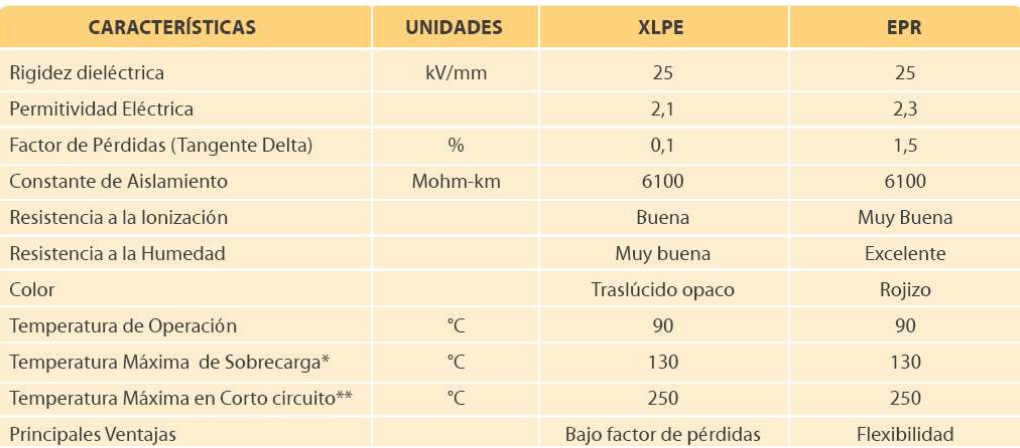

Tabla A.5 Comparación de cables con aislamiento tipo XLPE y EPR [2.26], (Tabla 2 características de los materiales de aislamiento de cables de media tensión)

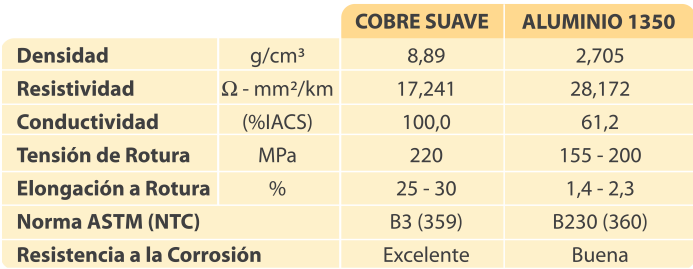

Tabla1. Características del Cobre y del Aluminio

Tabla A.6 Comparación de los metales Cobre y aluminio para conductores de cables de media tensión [2.26]

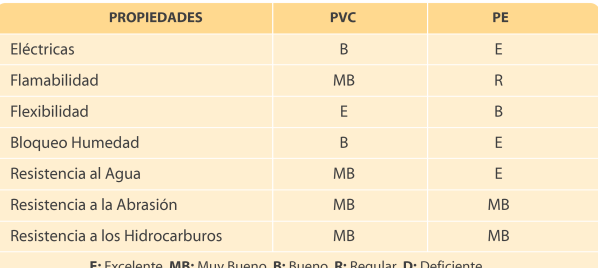

Tabla A.7 Características del material PVC en cubiertas de cable de media tensión [2.26]

#### **Anexo B**

Los materiales que se utilizan para las diferentes capas del cable son las indicadas por la siguiente tabla:

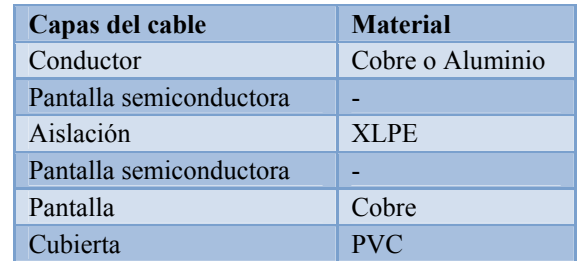

Tabla B.1 Materiales utilizados en cada capa del cable de MT para interconexión de aerogeneradores.

Se indica a continuación las dimensiones de las diferentes capas de un cable para distintas secciones (tabla B.2):

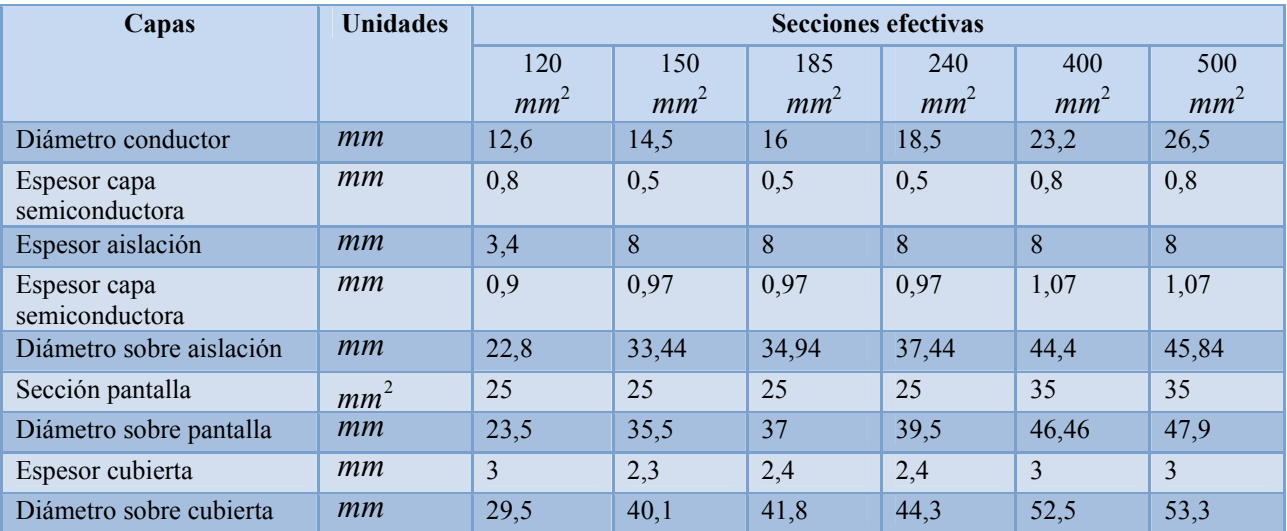

Tabla B.2 Dimensiones de las capas de los cables para cada sección.

Las condiciones de instalación de los cables para un parque típico son las indicadas en la tabla B.3, estas condiciones pueden cambiar según el proyecto:

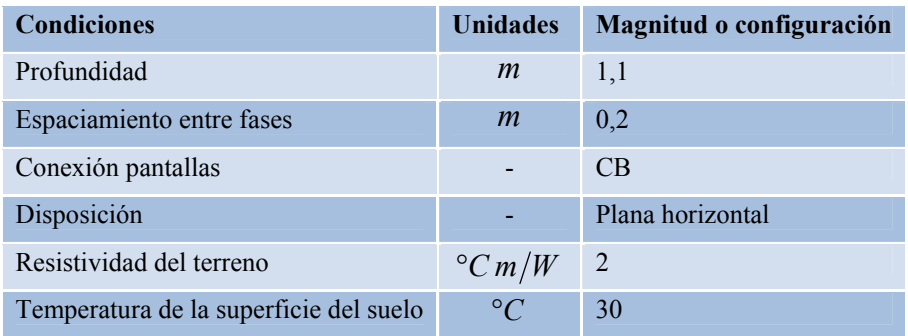

Tabla B.3 Condiciones de instalación de los cables de MT en un parque.

El programa requiere del cálculo previo de la corriente que circula por los conductores, esta corriente queda determinada por la potencia de generación de cada aerogenerador, para el estudio se considera una situación de régimen permanente en condiciones nominales (tabla B.4). La tabla B.4 corresponde a los datos de placa de los aerogeneradores instalados en el proyecto Canela I.

| <b>Condiciones</b> | <b>Unidades</b> | Valor |
|--------------------|-----------------|-------|
| Tensión nominal    | kV              | 12    |
| Potencia nominal   | kW              | 1500  |
| Factor de potencia |                 | 0.95  |
| Corriente nominal  |                 | 76    |

Tabla B.4 Condiciones nominales de los aerogeneradores.